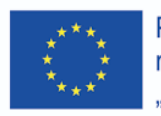

Projekt współfinansowany w ramach programu Unii Europejskiej "Erasmus+"

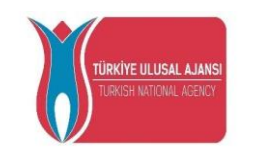

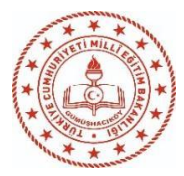

# <span id="page-0-0"></span>CT&LT4DE Szkolenie dydaktyków

2020-1-TR01-KA226-SCH-098489

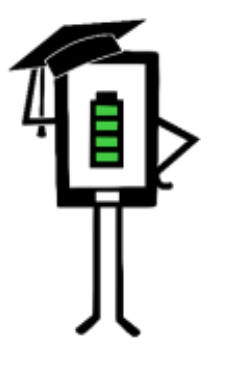

**Contemporary Teaching** and Learning Techniques for Distance Education

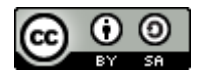

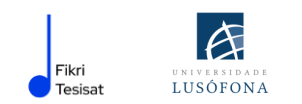

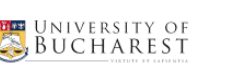

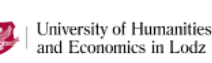

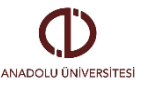

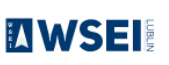

Wsparcie Komisji Europejskiej dla produkcji tej publikacji nie stanowi poparcia dla treści, które odzwierciedlają jedynie poglądy autorów, a Komisja nie może zostać pociągnięta do odpowiedzialności za jakiekolwiek wykorzystanie informacji w niej zawartych.

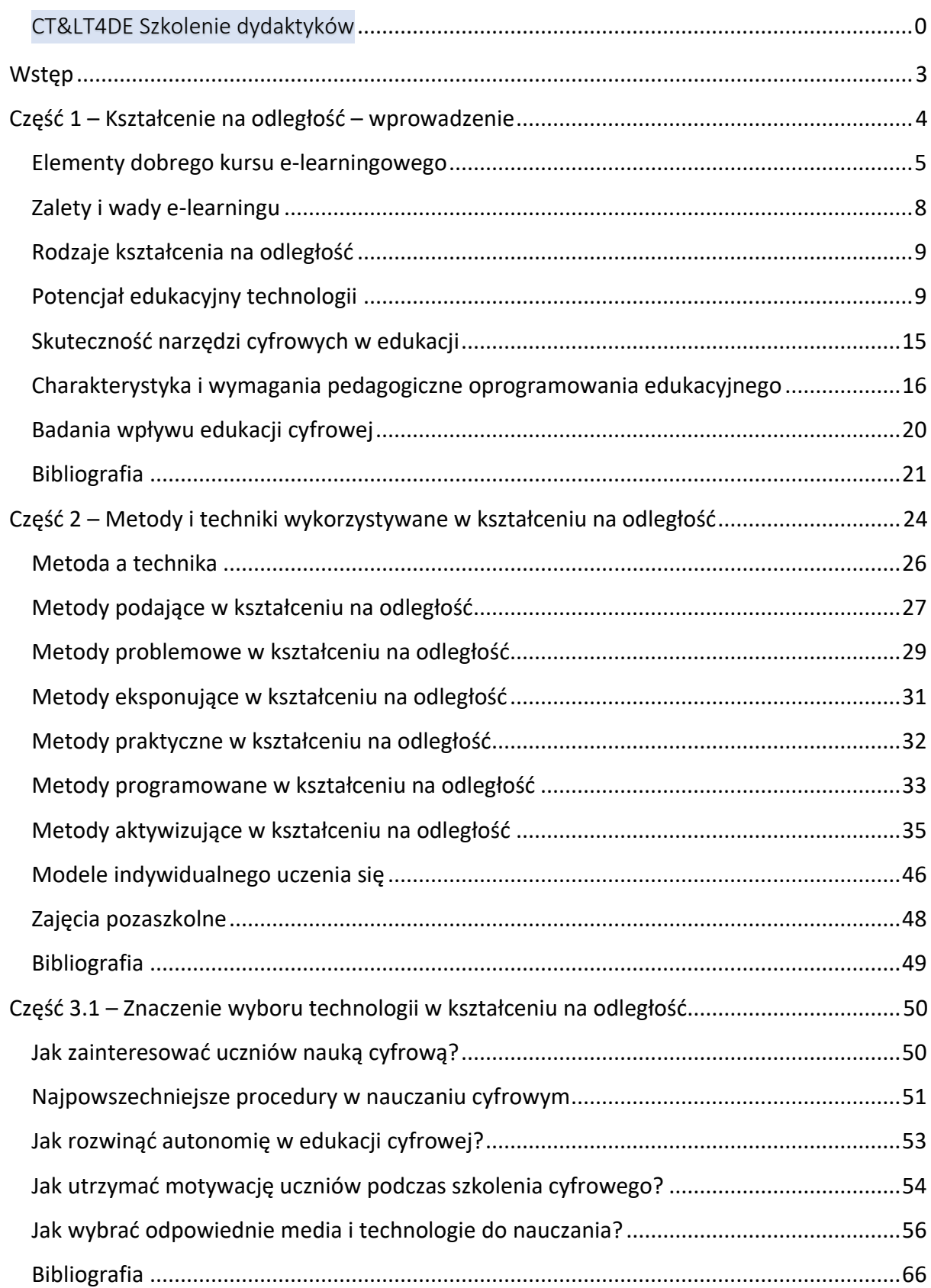

### 1

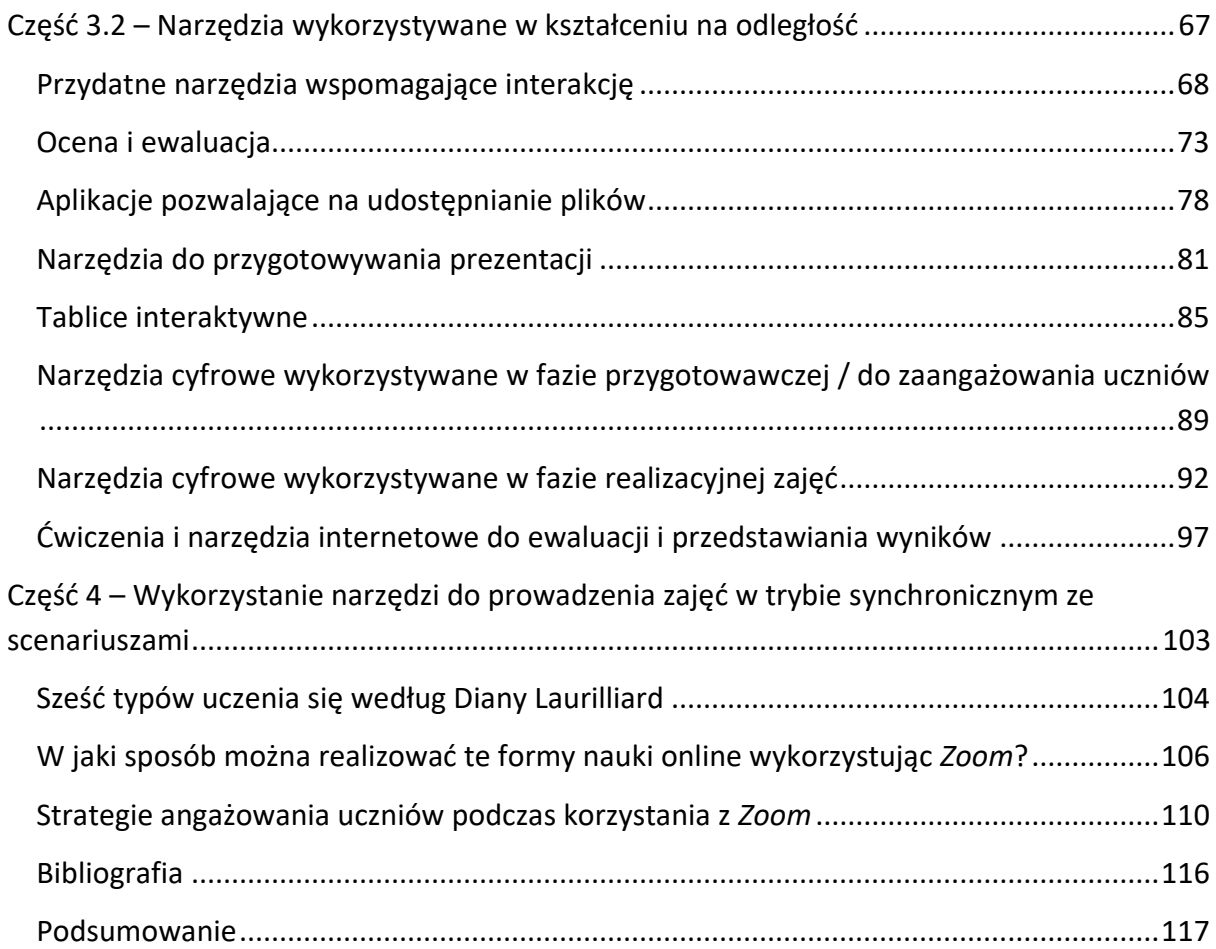

### <span id="page-3-0"></span>**WSTĘP**

Niniejsza publikacja jest częścią projektu:

**Contemporary Teaching&Learning Techniques for Distance Education** 

*Współczesne techniki nauczania i uczenia się w kształceniu na odległość*

**Nr projektu: 2020-1-TR01-KA226-SCH-098489**

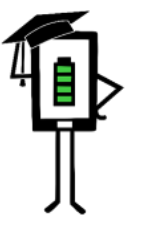

**Contemporary Teaching<br>and Learning Techniques** for Distance Education

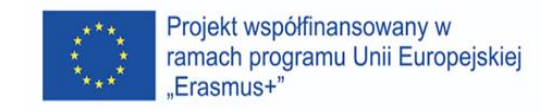

Na końcu każdej części podane są źródła oraz informacje o autorach.

CZĘŚĆ 1 – KSZTAŁCENIE NA ODLEGŁOŚĆ - WPROWADZENIE

CZĘŚĆ 2 – METODY I TECHNIKI WYKORZYSTYWANE W KSZTAŁCENIU NA ODLEGŁOŚĆ

CZĘŚĆ 3.1 – ZNACZENIE WYBORU TECHNOLOGII W KSZTAŁCENIU NA ODLEGŁOŚĆ

CZĘŚĆ 3.2 – NARZĘDZIA WYKORZYSTYWANE W KSZTAŁCENIU NA ODLEGŁOŚĆ

CZĘŚĆ 4 – WYKORZYSTANIE NARZĘDZI DO PROWADZENIA ZAJĘĆ W TRYBIE SYNCHRONICZNYM ZE SCENARIUSZAMI

# <span id="page-4-0"></span>**CZĘŚĆ 1 – KSZTAŁCENIE NA ODLEGŁOŚĆ – WPROWADZENIE**

#### **WSTEP**

W pierwszej części publikacji odpowiadamy na następujące pytania:

- $\checkmark$  czym jest edukacja
- ✓ czym jest kształcenie na odległość?

W tej części również:

- $\checkmark$  próbujemy przedstawić zalety i wady,
- $\checkmark$  prezentujemy podstawowe kryteria podziałów,
- ✓ przedstawiamy strategie wdrażania kształcenia na odległość ze szczególnym uwzględnieniem odbiorców z trudnościami w uczeniu się i określonymi problemami.

Pandemia COVID-19 spowodowała poważne zmiany w edukacji. Pojęcia takie jak "edukacja cyfrowa", "kształcenie na odległość", "nauczanie zdalne" się coraz bardziej znane i stosowane. Aplikacje cyfrowe stały się ważnym elementem życia codziennego i świata biznesu. Ze względu na ograniczenia nałożone przez pandemię na całym świecie, wiele osób zaczęło używać komputera do różnych celów: bankowości internetowej, handlu elektronicznego, e-medycyny, edukacji i szkoleń zawodowych.

Umiejętności, które uczniowie zdobywają w szkole muszą umożliwiać im funkcjonowanie w prawdziwym świecie. Światowe systemy edukacyjne stoją w obliczu szybkiego rozwoju społeczeństwa opartego na wiedzy, w którym umiejętności i zdolności w zakresie obsługi informacji są absolutnie niezbędne do przetrwania. Konkurencja gospodarcza i przemysłowa pogłębia rozbieżności między dostępnymi dla uczniów możliwościami asymilacji a wymogami życia codziennego, czy obecną strukturą systemu edukacji.

Na poziomie globalnym wiele krajów stawia na pierwszym miejscu cyfryzację edukacji. Pandemia w ostatnich latach wymusiła cyfryzację kilku systemów edukacji, a kształcenie na odległość jest szybkim rozwiązaniem przyjętym przez wiele państw.

**W ogólnym ujęciu kształcenie na odległość wiąże się z sytuacją, gdy nauczyciela i uczniów dzieli odległość fizyczna i technologia (audio, wideo, sieci komputerowe, druki), czasami w połączeniu z komunikacją twarzą w twarz, wykorzystywaną do nauczania (Istrate, 2000).**

**Kształcenie na odległość** lub e-learning oparte jest na zasobach multimedialnych, pozwalających uczniowi uczyć się korzystając z własnego komputera. W formacie e-learningu tekst, dźwięk, grafika i treści wideo są połączone w jeden "multimedialny" pakiet.

Multimedia to zestaw:

- ✓ treści,
- ✓ obrazu,
- ✓ dźwięku,
- $\checkmark$  grafiki,
- ✓ interakcji,
- ✓ komunikacji sensorycznej.

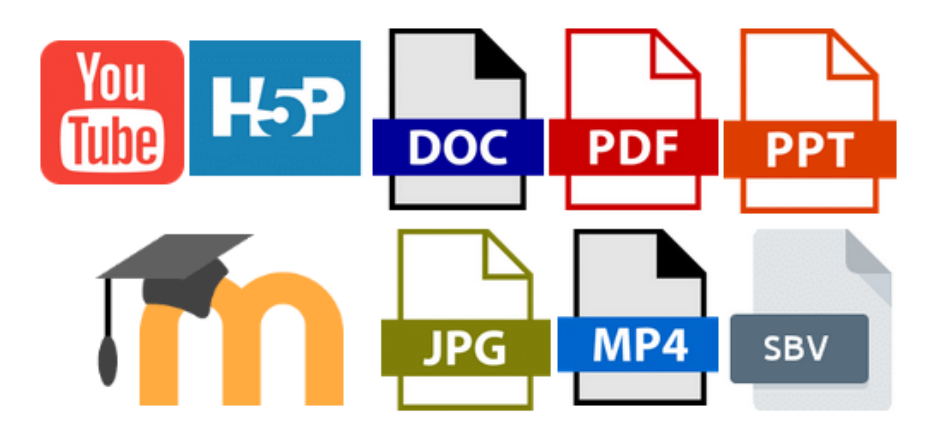

*E-learning – różnorodne formaty, różnorodne formy, różnorodne wiadomości – przykłady.*

Jakość multimediów wynika z wyważonego połączenia wszystkich powyższych elementów. Planowanie i opracowywanie kursu multimedialnego różni się od tradycyjnego kursu. Publikacja kursu o określonej strukturze zgodnie z tradycyjnym modelem nie jest dobrym rozwiązaniem, ponieważ nauczyciel nie jest dostępny w celu udzielenia instrukcji, a formułowanie pytań i udzielanie odpowiedzi jest opóźnione.

Kurs e-learningowy obejmuje korzystanie z narzędzi multimedialnych i Internetu, współpracę i zdalną wymianę informacji między nauczycielami i uczniami (Savu i in. 2010). Kursy są opracowywane na platformach, które próbują powielać to, co nauczyciele robią w klasie, podczas lekcji bezpośrednich. E-learning możemy uznać za rodzaj wirtualnego "alter ego" klasy.

Platformy e-learningowe to kontrolowane przez oprogramowanie infrastruktury edukacyjne, które próbują powielać to, co nauczyciele robią w klasie, podczas lekcji bezpośrednich. Są one połączone z Internetem i dostępne za pośrednictwem przeglądarki internetowej (Savu i in. 2010).

#### <span id="page-5-0"></span>ELEMENTY DOBREGO KURSU E-LEARNINGOWEGO

**Kurs przeznaczony na platformę e-learningową musi spełniać szereg wymagań. Są to:**

- $\checkmark$  logiczna struktura kurs powinien być zakończony testem;
- $\checkmark$  jasny, prosty i rzeczowy język;
- ✓ liniowe ułożenie poszczególnych lekcji;
- $\checkmark$  kluczowe pojęcia muszą być wyróżnione (można dołączyć indeks);
- $\checkmark$  lekcje muszą przebiegać intuicyjną, przewidywalną ścieżką dydaktyczną, tak, aby uczeń zawsze wiedział, gdzie jest i dokąd zmierza podczas lekcji;
- ✓ cele i treść kursu muszą być zawsze widoczne.

Realizacja i organizacja kursów e-learningowych obejmuje inne metody i sposoby kształcenia niż te stosowane w tradycyjnej klasie. Struktura kursów jest inna. Obecnie wyróżnia się trzy sposoby układu kursów:

➢ *Struktura sekwencyjna* jest typową, liniową strukturą, która odtwarza ideę książki. Kurs składa się w rzeczywistości z serii stron, które można przeglądać wirtualnie jedna po drugiej. W zależności od ustalonej przez nauczyciela kolejności, uczeń ma dostęp do treści po kolei, bez możliwości "przeskakiwania" z jednej lekcji na drugą lub zmiany kolejności prezentacji pojęć.

Specjaliści nie zalecają tej struktury do opracowania całego kursu, ponieważ staje się ona zbyt monotonna i w trakcie trwania kursu uczeń może stracić zainteresowanie materiałem.

- ➢ *Struktura siatkowa* daje uczniowi swobodę zapoznania się z jednostkami lekcyjnymi w wybranej przez siebie kolejności. Jest to jedna z najczęściej używanych obecnie struktur, mająca tę zaletę, że dostarcza informacji statystycznych o rodzaju lekcji, takich jak najczęściej uczęszczane, kolejność wybranych lekcji, czas ich realizacji, osiąganie zakładanych celów.
- ➢ *Struktura hierarchiczna* uwzględnia kolejność tematów, nie pozwalając na dostęp do tematu bez przestudiowania wszystkich lub wybranych wcześniejszych tematów.

Wirtualna klasa różni się od tradycyjnej nie tylko tym, że interakcja między nauczycielem a uczniami odbywa się na odległość, ale także tym, że wymaga większej liczby przykładów oraz adaptacji treści poprzez syntezę informacji. Aby zapewnić zrozumienie pojęć, zaleca się korzystanie z obrazów, filmów, animacji i diagramów. W celu pogłębienia treści zajęć dobrze jest wskazać kilka miejsc, z których uczeń może pozyskać dodatkowe informacje wyjaśniające. Należy jednak zauważyć, że zbyt wiele informacji podawanych w różnych formatach może rozpraszać ucznia, nie wspominając o większym wizualnym wysiłku osoby czytającej stronę na ekranie komputera w porównaniu do czytania strony drukowanej.

Zaleca się, aby w trakcie trzymiesięcznego kursu na odległość zaplanować dwa spotkania twarzą w twarz – zapewni to bezpośredni kontakt z nauczycielem i integrację grupy.

Sposób, w jaki zaplanowana jest lekcja e-learningowa, zależy w dużej mierze od poziomu trudności omawianych treści i znajomości technologii. Savu i in. (2010) szacują, że dwudniowy kurs w klasie może zmieścić się na około 100 ekranach. Zatem uczeń, który loguje się średnio dwa razy w tygodniu, czytając 20-30 ekranów tygodniowo, i który musi również uczestniczyć w czacie lub forum, oraz wykonać test oceniający na końcu każdej jednostki lekcyjnej, potrzebuje około dwóch tygodni, aby przejść przez tą samą ścieżkę jak w przypadku kursu dwudniowego realizowanego z bezpośrednim udziałem nauczyciela w klasie.

### Istotne elementy kursu e-learningowego

Sukces kursu e-learningowego zależy nie tylko od jego struktury i prezentacji, ale także od wielu innych czynników. Oto najważniejsze cechy, jakie powinien posiadać kurs online.

**Komunikacja sensoryczna i interaktywność.** Wykorzystanie audio i wideo uatrakcyjnia kurs, a interaktywność utrzymuje skupienie i zainteresowanie. Aby zajęcia mogły być określone jako interaktywne, zarówno kurs, jak i platforma muszą uwzględniać (Savu et al. 2010):

- ✓ informację zwrotną nauczyciel-uczeń;
- $\checkmark$  pomysłowość materiały dydaktyczne wykorzystywane na zajęciach muszą pobudzać kreatywność;
- ✓ komunikację pomiędzy wszystkimi podmiotami uczestniczącymi w procesie edukacyjnym;
- $\checkmark$  dostosowanie do rytmu uczenia się uczniów może pojawić się informacja, które lekcje są już ukończone, a nad którymi należy jeszcze popracować;
- ✓ wydajność platforma musi zawierać wszystkie zasoby potrzebne studentowi do ukończenia kursu (wirtualna biblioteka z książkami w formacie elektronicznym, wideoteka, linki do innych witryn z zasobami);
- $\checkmark$  identyfikacja platforma musi być intuicyjna i dostępna dla wszystkich uczniów, niezależnie od tego, czy mają trudności w nauce czy nie. Uczeń musi zawsze wiedzieć, w którym miejscu się znajduje, jak może przejść do innego miejsca orazjak może wyjść z programu.

*Ćwiczenia i sprawdziany* mogą stanowić wyzwanie dla nauczyciela ze względu na niepewność co do uczciwości uczniów. Aby ocena (również samoocena dokonywana przez uczniów bez pomocy osób trzecich) w wiarygodny sposób odzwierciedlała postępy, zaakceptowano kilka rodzajów kontroli:

- ✓ **Testy z pytaniami kontrolnymi.** W przypadku tych testów uczeń może wybrać jedną lub kilka z kilku podanych możliwych odpowiedzi;
- ✓ **Testy z pytaniami otwartymi.** Zazwyczaj ten rodzaj testu zawiera pytania, na które uczeń musi udzielić bardziej obszernej odpowiedzi, często z ustaloną liczbą znaków;
- ✓ **Testy zawierające pytania z ograniczonym czasem odpowiedzi.** W tych testach czas na udzielenie odpowiedzi jest z góry określony. Pod koniec czasu system automatycznie przełącza ucznia na następne pytanie. W tej sytuacji uczeń nie może zmienić odpowiedzi.

*Biblioteka klasowa* w przypadku platform e-learningowych jest biblioteką cyfrową, gdzie wszystkie materiały są dostępne w formacie elektronicznym. Spośród wielu materiałów nauczyciel wybiera artykuły, publikacje, które uważa za przydatne dla dogłębnego zrozumienia tematów w jednostce dydaktycznej. W trakcie zajęć biblioteka może być wzbogacana, za zgodą prowadzącego, o nowe materiały sugerowane przez uczniów.

*Sekcja z często zadawanymi pytaniami* jest absolutnie niezbędna w szkoleniu elearningowym. Jest ona opracowana przez nauczyciela, aby wyjaśnić wątpliwości uczniów. Nauczyciel odpowiada na pytania uczniów w uporządkowany sposób, jednocześnie polecając innym uczniom zapoznanie się z sekcją "Często zadawane pytania".

#### <span id="page-8-0"></span>ZALETY I WADY E-LEARNINGU

#### **Zalety kursu e-learningowego** (Savu et al. 2010):

- $\checkmark$  pokonywanie bariery czasu i przestrzeni;
- ✓ redukcja kosztów (organizowanie i prowadzenie kursów online wymaga niższych kosztów w porównaniu z kształceniem w sposób tradycyjny);
- ✓ zwiększanie możliwości reakcji użytkowników;
- $\checkmark$  globalizacja informacji i wiedzy;
- $\checkmark$  personalizacja uczenia się (uczeń może realizować materiał w dowolnym czasie, w dowolnej kolejności korzystając z atrakcyjnych zasobów).

#### **Wady kursu e-learningowego:**

- ✓ zależność od połączenia internetowego;
- $\checkmark$  trudność w dostosowaniu się do nowych metod przygotowywania zajęć;
- $\checkmark$  ryzyko izolacji (zwłaszcza jeśli uczeń nie uczestniczy w dyskusjach na czatach lub forach);
- ✓ trudności w utrzymaniu tego samego tempa, co reszta klasy;
- ✓ możliwy spadek motywacji i zainteresowania w dłuższym okresie nauki.

Nauka online w dużej mierze jest odzwierciedleniem nauki w sali zajęciowej. Największą różnicą jest to, że klasa nie jest już realna, fizyczna, ale wirtualna, a nauczyciel i uczniowie mogą komunikować się dzięki technologii. Środowisko edukacyjne ożywa, gdy uczniowie zapoznają się z technologią, a przyjaźnie zawarte podczas bezpośredniego kontaktu utrzymują się i rozwijają w środowisku online.

#### <span id="page-9-0"></span>RODZAJE KSZTAŁCENIA NA ODLEGŁOŚĆ

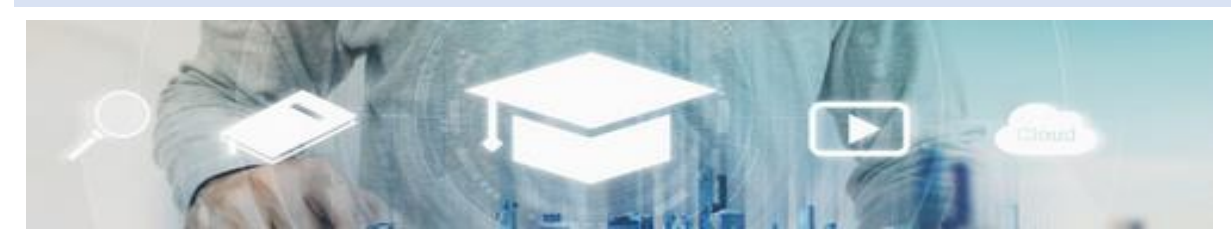

#### *Autor:"SasinParaksa" AND @gettyimagespro*

*Kształcenie synchroniczne* wymaga, według specjalistycznych opracowań, równoczesnego udziału wszystkich uczniów i nauczyciela. Interakcja między nauczycielem a uczniami odbywa się w czasie rzeczywistym za pomocą środków audio i wideo (na przykład wideokonferencja, czat, korzystanie ze smartfona) (Savu i in. 2010; Huang i in. 2020).

*Kształcenie asynchroniczne* nie wymaga równoczesnego udziału nauczycieli i uczniów, nawet jeśli jest to również forma kształcenia na odległość. Uczniowie i nauczyciele nie muszą pojawiać się jednocześnie w tej samej przestrzeni. W takiej sytuacji uczniowie mają możliwość wyboru własnego czasu nauki i mogą gromadzić zasoby bibliograficzne z forów edukacyjnych, platform, poczty elektronicznej i innych forów.

#### <span id="page-9-1"></span>POTENCJAŁ EDUKACYJNY TECHNOLOGII

#### **W tym miejscu przyglądamy się możliwościom wykorzystania technologii w przypadku uczniów ze specjalnymi potrzebami edukacyjnymi.**

Ponad dwie dekady temu Roberta Wiener (1990) stwierdziła, że *"potencjał wykorzystania komputerów w pedagogice specjalnej nie zna granic. Nauczanie wspomagane komputerowo może pomóc uczniom z zaburzeniami językowymi, mającym trudności w pisaniu ołówkiem, umożliwić uczniom z wadami wzroku odczytanie tekstu pisanego, osobom z wadami słuchu komunikowanie się z rówieśnikami z głównego nurtu edukacji, a uczniom z niepełnosprawnością fizyczną daje możliwość kontrolowania środowiska uczenia się".*  Stwierdzenia te są nadal aktualne, mimo że korzystanie z komputerów znacznie ewoluowało na przestrzeni czasu.

Technologia została wprowadzona do edukacji jako próba poprawy jakości nauczania, wspierania programu nauczania i promowania nowych doświadczeń edukacyjnych. W ten sposób możliwe staje się zaspokojenie specjalnych potrzeb edukacyjnych różnych grup uczniów, w tym osób z niepełnosprawnościami. Chociaż konkretne zastosowania edukacji cyfrowej są niezwykle różnorodne, można je pogrupować w następujące główne kategorie:

- ✓ kompensacyjne;
- ✓ dydaktyczne;
- $\checkmark$  komunikacyjne.

#### WYKORZYSTANIE TECHNOLOGII KOMPENSACYJNEJ

Wykorzystanie technologii wspomagających pozwala uczniom ze specjalnymi potrzebami edukacyjnymi aktywnie uczestniczyć w procesie interakcji i komunikacji. Na przykład, jeśli dana osoba jest niepełnosprawna fizycznie, można jej pomóc w pisaniu, a w przypadku wady wzroku, w czytaniu. Z tego punktu widzenia technologia wspomagająca poprawia zdolność uczniów do kontrolowania własnego środowiska, dokonywania wyborów w zakresie ich doświadczeń, zapewnia wsparcie w rozwiązywaniu problemów oraz zapewnia dostęp do informacji, poprawiając w ten sposób komunikację z innymi. Technologia może w pewnym stopniu naprawić lub zastąpić sam niedobór.

#### WYKORZYSTANIE TECHNOLOGII W SALI ZAJĘCIOWEJ

Narzędzia cyfrowe są dziś wykorzystywane w procesie nauczania i doprowadziły do powstania nowego wymiaru kształcenia. Aplikacje cyfrowe zapewniają dostęp do różnorodnych strategii nauczania i oceniania uczniów ze specjalnymi potrzebami edukacyjnymi. Narzędzia cyfrowe, jako narzędzia pedagogiczne, nadają się do realizacji koncepcji edukacji włączającej.

Są przydatne we wzmacnianiu rozwoju osobistego i w zaspokajaniu unikalnych potrzeb dziecka w odpowiednim rytmie. W rezultacie narzędzia cyfrowe stają się bardzo cennym źródłem w procesie integracji.

#### WYKORZYSTANIE TECHNOLOGII W KOMUNIKACJI

Technologia może ułatwiać komunikację z osobami niepełnosprawnymi (często określana jako komunikacja alternatywna i wspomagająca). Urządzenia i oprogramowanie wspomagające dla dzieci z trudnościami w komunikowaniu się są specyficzne. Komputer jest zasobem ułatwiającym lub umożliwiającym komunikację, pozwalającym osobie z zaburzeniami w komunikowaniu się wykazać się swoimi umiejętnościami, inicjować komunikację, wyrażać prośby, przedstawiać swoje potrzeby itp. Ponadto, jeśli zasoby nauczyciela są niewystarczające, metody kształcenia na odległość mogą pomóc w świadczeniu usług dla uczniów i nauczycieli rozproszonych pod względem geograficznym.

Means (1994) twierdzi, że stosowanie narzędzi cyfrowych musi być określone przez samego nauczyciela, z uwzględnieniem rodzaju kształcenia. W zależności od tego, w jaki sposób są użyte w procesie nauczania, aplikacje cyfrowe mogą być wykorzystywane do szkolenia, odkrywania, komunikowania się czy jako narzędzie pracy.

Dostępnych jest wiele urządzeń technologii wspomagających, które pomagają uczniom w komunikowaniu się. Należą do nich elektroniczne panele do czytania, syntezatory mowy i oprogramowanie do rozpoznawania mowy. Wiele systemów komunikacji opartych na symbolach używanych przez uczniów ze specjalnymi potrzebami jest zainstalowanych w oprogramowaniu, umożliwiając uczniom pisanie i wysyłanie wiadomości e-mail. Media wykorzystują sieci, które pozwalają grupom uczniów na komunikowanie się i współpracę. Powiadomienia, wiadomości e-mail lub pokoje rozmów to typowe przykłady wykorzystania tych sieci. Podobnie jak inne rodzaje uczenia się z wykorzystaniem technologii, zastosowanie technologii sieciowych może mieć "efekt wyrównujący", zwłaszcza że uczestnicy mają możliwość wybrania przekazywanych treści dotyczących ich samych. Deficyty lub szczególne potrzeby nie są tu cechą definiującą uczestnika, ani nie stanowią przeszkody w uczestnictwie. Promuje się także networking jako sposób ułatwiający uczestnictwo w "masowym" wirtualnym świecie zamieszkałym przez osoby z niepełnosprawnością jak i pełnosprawne. Dobrym przykładem jest strona e-Buddies [\(www.ebuddies.org](http://www.ebuddies.org/) ), która ułatwia zawieranie znajomości przez e-mail. Ten projekt ma na celu wspieranie osób ze specjalnymi potrzebami w nawiązywaniu znajomości online. "Efekt wyrównujący" wiąże się tutaj z uwzględnieniem konkretnej grupy docelowej w celu ułatwienia uczestnictwa. Do udziału można zachęcać poprzez specjalistyczne adaptacje –np. użycie symboli w e-mailu (Banes i Walter, 2002).

Istnieje stosunkowo niewiele badań na temat tego, w jaki sposób tworzenie sieci kontaktów może pomóc uczniom ze specjalnymi potrzebami edukacyjnymi. Bauer i Ulrich (2002) pisali o laptopach, jako narzędzia do wspierania integracji społecznej uczniów ze specjalnymi potrzebami edukacyjnymi, ale ostrzegali, że nauczyciel powinien zarządzać ich używaniem. Abbott (2002) podkreśla trudności w zarządzaniu technologią wykorzystywaną w komunikacji. Na przykład nieocenzurowana natura czatów online może zmienić je w nieodpowiednie środowisko do celów edukacyjnych. Jednak "efekt wyrównujący", widoczny w przypadku niektórych uczniów ze specjalnymi potrzebami edukacyjnymi, wyraźnie nadaje tym technologiom charakter cennych zasobów edukacyjnych. Abbott (2002) zaleca staranne planowanie przed rozpoczęciem projektów komunikacyjnych. Projekty muszą angażować osoby, które się znają (na przykład kolegów z innych szkół) oraz korzystać z filtrów oprogramowania w sieci szkolnej. Means (1994) przypomina, że narzędzia i urządzenia komunikacyjne nie mają same w sobie wartości edukacyjnej, ale "ich wartość dydaktyczna" przejawia się w zaplanowanej przez nauczyciela aktywności edukacyjnej, w której są używane.

#### WYKORZYSTANIE TECHNOLOGII W SZKOLENIU

Ostatnio opracowano wiele programów dla uczniów, również tych ze specjalnymi potrzebami edukacyjnymi. Wzbudziły one szczególne zainteresowanie nauczycieli, ponieważ umożliwiły rozwiązanie tego, co Woodward i Rieth (1997) nazwali "jednym z największych dylematów logistycznych i pedagogicznych": *Jak dostosować nauczanie do specyficznych potrzeb uczniów, którzy mają trudności w nauce*?

Większość pierwszych cyfrowych programów edukacyjnych opierała się na behawioralnej teorii uczenia się. Zazwyczaj uczniowie pracowali indywidualnie przy komputerze nad zadaniami, które skupiały się na aspektach praktycznych lub na utrwalaniu wcześniej nabytych umiejętności. Chociaż programy były udostępniane za pośrednictwem komputera (oprogramowania), pod względem struktury i treści nie różniły się od konwencjonalnych materiałów. Innymi słowy, środowisko (korzystanie z komputera, w przeciwieństwie do zeszytu) było inne, ale treść (skoncentrowana na kluczowych kompetencjach) i cel (ćwiczenie i praktyka) pozostawały bez zmian.

Niepraktyczność pracy w pojedynkę przed ekranem komputerem, zmiana optyki w nauczaniu i uczeniu się, a także postęp technologiczny doprowadziły do rozwoju bardziej wyrafinowanych i złożonych programów szkoleniowych, a także pojawienia się grupowego podejścia do idei uczenia się wspieranego przez technologię. Naukowcy zaczęli dostrzegać potencjał narzędzi cyfrowych, wykorzystując zasady pedagogiczne do projektowania oprogramowania – na przykład: wykorzystywanie informacji zwrotnej. Woodward i Rieth (1997) przedstawili zróżnicowane wyniki dotyczące programów komputerowych, które generują informacje zwrotne dla uczniów ze specjalnymi potrzebami edukacyjnymi. Doszli do wniosku, że sam program komputerowy jest niewystarczający do nauczania takich uczniów.

Florian i Hegarthy (2004) twierdzą, że ważnym aspektem korzystania z programów dla uczniów ze specjalnymi potrzebami edukacyjnymi jest zakres, w jakim oprogramowanie uwzględnia lub wyklucza ich udział w zajęciach grupowych. Należy zachować równowagę między korzyściami płynącymi z nauki we własnym zakresie a izolacją, jaką odczuwają niektórzy uczący się, gdy takie podejście uniemożliwia im udział w zajęciach grupowych. Należy rozważyć, czy program wspomaga takie uczestnictwo.

#### WYKORZYSTANIE TECHNOLOGII W ODKRYWANIU

Z biegiem czasu, w miarę jak technologia stawała się coraz bardziej wydajna i dostępna, rozwinęły się odkrywcze środowiska uczenia się.. Podczas, gdy programy koncentrują się na elementach nauczania, odkrywcze środowiska uczenia się pozwalają uczniom na interakcję z materiałem dydaktycznym, i sprawowanie większej kontroli nad procesem uczenia się. Te interaktywne środowiska reprezentują coraz bardziej popularne współczesne wykorzystanie technologii w edukacji. Koncentrują się na eksploracji i interakcji, a nie na ćwiczeniu i utrwalaniu umiejętności i wiedzy. Opierają się na konstruktywistycznym, a nie behawioralnym podejściu do uczenia się. Ideą koncepcji jest promowanie autentycznego uczenia się, z naciskiem na wspieranie uczących się we wspólnym zdobywaniu wiedzy (Reed i McNergney 2000). Środowiska odkrywczego uczenia się obejmują symulacje a także programy – zwane również programami "bez treści" – które umożliwiają nauczycielom i uczniom tworzenie własnych treści i zachęcają użytkowników do wykazania się kreatywnością; przykłady - edytory graficzne, edytory tekstu itp.

Takie podejścia do wykorzystania technologii są promowane jako narzędzia, które umożliwiają nauczycielom i uczniom wspólne budowanie wiedzy (Reed i McNergney 2000). Programy umożliwiają nauczycielom i uczniom organizowanie spersonalizowanych działań "przyczynowo-skutkowych". Korzystając z aparatu cyfrowego, możemy udokumentować podróż lub inne doświadczenia w celu późniejszego przeglądu. Technologia pozwala na wykorzystanie przykładów z prawdziwego świata dzięki "uczeniu się przez działanie".

Niektórzy uczniowie ze specjalnymi potrzebami edukacyjnymi zmagają się z poważnymi trudnościami w nauce, przez co ich możliwości poznawania i kontrolowania swojego środowiska są ograniczone. Dla tych uczniów środowiska odkrywcze, takie jak symulacje i rzeczywistość wirtualna, mogą zapewnić możliwości uczenia się, które w innym przypadku nie byłyby dostępne. Uczniowie otrzymują prawdziwe i wymagające zadanie, przejmując kontrolę nad aktywnością. Korzystanie z mediów do eksploracji umożliwia dostosowanie materiałów za pomocą dźwięków i obrazów, które są znane uczniowi. Gdy te opcje są dostępne, ważne jest, aby rozważyć założenia zastosowane przy tworzeniu takiego środowiska, a także zaangażowanie ucznia w tworzenie materiałów.

Internet stanowi kolejny przykład wykorzystania technologii w celu odkrywania. Możliwości są nieograniczone, a informacje mogą być przesyłane i eksplorowane w różnych środowiskach (tekst, obrazy lub dźwięki).

#### WYKORZYSTANIE TECHNOLOGII JAKO NARZĘDZIA PRACY W UCZENIU SIĘ

Trzeci rodzaj uczenia się z wykorzystaniem technologii dotyczy umiejętności (a w przypadku niektórych uczniów ze specjalnymi potrzebami edukacyjnymi, adaptacji) związanych z korzystaniem z narzędzi technologicznych, takich jak programy do edycji tekstu czy arkusze kalkulacyjne. Są to narzędzia, które można znaleźć również w środowisku pozaszkolnym, takim jak dom czy praca. Nabycie umiejętności technicznych jest nie tylko warunkiem rozpoczęcia uczenia się z wykorzystaniem technologii, ale staje się obecnie niezbędne do życia poza środowiskiem szkolnym. Używanie laptopów pokazuje jak nowa technologia może wpłynąć na uczestnictwo w zajęciach. Bauer i Ulrich (2002) stwierdzili, że korzystanie z laptopów pomogło uczniom ze specjalnymi potrzebami edukacyjnymi w lepszym zorganizowaniu się. W swoich badaniach uczniów szóstej klasy wykazali, że uczniowie ze specjalnymi potrzebami edukacyjnymi zgłaszali niski poziom niepokoju związanego z wykonywanymi zadaniami czy możliwością utraty dokumentów. Zostało to przypisane funkcji możliwości przenoszenia laptopów. Bauer i Ulrich (2002) sugerują, że laptopy przyczyniają się do rozwoju społecznego, ponieważ uczniowie mogą dzielić się ze sobą programami i wysyłać różne informacje znajomym. W przypadku niektórych uczniów ze specjalnymi potrzebami edukacyjnymi umiejętności, które należy nabyć, są związane nie tylko z technicznymi aspektami nauki obsługi sprzętu i oprogramowania, ale również z wykorzystaniem adaptacji technicznych. Dostępnych jest wiele urządzeń wspomagających, które pozwalają pokonać bariery w uczeniu się wynikające z ograniczeń fizycznych i sensorycznych. Takie urządzenia pomocnicze lub dostępowe obejmują zarówno proste przełączniki i ekrany dotykowe, jak i specjalistyczne klawiatury i oprogramowanie aktywowane głosem. Nie są jednak panaceum: aby działały skutecznie, należy nabyć określone umiejętności.

#### WYKORZYSTANIE TECHNOLOGII W CELU EWALUACJI

Woodward i Rieth (1997) twierdzą, że technologię można wykorzystać do ewaluacji jakościowej, skracając czas wymagany do zarządzania tym procesem.

Istnieją programy, które zapewniają ocenianie oparte o program nauczania. Są sposobem na systematyczną i nisko-kosztową ewaluację, ponieważ zastępują procedury wykonywane przez nauczycieli, które zazwyczaj wymagają intensywnego wysiłku.

Najnowsze wersje systemów oceniania wspomaganego komputerowo zawierają systemy eksperckie, które sugerują nauczycielowi działania związane z wybranymi problemami w zachowaniu lub uczeniu się. Jest to szczególnie ważne, ponieważ nauczyciele często potrzebują wsparcia w opracowywaniu nowych strategii, w przypadku, gdy wypróbowane sposoby nie działają. W innym komentarzu Woodward i Rieth (1997) pochwalili stosowanie systemów oceny eksperckiej jako jednych z najbardziej zaawansowanych prób zastosowania najnowocześniejszych technologii do zagadnień edukacji specjalnej.

#### WYKORZYSTANIE TECHNOLOGII JAKO NARZĘDZIA ZARZĄDZANIA

Oprócz oceny trudności w uczeniu się nauczyciele pracujący z uczniami ze specjalnymi potrzebami edukacyjnymi muszą opracować zindywidualizowane plany interwencji (PIP) mające na celu rozwiązanie określonych trudności w uczeniu się.

W wyniku licznych próśb ze strony nauczycieli zaprojektowano programy komputerowe, które pomagają im w codziennych obowiązkach. Zakres trudności w uczeniu się, do których odnosi się ogólny termin "specjalne wymagania edukacyjne", jest szeroki i żaden nauczyciel nie posiada informacji o wszystkich potencjalnych trudnościach, które mogą się pojawić w indywidualnych przypadkach. To po części tłumaczy zastosowanie eksperckich systemów tworzenia oprogramowania dla diagnostyki specjalnych potrzeb. System ekspercki można zaprojektować tak, aby zawierał więcej informacji, niż nauczyciel może zgromadzić, a zatem nauczyciel mógłby korzystać z systemu, aby pomóc w generowaniu rozwiązań dydaktycznych dostosowanych do indywidualnych problemów ucznia w nauce.

Z tego samego powodu Internet jest coraz popularniejszym narzędziem zarządzania wśród profesjonalistów zajmujących się pedagogiką specjalną. Male i Gotthoffer (1999) opracowali zeszyt ćwiczeń dla nauczycieli, stanowiący przewodnik po specjalnych zasobach edukacyjnych dostępnych w Internecie. Niedawno naukowcy reprezentujący różne dziedziny zaczęli wykorzystywać Internet do publikowania informacji. Dee i in. (2002) opracowali internetowy program doradczy, aby pomóc uczniom z trudnościami w nauce przy przejściu ze szkoły w dorosłość. Materiały internetowe mają tę zaletę, że zawierają różne hiperłącza umożliwiające użytkownikom poruszanie się po witrynie. W ten sposób użytkownik może tworzyć własne połączenia między poszczególnymi komponentami. Jednak, jak zauważyli Dee i in. (2002) niewiele jest informacji na temat tego, jak dydaktycy wykorzystują materiały dostępne w Internecie.

Znaczenie technologii w edukacji uczniów ze specjalnymi potrzebami edukacyjnymi jest konsekwencją wielu innowacji, które zapewniają wsparcie dla uczniów z trudnościami w uczeniu się. Dzieci pełnosprawne potrzebują bardzo niewielu zmian w standardowej konfiguracji komputera, którą można kupić w każdym sklepie z elektroniką. Nawet bardzo małe dzieci mogą uzyskać dostęp do swojego ulubionego oprogramowania bez zbytniej pomocy dorosłych. Nie dotyczy to jednak dzieci z niepełnosprawnością, dla których zmiany są nie tylko pożądane, ale czasami niezbędne.

#### <span id="page-15-0"></span>SKUTECZNOŚĆ NARZĘDZI CYFROWYCH W EDUKACJI

Skuteczność i użyteczność narzędzi cyfrowych pomagających w nauce uczniom ze specjalnymi potrzebami edukacyjnymi zależy również od umiejętności nauczyciela w zakresie projektowania i wdrażania aplikacji.

Według badań przeprowadzonych przez brytyjską *Agencję ds. Komunikacji i Technologii Edukacyjnych* (ACET 2003), wykorzystanie cyfrowych narzędzi komunikacyjnych w szkołach ułatwia uczniom ze specjalnymi potrzebami komunikowanie się, aktywność na zajęciach i bardziej efektywną naukę. Kluczowe wyniki badań zostały przedstawione poniżej.

#### WNIOSKI OGÓLNE

- $\checkmark$  Technologia pozwala na większą autonomię ucznia.
- ✓ Technologia ułatwia odblokowanie ukrytego potencjału osób z trudnościami w komunikowaniu się.
- $\checkmark$  Technologia pozwala uczniom wykazać się realizacją zadań w pracy w sposób szczególny, dla którego nie istniałaby alternatywa w metodach tradycyjnych.
- ✓ Narzędzia komunikacji cyfrowej umożliwiają dostosowanie zadań do indywidualnych umiejętności ucznia.

#### EFEKTY WYKORZYSTANIA TECHNOLOGII PRZEZ STUDENTÓW

- $\checkmark$  Komputery mogą poprawić stopień niezależnego dostępu do edukacji (Moore i Taylor, 2000; Waddell, 2000).
- ✓ Uczniowie ze specjalnymi potrzebami edukacyjnymi mają możliwość wykonywania zadań we własnym tempie (Waddell, 2000).
- ✓ Uczniowie niedowidzący, którzy korzystają z Internetu, mogą łatwo uzyskać dostęp do informacji, podobnie jak rówieśnicy (Waddell, 2000).
- $\checkmark$  Uczniowie z głębokimi i wielorakimi trudnościami w uczeniu się mogą łatwiej się komunikować (Detheridge, 1997).
- ✓ Uczniowie, którzy korzystają z technologii wspomagającej komunikację głosową, cieszą się zaufaniem w szkole i w swoich społecznościach (Buckler i Peterson, 2012).
- ✓ Pogłębiona wiedza z zakresu technologii cyfrowych motywuje uczniów do korzystania z Internetu w domu w celach szkoleniowych, jak i rozrywkowych (Waddell, 2000).

#### EFEKTY WYKORZYSTANIA TECHNOLOGII PRZEZ NAUCZYCIELI

- $\checkmark$  Technologia zmniejsza izolację nauczycieli pracujących w szkolnictwie specjalnym, umożliwiając im komunikację elektroniczną ze współpracownikami (Abbott i Cribb, 2001; Lewis i Ogilvie, 2002).
- ✓ Technologia wspiera analizę i autoanalizę praktyki zawodowej poprzez komunikację online (Perceval-Price, 2002).
- ✓ Technologia pozwala na doskonalenie umiejętności nauczycieli i przyczynia się do lepszego zrozumienia przez uczniów (Waddell, 2000).
- ✓ Dzięki współpracy zawodowej technologia ułatwia profesjonalny rozwój w zakresie wykorzystania technologii informacyjnych i komunikacyjnych z uczniami (Detheridge, 1997; Lewis i Ogilvie, 2002).
- ✓ Materiały w formacie elektronicznym (na przykład zasoby online pobierane z Internetu) łatwiej przekształcić w dostępne zasoby, takie jak druk w rozszerzonym formacie lub alfabet Braille'a (Waddell, 2000).

#### EFEKTY WYKORZYSTANIA TECHNOLOGII PRZEZ RODZICÓW I OPIEKUNÓW

 $\checkmark$  Dzięki wsparciu w komunikacji głosowej rodzie i opiekunowie mogą wymagać więcej od swoich dzieci jeśli chodzi o poziom aktywnego uczestnictwa w życiu społecznym (Buckler i Peterson, 2012).

Podsumowując, należy podkreślić, że obok wielu wyzwań, a nawet zagrożeń, istnieje duży potencjał wykorzystania narzędzi cyfrowych w edukacji. Nowe technologie pozwalają na odkrywanie nowych form uczenia się, które odbiegają od tradycyjnych hierarchii systemów edukacji, i na opracowanie alternatywnych rozwiązań dla klasycznych, sztywnych, pasywnych podejść do edukacji osób ze specjalnymi potrzebami edukacyjnymi. Jednak technologie te mogą również stać się barierami w edukacji, jeśli są stosowane bez przestrzegania zasad równości, uczestnictwa i odpowiedzialności.

#### <span id="page-16-0"></span>CHARAKTERYSTYKA I WYMAGANIA PEDAGOGICZNE OPROGRAMOWANIA EDUKACYJNEGO

Charakterystyka i wymagania pedagogiczne oprogramowania edukacyjnego dostosowanego do uczniów ze specjalnymi potrzebami edukacyjnymi

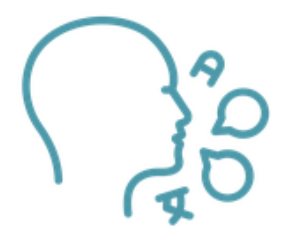

**Język używany na zajęciach** musi być zbliżony do języka używanego w podręcznikach wykorzystywanych na lekcjach, zgodnie z wymaganiami programu szkolnego dla każdego przedmiotu i poziomu nauczania. Nowe terminy są wyjaśniane w kontekście zajęć, a jeśli to konieczne, można je powtórzyć na innych lekcjach, korzystając z hiperłącza. Zaleca się unikanie używania terminów multidyscyplinarnych, które

wykraczają poza zakres słownictwa uczniów. Poziom języka musi być dobrany do poziomu i wieku uczniów, ale jednocześnie powinien wzbogacać ich słownictwo. Wszelkiego rodzaju wiadomości powinny być proste, jednoznaczne i łatwe do zrozumienia.

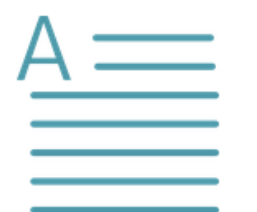

**Tekst powinien być łatwy do odczytania i napisania w prostym, zrozumiałym języku.** Język powinien być językiem akceptowanym i używanym w szkole, dostosowanym do poziomu uczniów. Zaleca się, aby tekst był krótki, spójny, zawierał przykładowe definicje czy wyrażenia. Tekst nie musi zabierać dużo miejsca, ale wystarczająco, aby przekazać

wiadomość do ucznia. Teksty muszą być łatwe do odczytania, a przekaz jasny i spójny.

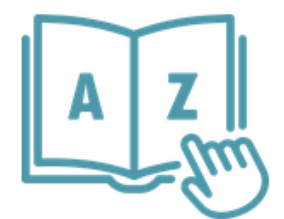

**Słownictwo powinno być dostosowane do potrzeb dzieci/uczniów.**

Wskazane jest używanie słownictwa dostosowanego do wieku i poziomu uczniów. Wprowadzane pojęcia muszą być starannie dobrane, aby były użyteczne, sensowne i powszechnie stosowane. Teksty są prezentowane w polach tekstowych, dzięki czemu unika się

długich zdań lub wyjaśnień wyłącznie w ramach tekstu. Teksty muszą być dokładnie sprawdzone pod względem gramatycznym. Celem tekstu jest syntetyczny, ale jednocześnie całościowy i spójny przekaz. We wszystkich przypadkach tekstowi towarzyszą inne obiekty multimedialne (obrazy, wideo, audio itp.), które pomagają wyjaśnić wprowadzone pojęcia.

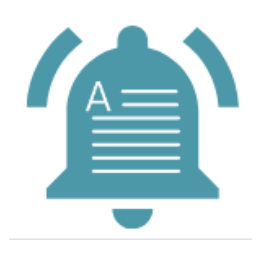

**Zadania prezentowane zarówno w formie tekstowej, jak i audio.** Ze względu na specyficzną sytuację uczniów z trudnościami w nauce zadania w ramach zajęć prezentowane są zarówno w formie tekstowej, jak i dźwiękowej. Nauczyciel ma możliwość wyboru sposobu ich odbioru przez ucznia. Prezentacja w dwóch formach daje możliwość wykorzystania każdej chwili w różnych kontekstach poprzez powtórzenie

tej samej sekwencji w tekście, nagraniu lub obydwu formatach jednocześnie. Szczególną ostrożność należy zachować przy wyborze głosów, które powinny być ciepłe, opiekuńcze, użyty ton nie powinien być zbyt głośny, tempo głosu powinno być wolniejsze niż w zwykłej komunikacji, aby uczeń mógł zrozumieć znaczenie działań, o których podjęcie jest proszony. Uczeń może odsłuchać plik audio dowolną liczbę razy zanim przejdzie do określonego zadania.

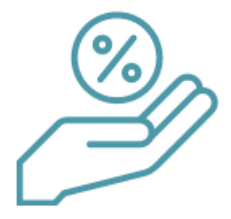

**Lekcja powinna wzbudzić zainteresowanie ucznia.** Zajęcia przyczyniają się do osiągnięcia prawidłowej dynamiki szkolenia poprzez zachowanie równowagi między atrakcyjnością edukacyjną a fascynacją, korelując sekwencje multimedialne z trudnością podejmowanego tematu, treścią symboliczną lub abstrakcyjną, programem nauczania, rytmem nauczania,

wysiłkiem, uwagą, zmęczeniem, stresem i realizowanym tematem.

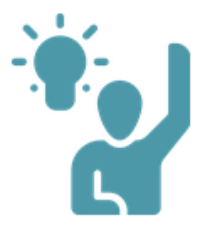

**Lekcja musi angażować ucznia w sposób aktywny**. Treść lekcji może łączyć kilka zasobów edukacyjnych: prezentacje, symulacje, interaktywne eksperymenty, interaktywne diagramy, ćwiczenia, testy czy gry edukacyjne. Wszystkie realizowane zajęcia wiążą się z bezpośrednią aktywnością uczniów, a interaktywność polega głównie na stopniowej informacji

zwrotnej dostarczanej użytkownikowi podczas lekcji.

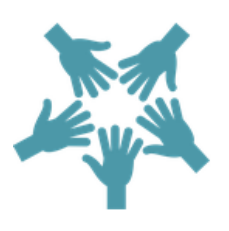

**Lekcja powinna zachęcać uczniów do współpracy.** Lekcje interaktywne opierają się na paradygmacie konstruktywistycznym (uczeń zdobywa wiedzę, nauczyciel asystuje mu, pomaga, doradza i nagradza), tworząc przesłanki do skupienia się na uczniu. Integracja w wirtualnej przestrzeni uczenia się umożliwia udział w aktywnościach i zajęciach opisujących lub

symulujących rzeczywiste sytuacje komunikacji i współpracy interpersonalnej, aktywnie wspierając integrację społeczną.

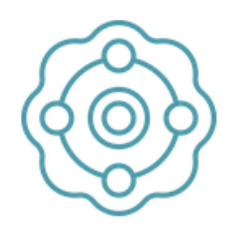

**Lekcja powinna ułatwiać multisensoryczną stymulację podczas prezentacji informacji.** Uczeń potrafi wydobyć, przyswoić i zachować znacznie bardziej adekwatną ilość informacji, gdy zostanie mu przedstawiona w formie obserwacji, eksperymentu, dialogu czy przewidywalnej sytuacji. Z tego powodu lekcja powinna zawierać zbiór

informacji, które należy pozyskać, a nie otrzymać, przy użyciu różnych środków multimedialnych i wszystkich metod dostępnych w wirtualnym środowisku uczenia się (wirtualnej rzeczywistości). Informacje muszą być przedstawiane za pomocą multimedialnych zasobów edukacyjnych: tekstu, obrazu, filmu, symulacji, gier edukacyjnych itp., a proces uczenia się oparty jest na multisensorycznej stymulacji ucznia, co prowadzi do optymalizacji procesu uczenia się i pozwala na osiągnięcie zakładanych celów operacyjnych. Lekcje powinny składać się z pomocy dydaktycznych wielokrotnego użytku, które można pogrupować w złożone tematy dostosowane do poziomu klasy i zdolności intelektualnych uczniów. Ze względu na zalety podwójnego kodowania (używanie wielu obiektów informacyjnych do przedstawienia tego samego pojęcia) niektóre kombinacje multimedialne są bardziej wydajne niż tradycyjne metody prezentacji informacji. Zatem informacja przetwarzana jednocześnie kanałem werbalnym i wizualnym jest lepiej przyswajana niż przetwarzana tylko jednym z nich, a sprawność uczenia się w warunkach łączenia obrazu ze słowem jest lepsza niż w warunkach przekazu werbalnego połączonego z tekstem.

**Lekcja powinna zawierać aktywności związane z sytuacjami rzeczywistymi oraz zadania stopniowane zgodne z poziomem trudności.**  Wirtualna przestrzeń uczenia się ma tę zaletę, że opisuje sytuacje z życia codziennego, w których może znaleźć się uczeń – odbywa się to głównie poprzez symulację. Symulację można przeprowadzić poprzez bezpośrednie manipulowanie rzeczywistymi, widocznymi na ekranie,

obiektami. Symulacje proceduralne to te wykorzystywane głównie do kształtowania umiejętności. Innym rodzajem symulacji są sytuacje problemowe: użytkownik zostaje umieszczony w kontekście, w którym musi podjąć decyzję. Treść materiału do nauki jest uporządkowana sekwencyjnie w czasie, od prostej do złożonej, od znanej do nieznanej, ostatni aspekt reprezentujący warunkowe przyswajanie wiedzy, przyswajanie nowej wiedzy w oparciu o aktywację wiedzy wcześniejszej.

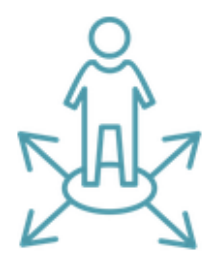

**Lekcja powinna dawać możliwość oceny ucznia w trakcie realizacji materiału.** Ocena uczniów odgrywa ważną rolę w konstruowaniu zajęć, ponieważ wykorzystywana jest natychmiastowa informacja zwrotna: program ma na celu zapewnienie natychmiastowej i ciągłej informacji zwrotnej użytkownikowi - reakcja każdego ucznia na bodziec programu jest doceniana, analizowana i uwzględniana przy wyznaczaniu indywidualnej

ścieżki nauczania. Oceny można również dokonać wykorzystując błędy (trening błędów), która jest istotną metodą kiedy stosujemy strategię rusztowania.

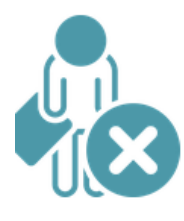

**Błędy stają się niezbędną częścią procesu uczenia się**, dostarczając informacji zwrotnej na temat tego, czego dana osoba jeszcze nie wie. Błędy dają podmiotowi możliwość uczenia się na podstawie własnego doświadczenia. Informacja zwrotna jest potrzebna, aby wykryć i zrozumieć, co jest nie tak, dlaczego i jak zmniejszyć prawdopodobieństwo błędu. Na ogół

uczniowi asystuje nauczyciel do czasu pozytywnego ukończenia kursu.

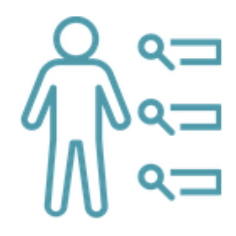

**Lekcja powinna dawać możliwość oceny końcowej.** Ewaluację osobistej ścieżki można przeprowadzić na końcu etapu uczenia się, niezależnie od tego, czy jest to etap pośredni, czy końcowy. Momenty podsumowujące umożliwiają wspomaganą ocenę zaleceń i zwrotów. Ocenianie staje się więc metodą uczenia się i sposobem na docenienie postępów ucznia.

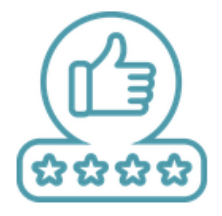

**Użytkownik powinien otrzymać informację zwrotną natychmiast i w różnych formatach.** Program musi być zaprojektowany w taki sposób, aby dać użytkownikowi możliwość otrzymywania natychmiastowej i ciągłej informacji zwrotnej – reakcja każdego ucznia na bodziec programu jest analizowana i przyczynia się do uregulowania indywidualnej ścieżki. Uczeń

jest stymulowany przez różne zasoby edukacyjne: tekst, grafikę, aktywne diagramy, symulacje itp., aby zapewnić informację zwrotną, za pomocą której można przeanalizować jego ścieżkę. Ten rodzaj informacji zwrotnej stymuluje:

- ✓ zachowanie oznaczające udział ucznia: jest aktywny i poprzez bodźce edukacyjne zmuszany do udziału w zajęciach;
- $\checkmark$  uczeń uczestniczy w konstruowaniu wiedzy, zamiast biernie otrzymywać informacje, wykonuje określone zadania, które doprowadzą go do zrozumienia treści i uczenia się. Kiedy procesowi nauczania towarzyszy korekcyjna informacja zwrotna, uczeń otrzymuje sugestie lub informacje, co zmodyfikować, aby odnieść sukces na właściwej ścieżce. Jeśli test nie posiada takiej informacji zwrotnej, liczba testów jest ograniczona (musi być mniejsza niż liczba udzielonych odpowiedzi w przypadku pytań wielokrotnego wyboru). Ten rodzaj interakcji wpływa na uczenie się ze względu na swoją częstotliwość. Studenci ćwiczą w celu wzbogacenia swojej wiedzy i doskonalenia swoich umiejętności. W środowisku wirtualnym uczniowie mają możliwość wykonania ćwiczeń z wykorzystaniem metody testowania i zapewnienia informacji zwrotnej.

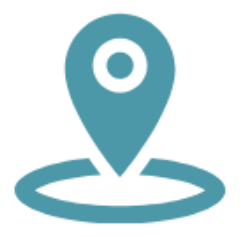

**Łatwość nawigacji i korzystania z interaktywnych lekcji.** Lekcja powinna być zaprojektowana w taki sposób, aby uczeń sprawował kontrolę w trakcie jej trwania, przy asyście nauczyciela, aż do prawidłowego wykonania zadań. Uczeń może powtórzyć niektóre czynności. Należy zadbać, aby umiejętności nawigacyjne były ograniczone do minimum. Pliki

używane przez nauczyciela muszą być niewielkich rozmiarów i być łatwe do ściągnięcia, co znacznie skraca czas oczekiwania.

#### <span id="page-20-0"></span>BADANIA WPŁYWU EDUKACJI CYFROWEJ

Naukowcy z Children's Digital Media Center na Uniwersytecie w Georgetown badali, w jaki sposób postacie wirtualne wpływają na relacje dzieci i czy istnieje proces uczenia się zadań poznawczych związanych z tymi relacjami. Z wyciągniętych wniosków wynika, że postacie interaktywne mogą usprawnić uczenie się na wczesnych etapach w określonych warunkach: gdy postacie dostarczają konkretnej informacji zwrotnej, są podatne na reakcje dzieci, a ich graficzna reprezentacja ma podobne cechy (Calvert i in. 2014). Dzieci, które wchodziły w interakcję ze spersonalizowanymi wirtualnymi postaciami (miały tę samą płeć co dziecko, wypowiadały jego imię, nuciły ulubione piosenki itp.), robiły znaczne postępy w przyswajaniu nowych informacji. Gdy w grę wchodziła niespersonalizowana wersja interaktywnej postaci, przyswajanie wiedzy było stosunkowo słabe - jedynie kontakt ze spersonalizowanymi interaktywnymi postaciami poprawiał proces uczenia się w sposób znaczący. Wykazano, że istotnym czynnikiem tego typu uczenia się jest kształtowanie relacji emocjonalnych.

Orientacja przestrzenna, umiejętności społeczne i rozwiązywanie problemów to inne wymiary poznawcze, które można poprawić za pomocą mediów cyfrowych. Spośród nich rozwiązywanie problemów wymaga najbardziej złożonej strategii mentalnej, obejmującej odkrywanie, analizowanie, planowanie i podejście do zadania w określony sposób. W badaniu eksperymentalnym przedszkolaki oglądały losowo od jednego do pięciu odcinków programu "Blue's Clues". "Blue's Clues" i "Blue's Room" były dwiema amerykańskimi seriami w latach 1996-2007, kierowanymi do przedszkolaków, a ich celem było rozwijanie umiejętności rozwiązywania problemów i kreatywnego wykorzystywania zdobytej wiedzy. Aby zrozumieć pojęcia przedstawione w programie, dziecko musi być w stanie utrzymać swoją uwagę. Zakładając, że rozumienie treści i proces utrzymania uwagi są ściśle powiązane, stworzono konkretny scenariusz, w którym techniki wideo, głosy postaci, wskazówki muzyczne, efekty dźwiękowe i powtarzalny dialog przyczyniają się do utrzymania stałej uwagi. Naukowcy przeprowadzający badanie twierdzą, że przedszkolaki, które oglądały program "Blue's Clues", wykazały się lepszym zrozumieniem konkretnych informacji prezentowanych w programie. Co więcej, dzieci, które obejrzały pięć odcinków, lepiej zrozumiały przekazywane treści niż te, które obejrzały tylko jeden odcinek.

W badaniu wykazano pozytywny związek między przygotowaniem szkolnym, rozwojem słownictwa i wczesnym kontaktem z medialnymi programami edukacyjnymi (Crawley i in., 1999).

Kiedy programy cyfrowe są projektowane w atrakcyjny sposób, dzieci wykazują stałą uwagę, podejmują dodatkowe wysiłki w celu przetwarzania informacji, nawet jeśli przekazywana treść jest trudna, ponieważ oczekują, że kolejny materiał będzie łatwiejszy do zrozumienia i interesujący (Campbell i in., 1987). Atrakcyjnie zaprojektowane programy edukacji cyfrowej dla dzieci są przez nie wysoko cenione, ponieważ mają przystępną i atrakcyjnie przedstawioną treść.

#### <span id="page-21-0"></span>BIBLIOGRAFIA

Abbott, C. (2002). Making communication special in Special Educational Needs and the Internet: Issues for the Inclusive Classroom. Londyn: Routledge Falmer.

Abbott, C., Cribb, A. (2001). Special Schools, Inclusion and the World Wide Web: the Emerging Research Agenda, British Journal of Educational Technology, 32 (3), 331-342.

Banes, D., Walter, R. (2002). Internet for All. Londyn: David Fulton.

Bauer, A. M., Ulrich, M. E. (2002). I've got a palm in my pocket: using handheld computers in an inclusive classroom. Journal for Teaching Exceptional Children, 12 (4).Wielka Brytania: Council for Exceptional Children.

Brănesc, V. (2018). My Digital Self, ProUniversitaria Publishing.

Buckler, T., Peterson, M. (2012). Is there an app for that? Developing an evaluation rubric for apps for use with children with special needs, The Journal of BSN Honors Research, 5 (1). archie.kumc.edu/handle/2271/1092.

Calvert, S.L., Richards, M.N., Kent, C.C. (2014). Personalized interactive characters for toddlers' learning of seriation from video presentation. Journal of Applied Developmental Psyhcology, 35(3): 148-155. DOI: 10.1016/j.appdev.2014.03.004.

Campbell, T.A., Wright, J.C., Huston, A.C. (1987). Form cues and content difficulty as determinants of children's cognitive processing of televised educational messages. Journal of Experimental Child Psychology, 43(3), 311-327. DOI:101016/0022-0965(87)90010-5.

Crawley, A.M., Anderson, D.R., Wilder, A., Williams, M., Santomero, A. (1999). Effects of repetead exposures to a single episode of the television program Blue's Clues on the viewing behaviors and comprehension of preschool children. Journal of Educational Psychology, 91(4), 630-637. DOI: 10.1037/0022-0663.91.4.630.

Dee, L., Florian, L., Porter, J., Robertson, C. (2002). Developing curriculum guidance for person-centred transitions. European Educational Research Association Conference. Lizbona: Educational Research.

Detheridge, T. (1997). Bridging the Communication Gap for Pupils with Profound and Multiple Learning Difficultiesm, British Journal of Special Education, 24 (1), 21-26.

Florian, L., Hegarty, J. (2004). ICT and special educational needs. A tool for inclusion. Maidenhead: Open University Press.

Huang, R.H., Liu, D.J., Tlili, A., Yang, J.F., Wang, H.H., et al. (2020). Handbook on Facilitating Flexible Learning During Educational Disruption: The Chinese Experience in Maintaining

Undisrupted Learning in COVID-19 Outbreak. Beijing: Smart Learning Institute of Beijing Normal University.

Istrate, O. (2000). Distance education. Materials design, Agata Publishing.

Lewis, A., Ogilvie, M. (2002). The Impact on Users of the National Grid for Learning. University of Birmingham: SENCO.

Male, M., Gotthoffer, D. (1999). Quick guide to the internet for special education. Needham Heights, MA: Allyn & Bacon.

Means, B. (1994). Technology and Education Reform: The Reality Behind the Promise. San Francisco: Josssey-Bass.

Moore, D., Taylor, J. (2000). Interactive Multimedia Systems for Students with Autism, Journal of Educational Media, Routledge, 25 (3), 169-175.

Perceval-Price, N. (2001). SLD network for special school teachers. Annual conference of the educational research network of Northern Ireland (ERNNI), http://www.tutorlive.net/imscet/executivesummaries/norma\_ executive\_summary6.doc

Reed, D.S., Mcnergney, R.F. (2000). Teaching and Teacher Education, Evaluating Technology-based Curriculum Materials. (92-104).Waszyngton.

Savu, T., D'Angelo, G., Dumitrescu, A. (2010). Introduction to telework, RBA Media Publishing.

Waddell, L. (2000). The Pilot Internet Project: Evaluation Report. Royal National Institute for the Blind, Londyn,Wielka Brytania.

Wiener, R. (1990). Computers for special education, https://www.academia.edu/5910440/Computers for special education.

Woodward, J., Rieth, H. (1997). A historical review of technology research in special education, Review of Educational Research, 67 (4), SAGE Publications.

#### **Autorzy części 1.**

#### **Uniwersytet w Bukareszcie**

**BUCHAREST** 

**Ruxandra Folostina** jest starszym wykładowcą na Wydziale Psychologii i Nauk o Wychowaniu Uniwersytetu w Bukareszcie. Jest również profesorem nadzwyczajnym w Narodowym Uniwersytecie Wychowania Fizycznego i Sportu w Bukareszcie oraz prezesem Rumuńskiego Stowarzyszenia Edukacji Specjalnej. Przez wiele lat pracowała w terapii zaburzeń ze spektrum autyzmu, a obecnie zajmuje się psychologią kliniczną dzieci z ADHD, niepełnosprawnością intelektualną, adoptowanymi, z zaburzeniami uczenia się, oraz dziećmi – ofiarami znęcania się. Uczestniczyła w programach szkoleniowych z zakresu terapii zabawą i dramaterapii, Feuerstein Instrumental Enrichment Programs (standardowy i podstawowy). <https://www.researchgate.net/profile/Ruxandra-Folostina>

**Claudia Iuliana Iacob** posiada doktorat z psychologii i pracuje jako asystentka na Uniwersytecie w Bukareszcie (Rumunia), na Wydziale Psychologii i Nauk o Wychowaniu, w. Jej zainteresowania badawcze obejmują stres i odporność u opiekunów osób niepełnosprawnych.

Motywacja do tego tematu badawczego wynika z praktycznych doświadczeń, jakie ma w dziedzinie niepełnosprawności. Od 10 lat pracuje jako psycholog kliniczny i psychoterapeuta behawioralno-poznawczy z dziećmi i młodzieżą ze zdiagnozowanymi zaburzeniami nastroju i neurorozwojowymi.

<https://www.researchgate.net/profile/Claudia-Iacob-3>

## <span id="page-24-0"></span>**CZĘŚĆ 2 – METODY I TECHNIKI WYKORZYSTYWANE W KSZTAŁCENIU NA ODLEGŁOŚĆ**

#### **WSTEP**

Edukacja to dziedzina, która w swej istocie podąża za zmianami, nie ucieka od nich, uwzględnia postęp technologiczny zachodzący na świecie. Ogólny postęp technologiczny w istotny sposób zmienia edukację. W edukacji XXI wieku nie brakuje innowacji technologicznych, a wdrażane nowoczesne rozwiązania są odpowiedzią na zmieniające się tempo życia i umiejętność społeczeństwa do adaptacji.

E-learning dostarcza modelu uczenia się niezależnego od miejsca i czasu, a często także od szybkości przyswajania materiału edukacyjnego. Przy obecnie dostępnej technologii kształcenie na odległość często odbywa się online, stąd utożsamiane jest z e-learningiem – kształceniem online. Tak więc przekazywanie wiedzy w trybie online poprzez platformę nauczania na odległość i dostępne narzędzia pracy na odległość to technika, a "dystans" sam w sobie metoda nauczania. Innymi słowy, kształcenie na odległość to jeden ze sposobów kształcenia, inna forma organizacji procesów nauczania, podczas gdy e-edukacja to zestaw narzędzi. Globalne trendy wymuszają zmiany w podejściu do edukacji. Bez ich uwzględnienia edukacja online nie ma szans być edukacją przyszłości i przeszłości.

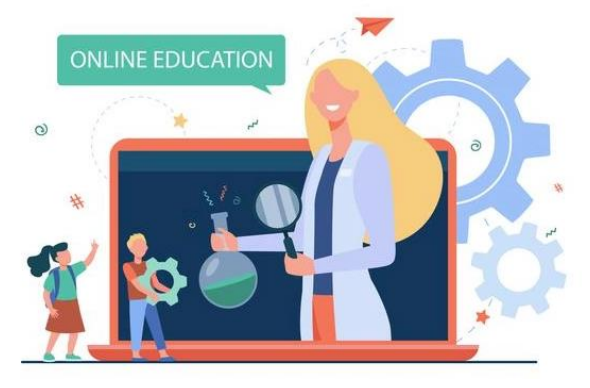

#### **Jak to wygląda w kształceniu online? Czy edukacja podąża za zmianami?**

Procesy ulegają automatyzacji, a nowe technologie, zwłaszcza sztuczna inteligencja (AI), stwarzają zupełnie nowe warunki do budowania ludzkich kompetencji.

[https://pl.freepik.com/darmowe-wektory/lekcja-sluchania-malych-dzieci-przez-laptopa-elementarne-e-learning-plaska-ilustracja](https://pl.freepik.com/darmowe-wektory/lekcja-sluchania-malych-dzieci-przez-laptopa-elementarne-e-learning-plaska-ilustracja-nauczyciela_12699865.htm#page=1&query=edukacja%20online&position=16&from_view=author)[nauczyciela\\_12699865.htm#page=1&query=edukacja%20online&position=16&from\\_view=author](https://pl.freepik.com/darmowe-wektory/lekcja-sluchania-malych-dzieci-przez-laptopa-elementarne-e-learning-plaska-ilustracja-nauczyciela_12699865.htm#page=1&query=edukacja%20online&position=16&from_view=author)

Potrzeby kompetencyjne dla rewolucji przemysłowej 4.0 ilustruje tabela z raportu: Armstrong K., Parmelee L., Santifort S., Burley J., Van Fleet J.W., Preparing Tomorrow's Workforce for the Fourth Industrial Revolution for Business: A Framework for Business Action. Johannesburg: Deloitte and Global Business Coalition for Education, 2018.

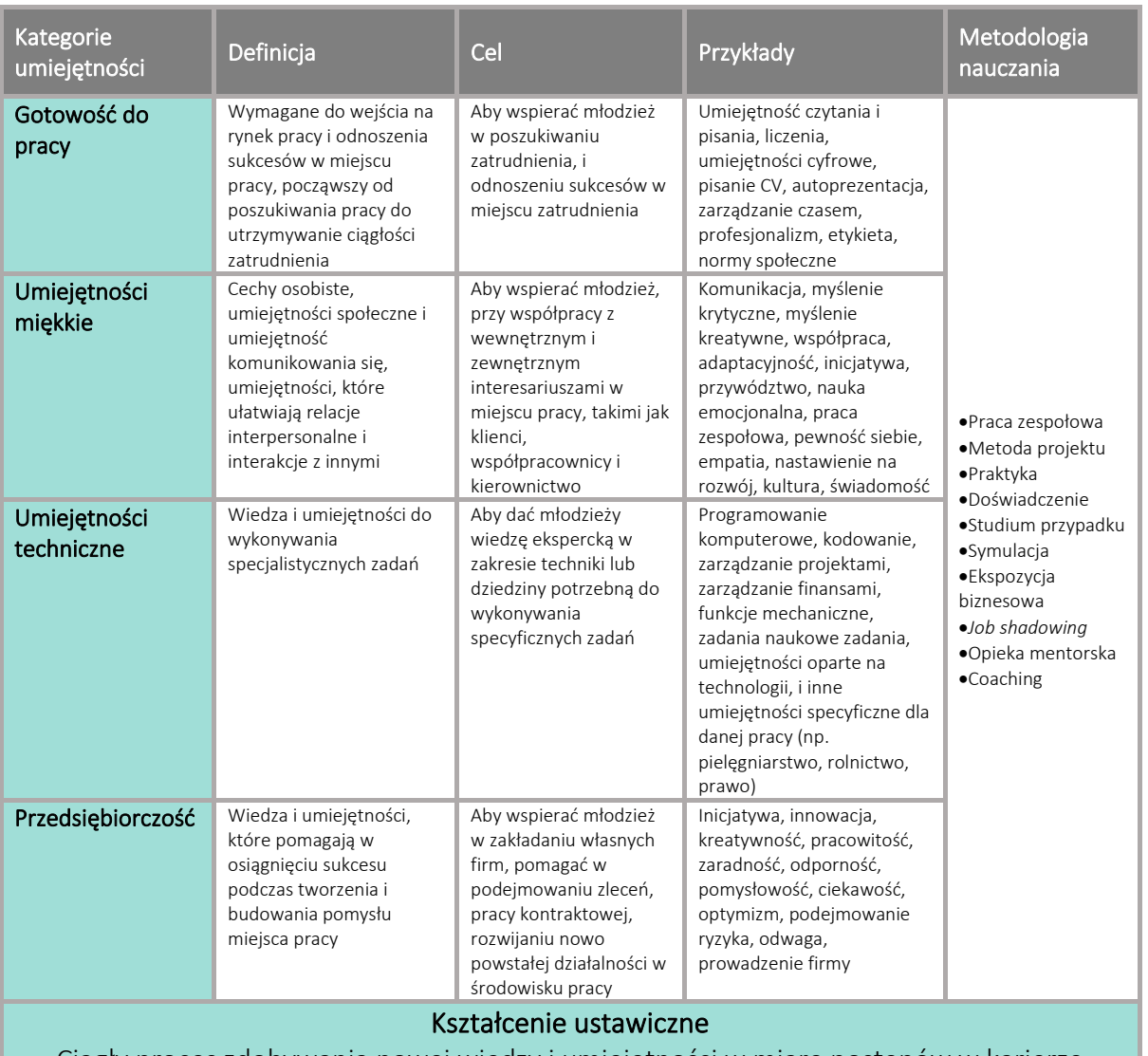

Ciągły proces zdobywania nowej wiedzy i umiejętności w miarę postępów w karierze

a<br>[https://www2.deloitte.com/global/en/pages/about-deloitte/articles/gx-preparing-tomorrow-workforce-for](https://www2.deloitte.com/global/en/pages/about-deloitte/articles/gx-preparing-tomorrow-workforce-for-the-fourth-industrial-revolution.html)[the-fourth-industrial-revolution.html](https://www2.deloitte.com/global/en/pages/about-deloitte/articles/gx-preparing-tomorrow-workforce-for-the-fourth-industrial-revolution.html)

W przytoczonej publikacji autorzy podkreślają, że kształtowanie przyszłych kompetencji odbywa się poprzez zastosowanie różnorodnych metod i technik pracy.

Wielu nauczycieli w nauczaniu na odległość stosuje tylko pojedyncze metody pracy z uczniami. **W tym rozdziale przedstawiamy cały zestaw metod, które dają możliwość dostosowania lekcji do potrzeb konkretnej klasy czy grupy. Przedstawiamy wybrane metody pracy z uczniami, przeniesionymi na edukację na odległość wraz z krótkim opisem sposobu ich realizacji na zajęciach.**

**Wybór metod nauczania online jest trudny, ale im więcej wiemy o rodzajach metod, tym łatwiej jest wybrać metodę pasującą do sytuacji. Co więcej, mówi się, że nie ma gotowych metod – każdy dydaktyk/trener pracujący w środowisku online tworzy własne.**

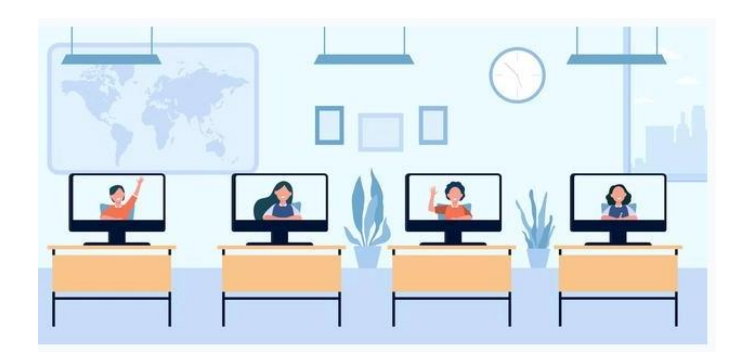

[https://pl.freepik.com/darmowe-wektory/dzieci-w-wieku-szkolnym-uczeszczajace-na-zajecia-na-odleglosc-monitory-na-biurkach-w-klasie](https://pl.freepik.com/darmowe-wektory/dzieci-w-wieku-szkolnym-uczeszczajace-na-zajecia-na-odleglosc-monitory-na-biurkach-w-klasie-widok-ekranu_13146643.htm#page=1&query=edukacja%20online&position=2&from_view=author)[widok-ekranu\\_13146643.htm#page=1&query=edukacja%20online&position=2&from\\_view=author](https://pl.freepik.com/darmowe-wektory/dzieci-w-wieku-szkolnym-uczeszczajace-na-zajecia-na-odleglosc-monitory-na-biurkach-w-klasie-widok-ekranu_13146643.htm#page=1&query=edukacja%20online&position=2&from_view=author)

#### <span id="page-26-0"></span>METODA A TECHNIKA

**Metoda nauczania jest pojęciem bardziej ogólnym niż technika. W celu zdobycia wiedzy i umiejętności stosowana jest metoda nauczania. W obszarze określonej metody nauczania można zastosować różne techniki. Technika to specyficzna procedura/przepis na zastosowanie metody w praktyce.**

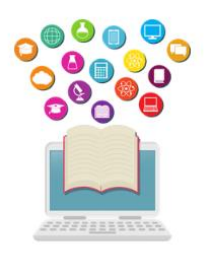

W niniejszym opracowaniu można znaleźć przykłady metod nauczania należących do określonej grupy metod. Niektóre z nich są dodatkowo uzupełniane technikami, dzięki którym można wdrożyć konkretną metodę. Nie jest to jedyna poprawna klasyfikacja, gdyż często w literaturze terminy metoda i technika są używane zamiennie.

Podstawową zasadą metodologiczną, jaką kieruje się projektant szkolenia na odległość (np. w formie e-learningu), jest aktywizacja uczących się. Możliwe formy takiej aktywizacji są różne i można je pogrupować według określonej metody. **Główne grupy metod to:**

**- Metody podające** – służą przekazywania uczącym się wiedzy deklaratywnej w możliwie przystępny sposób. Podstawą i głównym źródłem wiedzy jest nauczyciel.

**- Metody problemowe** – służą przekształceniu wiedzy biernej uczących się w wiedzę czynną oraz do odkrywaniu nowych wiadomości i stosowanie ich w praktyce. Istotą tego typu metod jest postawienie uczestnika w trudnej sytuacji, z której należy wyjść poprzez wypracowanie rozwiązania samodzielnie lub w grupie.

**- Metody eksponujące** – służące wywołaniu w uczącym się przeżycia emocjonalnego i eksponowania wartości, zgodnie z którymi uczeń formułuje swoje opinie i poglądy.

**- Metody praktyczne** – służą umożliwieniu bezpośredniego poznania rzeczywistości i rozwijaniu umiejętności przydatnych w codziennej praktyce życiowej.

**- Metody programowane** – sposób nauczania i uczenia się, w którym przyswajanie informacji przez ucznia odbywa się na podstawie ustrukturyzowanego programu zawierającego logicznie połączone bloki informacji na określony temat.

**- Metody aktywizujące** – sposób prowadzenia grupy i nauczyciela umożliwiający aktywne uczenie się, czyli uczenie się przez działanie i doświadczenie, nauczyciel jest przewodnikiem, który organizuje sytuacje dydaktyczne i kontroluje zdobywanie wiedzy przez ucznia.

#### <span id="page-27-0"></span>METODY PODAJĄCE W KSZTAŁCENIU NA ODLEGŁOŚĆ

Celem metody jest przekazanie gotowej wiedzy, zrozumienie i zapamiętanie wiadomości przez uczących się. W ramach tej metody można wymienić:

- **- wykład informacyjny;**
- **- wyjaśnienie/objaśnianie;**
- **- pogadanka;**
- **- opowiadanie historii;**
- **- opis.**

#### WYKŁAD INFORMACYJNY (KONWENCJONALNY)

Nauczyciel przekazuje informacje słuchaczom. Rola uczniów polega na aktywnym słuchaniu. Wykłady powinny być zakończone pokazem lub prezentacją (udostępnianie pulpitu/prezentacji lub widoku z kamery internetowej). Poczucie humoru i anegdoty mogą pomóc przełamać monotonię wykładu. Treść wykładu powinna zawierać streszczenia oraz trafne i ciekawe przykłady. Kolejne etapy/elementy wywodu powinny być wyraźnie zaznaczone, tekst powinien być poparty elementami ilustrującymi omawiane zagadnienia, aby przykuć uwagę słuchaczy – np. plikami graficznymi, fragmentami filmów czy nagrań dźwiękowych.

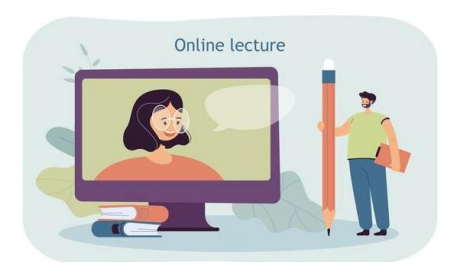

[https://pl.freepik.com/darmowe-wektory/maly-mezczyzna-z-wielkim-olowkiem](https://pl.freepik.com/darmowe-wektory/maly-mezczyzna-z-wielkim-olowkiem-oglada-wyklad%20online_15403811.htm#page=1&query=edukacja&position=16&from_view=author)[oglada-wyklad](https://pl.freepik.com/darmowe-wektory/maly-mezczyzna-z-wielkim-olowkiem-oglada-wyklad%20online_15403811.htm#page=1&query=edukacja&position=16&from_view=author)  [online\\_15403811.htm#page=1&query=edukacja&position=16&from\\_view=author](https://pl.freepik.com/darmowe-wektory/maly-mezczyzna-z-wielkim-olowkiem-oglada-wyklad%20online_15403811.htm#page=1&query=edukacja&position=16&from_view=author)

Sposób realizacji:

- spotkanie online w czasie rzeczywistym - nauczyciel=wykładowca;

- nagranie przez nauczyciela audio lub wideo i udostępnienie go uczniom - całe audio (podcast) lub wideo (plik osadzony);

- przesłanie linku z filmem nagranym przez kogoś innego.

#### OBJAŚNIANIE

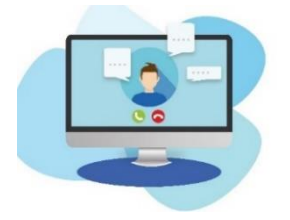

Nauczyciel tłumaczy uczniom różnorodne tezy. Polega to na wyprowadzeniu jakiegoś twierdzenia z innych, wcześniej już znanych uczniom. Rola uczniów polega na aktywnym słuchaniu oraz zadawaniu pytań. Podczas objaśniania warto wykorzystać prezentację lub wirtualną tablicę; metodę można zastosować na spotkaniu online.

<https://pixabay.com/pl/illustrations/komputer-konferencja-wideo-e-nauka-6256508/>

#### POGADANKA

Rozmowa między nauczycielem a uczniami, z założeniem, że nauczyciel jest osobą kierującą. Jeśli podczas pogadanki pojawią się jakieś tezy, warto je zapisać np. w edytorze tekstu (udostępnianie pulpitu) lub na wirtualnej tablicy. Metodę można zastosować podczas spotkania online w czasie rzeczywistym

#### OPOWIADANIE HISTORII

Opowiadanie historii to przedstawienie przez nauczyciela wydarzeń, rzeczywistych lub fikcyjnych, które mają miejsce na przestrzeni czasu. Rolą uczniów jest aktywne słuchanie. Tworzenie historii obejmujących określone tematy wymaga wiedzy eksperckiej i zrozumienia kontekstu oraz powiązań z innymi obszarami tematycznymi lub dyscyplinami. Historie mogą być wybierane lub inspirowane tekstami w książce (np. autobiografiami, literaturą faktu) lub mogą być całkowicie wymyślone przez dydaktyka. Zdjęcia lub prezentacje (udostępnianie pulpitu podczas spotkania online w czasie rzeczywistym) mogą być wykorzystane do zwiększenia zainteresowania uczniów. Ta metoda może być również wdrożona w trybie asynchronicznym przez:

- nagranie przez nauczyciela pliku audio lub wideo i udostępnienie go uczniom;
- wklejenie linku z nagraniem przygotowanym przez kogoś innego.

#### OPIS

Nauczyciel zapoznaje uczniów z nieznanymi osobami, rzeczami, zjawiskami przyrodniczymi, krajobrazami, wydarzeniami historycznymi itp. Przy opisie warto jest wykorzystać prezentację lub zdjęcia (udostępnianie pulpitu/prezentacji). Opis można zrealizować poprzez:

- spotkanie online w czasie rzeczywistym;
- nagranie przez nauczyciela pliku audio lub wideo i udostępnienie go uczniom;
- wklejenie linku z nagraniem przygotowanym przez kogoś innego.

#### <span id="page-29-0"></span>METODY PROBLEMOWE W KSZTAŁCENIU NA ODLEGŁOŚĆ

Celem metody problemowej jest postawienie ucznia w sytuacji, w której zmuszony jest do samodzielnego szukania i weryfikacji rozwiązań danego problemu rozwiązania problemu oraz wdrożenie do zasad jego naukowej analizy.

Istotą tego typu metody jest postawienie ucznia w sytuacji trudności, którą należy przezwyciężyć, opracowując samodzielnie lub w grupie pewne rozwiązania. Taka trudność (problem) wywołuje zaciekawienie, zmusza do analizy przedstawionej sytuacji, wymaga sformułowania propozycji rozwiązań (hipotez), a potem sprawdzenia ich wartości. Metody problemowe rozwijają umiejętność krytycznego myślenia. Wykorzystywane są różnorodne źródła informacji, np. filmy dydaktyczne, fotografie, rysunki, Internet, dane liczbowe.

Procesy poznawczo-edukacyjne zachodzące w tym procesie polegają na analizowaniu, wyjaśnianiu, ocenianiu, porównywaniu i wnioskowaniu.

Problem zazwyczaj przybiera formę pytania lub zadania. Zwykle nie podaje się wszystkich danych potrzebnych do rozwiązania. Uczeń podejmujący się rozwiązania problemu musi wykazać się aktywnością poznawczą i odpornością emocjonalną. Problem powinien mieć w sobie coś intrygującego, zaciekawić ucznia, skłonić go do aktywności.

Ze względu na charakter metody i różnorodność problemów możliwości realizacji w formie zdalnej są właściwie nieograniczone. Poniżej przedstawiamy kilka propozycji o charakterze organizacyjnym:

#### FORUM/CHAT

- Fora grupowe lub czaty i forum klasowe lub czat.
- Fora grupowe i spotkania online w czasie rzeczywistym.

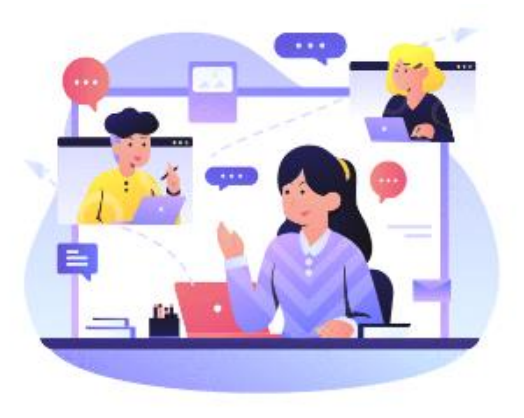

Uczniowie są podzieleni na grupy, dla których nauczyciel zakłada osobne fora (lub czaty). Sytuację problemową można przedstawić uczestnikom jako pytanie na forum w wydzielonych grupach z prośbą o proponowanie rozwiązań przez określony czas – uczniowie mogą jedynie przedstawić rozwiązania swojej grupie. Po zebraniu propozycji następuje faza weryfikacji i omawiania pomysłów, najpierw w grupach, a następnie na forum klasowym.

<https://www.shutterstock.com/pl/g/palaganpaksina>

#### ZADANIE OTWARTE

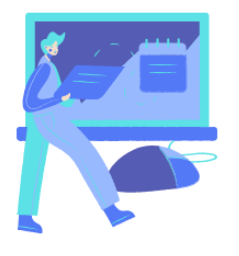

Sytuację problemową można przedstawić uczestnikom jako treść zadania lub podczas spotkania online w czasie rzeczywistym za pomocą wirtualnej tablicy lub edytora tekstu, w którym będą zapisywane pomysły. Każdy indywidualnie przesyła wykładowcy swoje propozycje rozwiązań wraz z zapisem procesu ich weryfikacji. Na koniec prowadzący organizuje "giełdę" rozwiązań – uczniowie mogą omawiać propozycje innych na

forum, bądź też za pomocą głosowania wybierać ich zdaniem najlepsze rozwiązanie.

#### DOKUMENT WSPÓŁDZIELONY

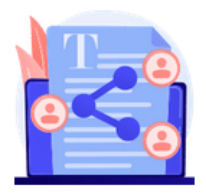

Sytuację problemową przedstawiamy w formie strony HTML, a uczestnicy opracowują swoje wspólne rozwiązanie w dokumencie współdzielonym. Na koniec efekt pracy każdej z grup jest omawiany na forum ogólnym.

Zadanie można realizować wykorzystując wirtualny dysk - pliki dla grup np. edytor tekstu z dostępem dla wybranych uczniów i dydaktyka oraz forum

klasowe czy spotkanie online. Nauczyciel przedstawia problem. Podzieleni na grupy uczniowie opracowują rozwiązanie we wspólnym dokumencie, do którego nauczyciel ma dostęp.

Ze względów organizacyjnych (długi czas opracowywania rozwiązań w trybie asynchronicznym) w przypadku niektórych problemów rozwiązywanych w grupie bardziej skuteczne będzie przedstawienie treści za pomocą klasycznej metody problemowej w trybie synchronicznym (z uwzględnieniem narzędzi komunikacyjnych takich jak czat tekstowy, lub wideokonferencja) lub na zajęciach stacjonarnych (nauczanie mieszane).

**W grupie metod problemowych znajdują się również metody aktywne, m.in.**

- **studium przypadku;**
- **metoda sytuacyjna;**
- **odgrywanie ról;**
- **dyskusja dydaktyczna;**
- **gra dydaktyczna.**

#### **Zostały one szczegółowo opisane w części poświęconej metodom aktywnym.**

#### <span id="page-31-0"></span>METODY EKSPONUJĄCE W KSZTAŁCENIU NA ODLEGŁOŚĆ

Metody eksponujące służą do kształtowania wartości, ich zmiany i organizowania w system. Istotą tej metody jest przeżycie określonych uczuć. W dalszej części omówimy:

- film, spektakl teatralny, występ;
- ekspozycję (np. galerię internetową).

#### FILM, SPEKTAKL TEATRALNY, WYSTĘP

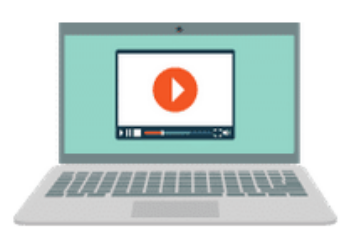

Przygotowanie do uczestnictwa w wydarzeniu może przybrać formę spotkania online w czasie rzeczywistym lub polegać na zapewnieniu uczniom materiałów. Film można przesłać na platformę edukacyjną lub podać link. Dyskusja dotycząca filmu może odbywać się na forum dyskusyjnym.

Odtworzenie filmu czy występu można umożliwić podając link do materiału lub wgrywając plik. Projekcja powinna być poprzedzona etapem przygotowania do odbioru (informacja o autorze i/lub dziele), a zakończona analizą dzieła, zazwyczaj omówienia towarzyszących projekcji emocji i formułowania stosunku uczuciowego względem omawianego tematu.

Analiza dzieła powinna odbywać się ze szczególnym uwzględnieniem emocji podczas spotkania online. UWAGA: W przedstawionym ujęciu "film" jest metodą, czyli sposobem prowadzenia zajęć, a nie środkiem dydaktycznym. Jako środek dydaktyczny film jest jedynie materiałem audiowizualnym, który pomaga przedstawić lub zilustrować określone pojęcia czy wydarzenia. Można również wykorzystać transmisję strumieniową wydarzeń kulturalnych czy występów na żywo.

#### EKSPOZYCJA – GALERIA ONLINE

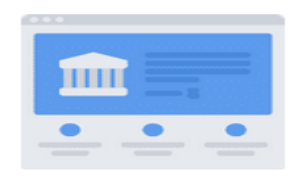

Przygotowanie do uczestnictwa w wydarzeniu może przybrać formę spotkania online w czasie rzeczywistym lub polegać na przekazaniu uczniom materiałów. Zwiedzanie galerii / obejrzenie dzieła jest możliwe dzięki podaniu linku do materiału lub przesłaniu zdjęcia. Na tym etapie warto wspomnieć o wirtualnych muzeach. Co można

zobaczyć bez wychodzenia z domu? Jak się okazuje, bardzo dużo. Muzea, centra nauki i zabytki na całym świecie otworzyły się na wirtualne wycieczki. Tajemnicza Piramida Cheopsa, światowej sławy Luwr w Paryżu, a może centrum nauki NASA? Internet jest pełen informacji o muzeach z całego świata, które warto odwiedzić online - wystarczy wpisać taką wycieczkę do swojego programu nauczania i zaprosić na nią swoich uczniów.

#### <span id="page-32-0"></span>METODY PRAKTYCZNE W KSZTAŁCENIU NA ODLEGŁOŚĆ

Celem tych metod jest włączenie uczącego się do realizowania praktycznych zadań. Uczącym się należy przekazać cel wykonywania danego zadania oraz reguły i sposoby działania, wg których mają postępować (np. w formie kolejnych kroków procedury). Konieczne jest też zapoznanie ich z narzędziem (np. oprogramowanie), którego mają używać w czasie wykonywania zadania i dostarczenie wiadomości na temat jego obsługi. W niektórych przypadkach (np. podczas pracy z oprogramowaniem komercyjnym) konieczne jest zorganizowanie spotkania stacjonarnego (np. w pracowni komputerowej). Po wykonaniu zadania z efektem pracy powinien zapoznać się wykładowca i skorygować ewentualne błędy.

- schematy, opisy, instrukcje
- metoda projektu

#### SCHEMATY, OPISY, INSTRUKCJE

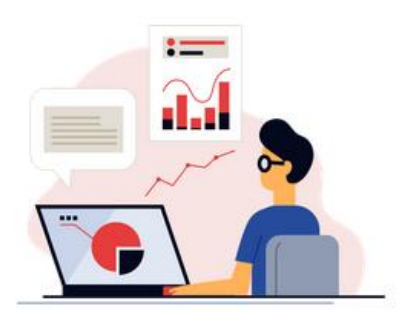

<https://www.shutterstock.com/pl/g/swstock>

Informacje niezbędne do wykonania ćwiczenia przekazywane są uczniom przez prowadzącego w postaci listy zasad i metod działania, którymi muszą się kierować (np.kolejność działań) w pliku tekstowym (Word, pdf, w postaci instrukcji na stronie HTML czy e-bookach).

Warto uzupełnić je instrukcjami w formie plików wideo, a

w przypadku obsługi oprogramowania – w postaci screencastów.

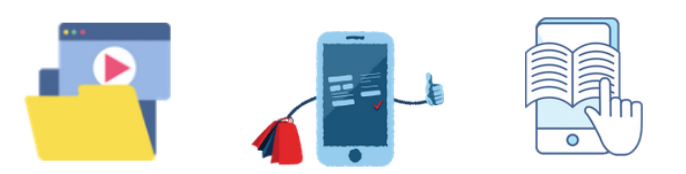

W trakcie realizacji zadania uczniowie powinni mieć dostęp do forum, na którym mogliby uzyskać pomoc od nauczyciela lub innych uczniów w przypadku wątpliwości oraz dostęp do opracowanych przez nauczyciela gotowych ćwiczeń za pomocą linku.

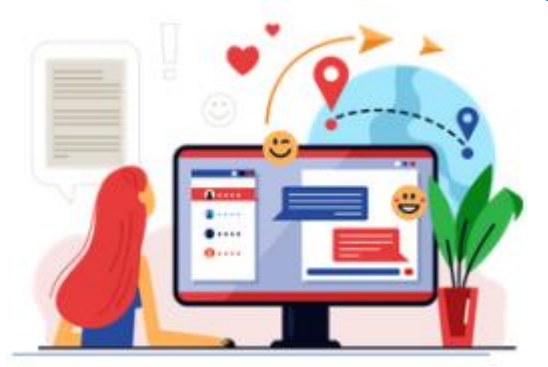

#### METODA PROJEKTU

#### <https://www.shutterstock.com/pl/g/swstock>

Istnieje wiele projektów, które z powodzeniem można "przenieść" do sieci. Zwłaszcza jeśli uda nam się znaleźć odpowiednie narzędzie, które zastapi ćwiczenia, wykorzystywane wcześniej w szkole. Metoda projektu pozwala na połączenie wiedzy szkolnej i pozaszkolnej, praktyczne wykorzystanie

wiedzy i umiejętności. Ćwiczy kreatywne myślenie, sprzyja integracji treści z różnych przedmiotów nauczania. Uczy samodzielnego podejmowania decyzji, planowania, pracy samodzielnej i w grupach, rozwiązywania problemów, selekcjonowania informacji, analizowania treści. Projekt łączy wiele metod i technik. Praca nad projektem jest procesem wieloetapowym i zwykle zajmuje dużo czasu. Efektem pracy nad projektem jest stworzenie pewnego "produktu" (wystawa, publikacja, nagranie, inscenizacja itp.).

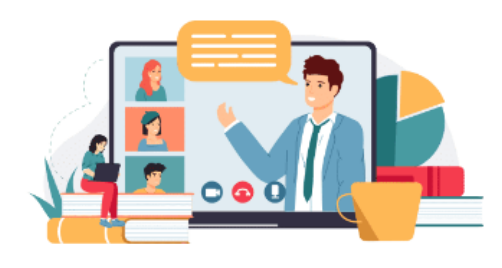

#### <https://www.freepik.com/winwin-artlab/>

Metoda projektu polega na wykorzystaniu kombinacji narzędzi i technik pracy.

Przykładowo, może wyglądać następująco:

✓Nauczyciel udziela uczniom instrukcji, jak pracować nad projektem, np. w pliku.

- ✓ Uczniowie są dzieleni na grupy, które opracowują projekt poprzez edycję udostępnionego pliku lub folderu.
- ✓ Można wykorzystać komunikatory, aby umożliwić udostępnianie rozmów między kanałami na określony temat, jednocześnie pozwalając na udostępnianie materiałów.
- ✓ Można wykorzystać aplikacje umożliwiające zbieranie opinii (anonimowa burza mózgów, głosowanie pozwalające wybrać najlepsze z proponowanych rozwiązań).
- $\checkmark$  Niezbędne mogą okazać się narzędzia wspomagające planowanie tutaj warto skorzystać z tych, które od dawna przydają się w pracy projektowej w biznesie i organizacjach pozarządowych.
- $\checkmark$  Uczniowie prezentują projekty podczas spotkania online w czasie rzeczywistym.

#### <span id="page-33-0"></span>METODY PROGRAMOWANE W KSZTAŁCENIU NA ODLEGŁOŚĆ

Celem tej metody jest opanowanie przez uczącego się partii materiału z ciągłą weryfikacją stopnia przyswojenia wiedzy, utrwalanie wiadomości drogą powtórzeń, indywidualizacja pracy z materiałem.

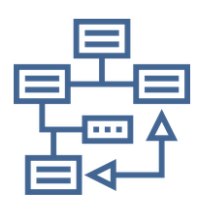

Metoda programowana zakłada podzielenie i ustrukturyzowanie materiału w taki sposób, by kolejne partie przedzielone były pytaniami kontrolnymi – sprawdzającymi, czy uczący się zrozumiał i zapamiętał określone treści. Podział materiału na partie jest dokonywany wg kryterium celu dydaktycznego, który ma dana partia spełnić (nie objętości!). Przejście do

następnych partii jest możliwe dopiero wtedy, gdy uczący się udzieli poprawnej odpowiedzi. Odpowiedzi błędne powinny kierować do bloków uzupełniających, powtarzających i wyjaśniających, dzięki którym uczący się będzie mógł skorygować swoją odpowiedź. Pytania kontrolne powinny być zarówno pytaniami zamkniętymi, jak i wymagającymi krótkiej odpowiedzi – unika się w ten sposób sytuacji, w której odpowiedzi są wybierane metodą chybił-trafił. Mogą też pełnić funkcję punktów węzłowych, w których uczący się może wybrać z kilku możliwości swoją dalszą ścieżkę uczenia się w zależności od zainteresowań czy potrzeb. Pytania powinny być tak skonstruowane, by odpowiedzi wymagały zrozumienia danego zagadnienia (czyli nie powinny być oparte o mechaniczne, pamięciowe odtwarzanie wiedzy ani o proste wyszukiwanie słów w tekście).

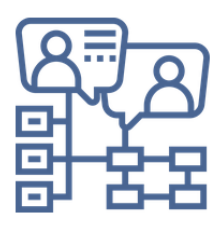

Tak skonstruowane moduły materiału i pytania tworzą rozgałęzione drzewo, po którym uczeń porusza się zgodnie z indywidualnymi postępami w nauce, początkowym stanem wiedzy i swoimi wyborami.

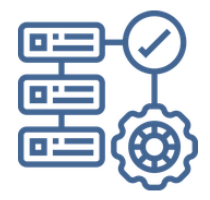

Poszczególne części można traktować jako stanowiska zadań. W zależności od zadań przygotowanych dla uczestników metoda stacji zadaniowych pozwala na: uczenie umiejętności czytania ze zrozumieniem, wyszukiwania i analizowania informacji, uczenie umiejętności planowania czasu i samokontroli. Stanowiska zadaniowe łączą różne techniki, a czynności z

wykorzystaniem stanowisk zadaniowych powinny być zaprojektowane tak, aby rozwijały różne umiejętności.

#### KURS ONLINE

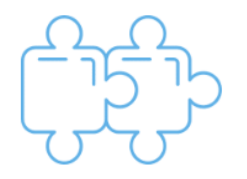

Organizując kurs online do realizacji danego działu (zagadnienia), należy pamiętać, że treści wprowadzające powinny być pogrupowane w bloki tematyczne. Po każdym bloku należy sprawdzić zrozumienie tematu przez ucznia. W zależności od uzyskanych wyników uczeń albo przechodzi dalej,

albo wraca, aby powtórzyć temat jeszcze raz. Prawidłowa odpowiedź zawsze prowadzi do następnej strony. Błędna odpowiedź powinna przekierować ucznia na stronę zawierającą informacje zwrotne i/lub dalsze wskazówki. Powiązania między stronami mogą być określone poprzez zbiór pytań jednokrotnego wyboru, wielokrotnego wyboru oraz pytań otwartych z krótką odpowiedzią.

#### ESCAPE ROOM (POKÓJ ZAGADEK)

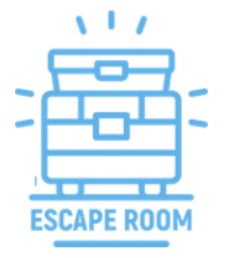

Ta metoda stała się ostatnio modna. Pokój zagadek można stworzyć za pomocą formularza online lub gotowej aplikacji. Najczęściej polega na sprawdzeniu znajomości określonego materiału. Aby zakwalifikować go jako metode programowana należy po każdej "porażce" odesłać ucznia do informacji lub zadań do przećwiczenia (np. do strony z podręcznika, linku do e-podręcznika, filmu lub ćwiczeń online).

#### <span id="page-35-0"></span>METODY AKTYWIZUJĄCE W KSZTAŁCENIU NA ODLEGŁOŚĆ

Metody aktywizujące mają na celu zwiększenie zaangażowania uczniów w proces uczenia się poprzez oddziaływanie na ich uczucia i emocje. Przedstawione wcześniej metody mają również cechy metod aktywizujących; w dalszej części przedstawiamy klasycznie rozumiane metody aktywizujące, co nie wyklucza, że inne nie znajdują się w tej klasyfikacji.

#### METODA DYSKUSJI

Celem tej metody jest ćwiczenie umiejętności wzajemnego słuchania się, formułowania argumentów, formułowania tezy, prezentowania i obrony własnego stanowiska oraz wyciągania wniosków. Do podsumowania i oceny każdej dyskusji można użyć następujących pytań: Co należy poprawić w następnej debacie? Które argumenty były najbardziej przekonujące? Czy ktoś był przekonany i zmienił zdanie? Jakie ciekawe nowe poglądy usłyszałeś po raz pierwszy?

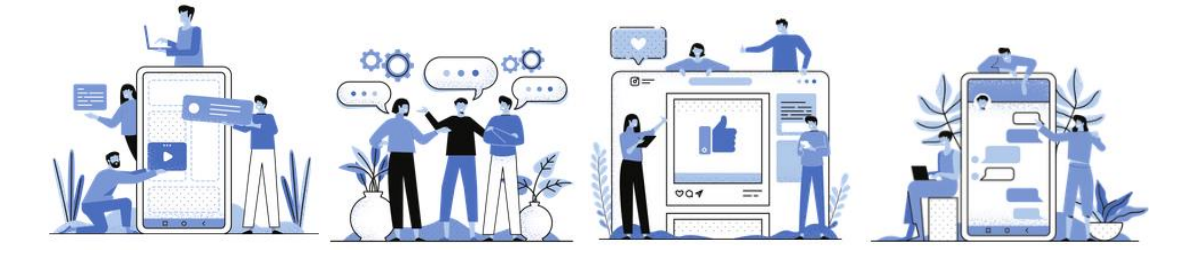

Metoda ułatwia wspólne podejmowanie decyzji, gdy członkowie zespołu mają różne poglądy i pozwala wybrać najlepsze rozwiązania omawianych problemów. Dyskusje mogą być prowadzone na odległość na webinariach, czatach i forach dyskusyjnych.

#### Techniki dyskusji

• **Debata "za i przeciw"** Ten rodzaj debaty wykorzystujemy, gdy chcemy, aby uczniowie spojrzeli na ten sam problem z dwóch różnych punktów widzenia, wspólnie go przeanalizowali, a następnie podjęli decyzję. Ta forma debaty rozwija umiejętność logicznego myślenia i argumentowania, rozwiązywania problemów, wyszukiwania i porządkowania informacji (umiejętność, którą uczniowie nabywają przygotowując się do dyskusji), weryfikacji własnych – często powierzchownych – opinii. Nauczyciel
wybiera temat i określa zasady debaty, pomaga uczniom się do niej przygotować, dzieli uczestników na dwie strony: zwolenników i przeciwników. Podczas debaty nauczyciel uważnie słucha, co uczniowie mają do powiedzenia, bez udzielania komentarza. Strony przedstawiają swoje argumenty. Obserwatorzy (za pomocą karty obserwacyjnej) lub publiczność (przez głosowanie) decydują, które argumenty są bardziej przekonujące. Debata "za i przeciw" jest prowadzona przez moderatorów, którzy odpowiadają za kulturę dyskusji, nadzorowanie przebiegu debaty, otwieranie dyskusji oraz udzielanie i zabieranie głosu po przekroczeniu limitu czasu.

- **Dyskusja panelowa** Temat dyskusji panelowej jest publicznie omawiany przez wyznaczoną grupę lub "panel", moderowany przez moderatora. Grupa przygotowuje się do dyskusji i dokładnie ustala, co ma zostać powiedziane. Pożądane jest, aby członkowie panelu prezentowali różne poglądy. Moderator zazwyczaj wie, co mają do powiedzenia i kieruje nimi podobnie jak dyrygent orkiestrą. Po wypowiedziach uczestników panelu głos może zabrać publiczność. Słuchacze mogą zadawać pytania, komentować poglądy uczestników panelu, a także przedstawiać swój punkt widzenia. Moderator udziela głosu poszczególnym osobom, po czym krótko podsumowuje to, co zostało powiedziane, dodając swoje uwagi. Dobrze poprowadzona dyskusja panelowa nigdy nie kończy się jednoznaczną oceną, ale daje każdemu uczestnikowi poczucie istotności przedstawionej przez niego opinii.
- **Debata Oksfordzka** Jest to odmiana debaty "za i przeciw". Biorą w niej udział dwa kilkuosobowe zespoły, które prezentują przeciwstawne poglądy na omawianą kwestię. Uczestnicy na zmianę przemawiają, a debatę rozpoczyna przedstawiciel zespołu broniący danej tezy. Podczas debaty publiczność może również zabierać głos. Przed rozpoczęciem debaty należy ustalić maksymalny czas, a jedna osoba musi zostać wybrana na lidera, aby zapewnić przestrzeganie reguł. Najważniejszym momentem debaty jest głosowanie – publiczność decyduje, która teza została w bardziej przekonujący sposób uzasadniona.
- **Dyskusja sokratejska.** Jest to rozmowa intelektualna skupiająca się na wybranym tekście (może to być esej, raport, wiersz, wideo, obraz, artykuł w gazecie itp.). Uczestnicy, po zapoznaniu się z konkretnym materiałem źródłowym, podejmują dyskusję skoncentrowaną na dociekaniu prawdy. To, co niejasne, należy wyjaśnić, a dla tego co nie, znaleźć uzasadnienie.
- **Dyskusja z zaproszonym gościem** Pierwsza część spotkania należy do osoby zaproszonej, w drugiej uczestnicy zadają pytania i komentują to, co usłyszeli. Przykład — *Zapytaj eksperta* —za pośrednictwem Skype lub podobnego oprogramowania konferencyjnego zapraszamy eksperta w danej dziedzinie, aby wygłosił krótki wykład na określony temat i odpowiedział na pytania uczniów. Sesja trwająca nie dłużej niż

godzinę powinna być przygotowana i poprowadzona przez mały zespół uczniów, którym przydzielone zostaną różne role np. moderatora, sekretarza itp. Spotkanie można nagrać i wykorzystać do późniejszej dyskusji między uczniami.

- **Metaplan** Jest przedstawienie czy też podsumowanie dyskusji lub problemu w formie graficznej z naciskiem na opis sytuacji bieżącej, opis sytuacji pożądanej oraz przyczyny rozbieżności między nimi; zadanie do realizacji indywidualnie lub w grupach. Metoda ta pozwala na dogłębne zbadanie omawianego zagadnienia i zachęca do krytycznej analizy faktów, formułowania sądów i opinii. Jeśli praca z wykorzystaniem metaplanu odbywa się w grupie, warto przygotować plakat i ustalić czas dyskusji. Zazwyczaj zadanie oparte jest na 3 pytaniach:
	- 1. Jak jest? Jak było?
	- 2. Jak powinno być?
	- 3. Dlaczego nie jest tak, jak powinno być?
- **"Sześć kapeluszy" - koncepcja de Bono**

<https://pixabay.com/pl/vectors/kapelusz-sze%c5%9b%c4%87-kapelusze-g%c5%82owa-35006/>

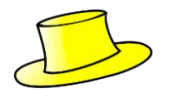

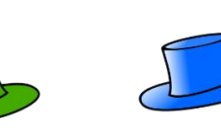

Jest to zarówno dyskusja, jak i technika rozwiązywania problemów. Przy rozwiązywaniu problemu-dyskusji zakładamy w zespole kolejne "myślące kapelusze". Uczestnicy procesu przyjmują punkt widzenia w zależności od barwy.

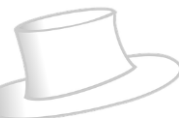

BIAŁY KAPELUSZ. Fakty, liczby, dane,

informacje. Co wiemy? Jakie dane musimy uzyskać?

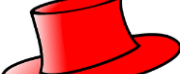

CZERWONY KAPELUSZ. Emocje, uczucia, przeczucia, intuicja. Co czujemy, kiedy myślimy o problemie?

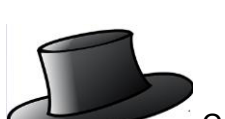

CZARNY KAPELUSZ. Ostrożność, ocena prawdziwości, osądzanie, sprawdzanie,

weryfikacja faktów. Czy fakty są zgodne? Czy to zadziała? Czy to będzie bezpieczne? Czy to możliwe?

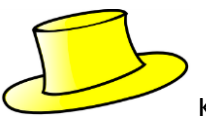

ŻÓŁTY KAPELUSZ. Korzyści, zyski, oszczędności. Dlaczego warto to robić? Jakie

będą korzyści? Dlaczego warto?

ZIELONY KAPELUSZ. Odkrywanie możliwości, dociekanie, poszukiwanie, sugestie, propozycje, pomysły, innowacje. Alternatywne rozwiązania. Co można tutaj zrobić? Czy można to zrobić inaczej? Mamy jakieś pomysły?

NIEBIESKI KAPELUSZ. Myślenie o myśleniu. Kontrolowanie i sterowanie procesem myślenia. Streszczenie. Dokąd przyszliśmy? Jaki powinien być następny krok? Program rozwiązywania problemów.

Skupienie się na własnym punkcie widzenia poszerza perspektywę, daje inne argumenty, uatrakcyjnia dyskusje

• **Akwarium** – tradycyjna dyskusja może być trudna do prowadzenia ze względu na natłok wyrażanych opinii, ale ten wariant wydaje się łatwiejszy do zrealizowania; jest to wariant z kilkoma osobami prowadzącymi dyskusję, reszta uczniów może skoncentrować się na zapisaniu swoich wniosków. Tradycyjnie w tej formie dyskusji w

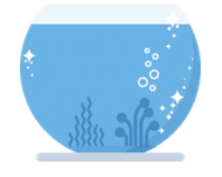

klasie uczestnicy (kilka osób) siedzą w kręgu i rozmawiają na wybrany temat. Pozostali siedzą wokół nich i pełnią rolę obserwatorów. Do nich należy analiza dyskusji pod kątem doboru i skuteczności argumentacji, przestrzegania reguł postępowania, zachowania i ogólnego toku dyskusji.

W spotkaniu online można przypisać role korzystając z wirtualnej tablicy. Celem takiej dyskusji jest przede wszystkim wzajemne uczenie się i doskonalenie umiejętności argumentacji.

## ODGRYWANIE RÓL

Celem tej metody jest nauka empatii – rozumienie motywów różnych zachowań, wyrażanie myśli i uczuć, rozumienie różnych postaw i zachowań; doskonalenie umiejętności komunikacyjnych i umiejętności prezentowania swojego stanowiska. Pozwala także na lepsze wzajemne zrozumienie i utrwalenie poznawanych treści. W języku angielskim jest powiedzenie "być w czyjejś sytuacji", co oznacza przyjmowanie czyjejś perspektywy, sposobu myślenia, pozycji w dyskusji. To powiedzenie jest dobrym sposobem na wprowadzenie odgrywania ról, które polega na przyjmowaniu czyjejś roli podczas próby rozwiązania konkretnego problemu. Odgrywanie ról może być wykorzystywane jako metoda edukacyjna, polegająca na aktywnej identyfikacji uczniów z fikcyjnymi rolami i sytuacjami. Aktywizuje wiedzę i umiejętności ucznia oraz stwarza nowe możliwości działań poznawczych, emocjonalnych, sensorycznych i motorycznych, opierając się na aktywnym przejmowaniu przez ucznia roli innej osoby.

## TECHNIKI ODGRYWANIA RÓL

- Gry dydaktyczne, w których scenariusz zakłada, że uczniowie stają się "aktorami" na czas gry.
- **Odgrywanie ról** element wielu gier, w których uczniowie, wchodząc w role wyznaczone przez nauczycieli lub wybrane przez siebie, ćwiczą umiejętności takie jak negocjowanie, podejmowanie decyzji, wyrażanie własnych opinii i emocji czy komunikowanie się.
- **Przeprowadzanie wywiadów, ankiet i sondaży** w kształceniu na odległość korzystamy z dedykowanych aplikacji, zadanie może być częścią pracy domowej, możemy też zaproponować zbiór narzędzi, który pozwoli na wejście w rolę ankietera.
- **Symulacja** to aktywna metoda/technika uczenia się, oparta na naśladowaniu rzeczywistości w celu zdobycia doświadczenia bliskiego rzeczywistości. Celem symulacji jest pokazanie pewnego procesu od początku do końca. Symulację można zatem traktować jako zminiaturyzowany obraz rzeczywistości lub model procesu społecznego, politycznego lub gospodarczego. Zamiennie używa się następujących terminów: symulacje, symulacje społeczne, gry symulacyjne. Problem w zdefiniowaniu jest konsekwencją różnych sposobów naśladowania rzeczywistości i różnych sposobów wykorzystania symulacji w praktyce pedagogicznej.
- **Techniki teatralne (dramowe)** uczniowie mogą w domu sami nagrać sceny z własnym udziałem i zaprezentować je podczas spotkań online. Mogą też pracować podczas spotkań zdalnych wykorzystując techniki dramy.

## ANALIZOWANIE I ROZWIĄZYWANIE PROBLEMÓW

Kształcenie umiejętności wnikliwej analizy sytuacji problemowej; ustalania priorytetów, poszukiwania rozwiązań, wyszukiwania i formułowania argumentów, uczą też współpracy, doskonalą umiejętności komunikacyjne (słuchania i wypowiadania się).

#### *Techniki związane z analizą I rozwiązywaniem problemów:*

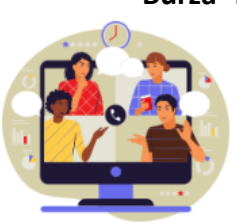

Burza mózgów - dyskusja, która odbywa się na spotkaniu online w czasie rzeczywistym. Zapisywanie wszystkich pomysłów na wirtualnej tablicy lub w edytorze tekstu dostarczonym przez nauczyciela. W zależności od celu burzy mózgów może ona również obejmować etap oceny każdego pomysłu. "Burza mózgów" – zwana również "fabryką pomysłów", "wymianą pomysłów", "targiem pomysłów", "przełożoną sesją burzy

mózgów" czy "odroczoną sesją ewaluacyjną". Istota metody polega na podawaniu różnych skojarzeń, rozwiązań, które podpowiada nam wyobraźnia, czy które są wynikiem chwilowego przebłysku inspiracji.

Burza mózgów odbywa się zwykle w trzech etapach:

I - generowanie pomysłów (ważna ilość nie jakość, nawet najbardziej szalone i śmieszne pomysły się liczą);

- II ocena, analiza zgłoszonych pomysłów;
- III zastosowanie pomysłów i rozwiązań w praktyce.
	- "Sześć par butów" sześć par butów, czy też sześć sposobów działania. Buty sugerują działanie, które prowadzi do obranego celu. Jeśli gdzieś się wybierasz, buty są niezbędne, ale jakie? Każdej parze butów przypisany jest inny kolor i inny fason. Każda para butów symbolizuje zatem inny sposób postępowania. Punktem wyjścia jest ocena sytuacji, po której następuje konkretna decyzja o stylu działania, zgodnie z własną inicjatywą czy intuicją. Wkładając odpowiednie do sytuacji "buty" postanawiamy przypisać im zachowanie, stąd też podczas działań:

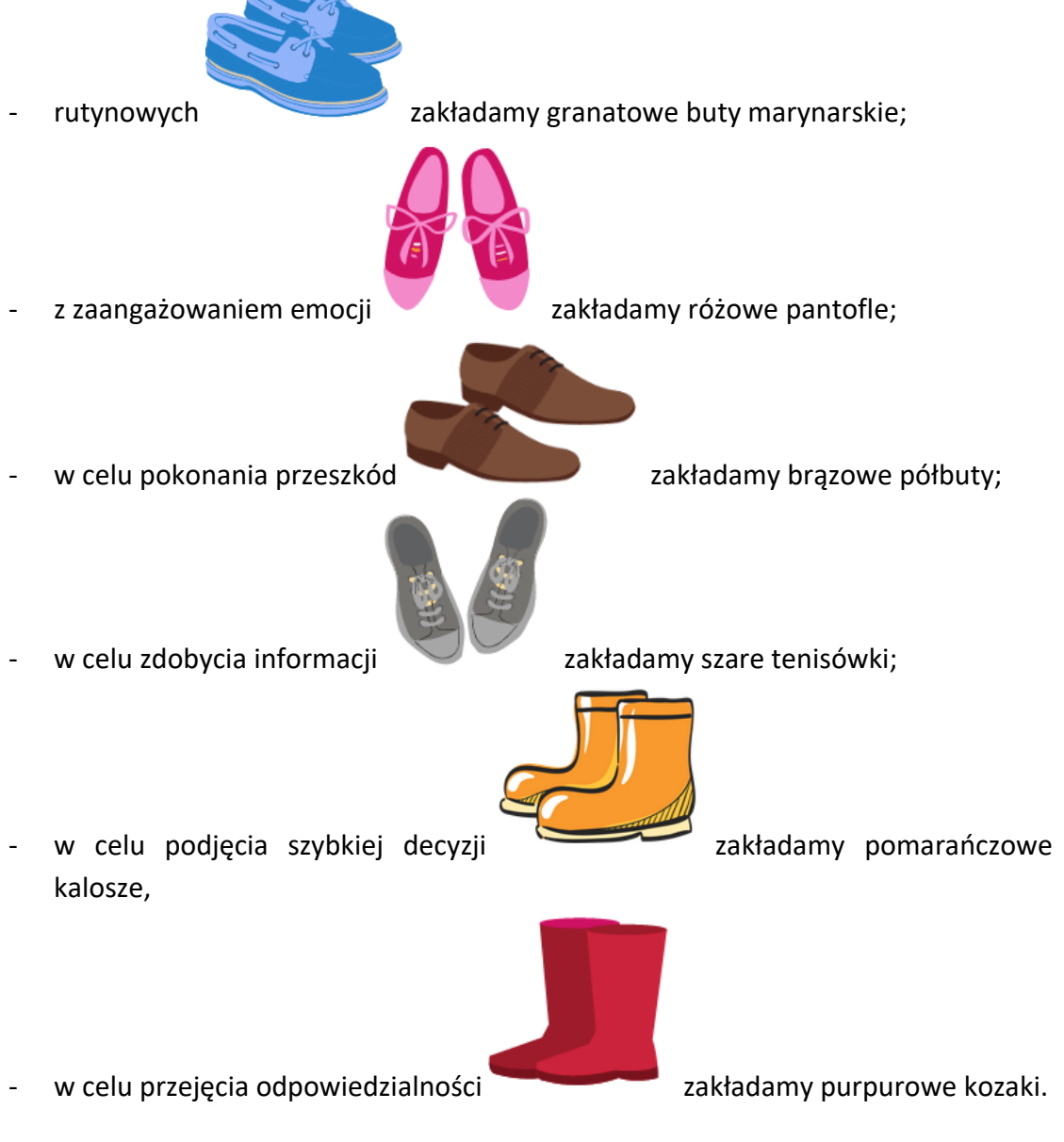

Podczas spotkania online odpowiednie kolory mogą stanowić tło dla ikony kamery lub mogą odpowiadać kolorowi czcionki na forum dyskusyjnym.

- **Drzewo decyzyjne** to metoda graficznej reprezentacji procesu decyzyjnego. Pozwala zastanowić się: jakie są możliwości rozwiązania danego problemu, jakie mogą być konsekwencje przyjęcia danej opcji, jakie wartości bierze pod uwagę osoba decyzyjna. Metoda ta uczy, w jaki sposób należy dokonać wyboru, aby uświadomić sobie jego konsekwencje, które powinny być zgodne z przyjętymi wartościami.

Instrukcje

- ✓ Nauczyciel przygotowuje diagram drzewa i określa problem do przemyślenia.
- ✓ Zapisywane są różne możliwe rozwiązania.
- ✓ Zgodnie z przyjętymi celami i wartościami uczniowie wypełniają kolejny poziom drzewa: pozytywne i negatywne skutki każdego rozwiązania;
- $\checkmark$  Z pomocą nauczyciela uczniowie podsumowują wyniki dyskusji i wybierają najlepsze rozwiązanie.

Diagram drzewa decyzyjnego:

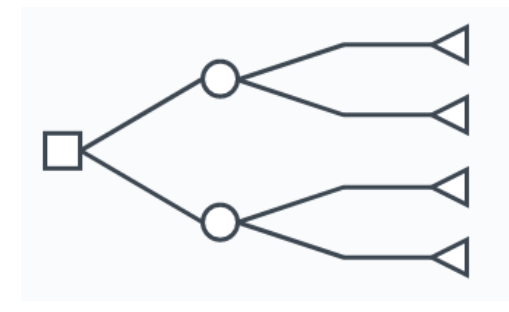

<https://www.lucidchart.com/pages/decision-tree>

- •Decyzja
- •Cele i wartości
- •Pozytywne efekty rozwiązań Negatywne efekty rozwiązań
- •Możliwe rozwiązania
- •Problem (sytuacja wymagająca podjęcia decyzji)
- Ranking diamentowy polega na ułożeniu priorytetów we wzorze diamentu, z wyróżnieniem najważniejszych, ważnych, średnio ważnych i najmniej ważnych aspektów omawianego problemu. Tradycyjnie uczniowie podają np. przyczyny lub skutki danego wydarzenia historycznego i zapisują swoje pomysły na karteczkach samoprzylepnych.

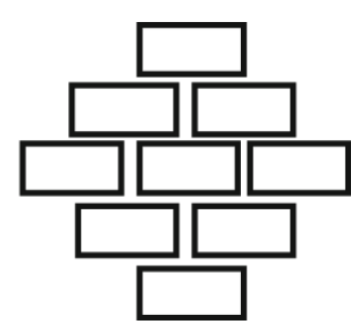

Szablony dla tej metody można znaleźć klikając na poniższy link:

[https://online.visual-paradigm.com/knowledge/brainstorming/what-is-diamond](https://online.visual-paradigm.com/knowledge/brainstorming/what-is-diamond-ranking-strategy/)[ranking-strategy/](https://online.visual-paradigm.com/knowledge/brainstorming/what-is-diamond-ranking-strategy/)

Wszystkie sugestie są odczytywane, a klasa decyduje wspólnie, w której części diamentu należy przykleić karteczki samoprzylepne. W ten sposób tworzony jest ranking ważności. W nauce online możemy wykorzystać wirtualną tablicę pomysłów.

- **Analiza SWOT** jest jedną z podstawowych metod analizy strategicznej przedsiębiorstwa, może być również wykorzystywana jako rozwiązywanie problemów w procesach edukacyjnych.

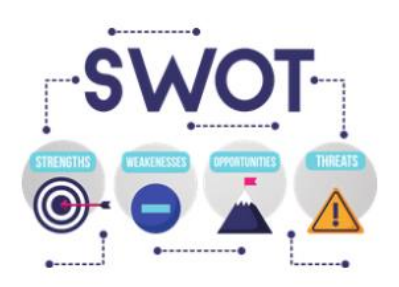

Nazwa metody to skrót od **mocnych** i **słabych stron**, **szans** i **zagrożeń** w języku angielskim. Może być wykorzystana dla całego przedsiębiorstwa lub w poszczególnych sferach jego funkcjonowania. Metodę stosujemy również do analizy określonego problemu lub zagadnienia. Korzystając z gotowych szablonów analizy SWOT, dostępnych w sieci, możemy zaprosić grupę uczniów do wspólnej pracy.

#### <https://www.smartsheet.com/14-free-swot-analysis-templates>

#### - **Zalety, wady i to, co nas interesuje**

Technika ta polega na ocenie każdego pomysłu pod kątem jego zalet, wad i interesujących aspektów. Te ostatnie mogą być podstawą rozwoju pomysłu. Technika pozwala nie tylko ocenić opracowane rozwiązania, ale także je udoskonalić. Po zidentyfikowaniu zalet, wad i interesujących elementów pomysłu, grupa zastanawia się, jak ulepszyć rozwiązanie, aby zmniejszyć liczbę wad lub przekształcić niektóre z nich w zalety, wykorzystując cechy określone jako interesujące. Wybierane jest rozwiązanie, które po modyfikacji i dopracowaniu ma w końcowej ocenie najmniej wad, a najwięcej zalet. Stosując tę technikę nie tylko poszerzamy pole widzenia przestrzeni problemowej ale również poprawiamy rozumienie sytuacji, w jakiej należy podjąć decyzję.

Procedura stosowania tej techniki w kształceniu na odległość rozpoczyna się od przekazania uczniom zestawu pytań:

- *1. Jakie ma wady?*
- *2. Jakie ma zalety?*
- *3. Co jest w tym interesującego?*
- *4. "Zastanawiam się, co by się stało, gdyby…*
- *5. "Zastanawiam się, dokąd to prowadzi?"*

Forum dyskusyjne można podzielić na poszczególne elementy tej techniki, a podczas podsumowania osiągnięć zespołów można podsumować poszczególne osoby.

#### GRY ONLINE

Nauczyciel wysyła uczniom link do gotowej (lub stworzonej przez siebie) gry RPG online. Gry online uczą rywalizacji, przestrzegania zasad, uczą, jak osiągnąć sukces i jak zmierzyć się z porażką. Należą do nich różnorodne loterie, zgadywanki, łamigłówki, testy, gry skojarzeniowe, które opierają się na zasadzie współzawodnictwa. W grach edukacyjnych na ogół korzystamy z tablic wyników, na których odnotowywane są kolejne osiągnięcia uczestników. Wygrana zależy od wielu czynników, na przykład umiejętności gracza, podejmowanego ryzyka itp.

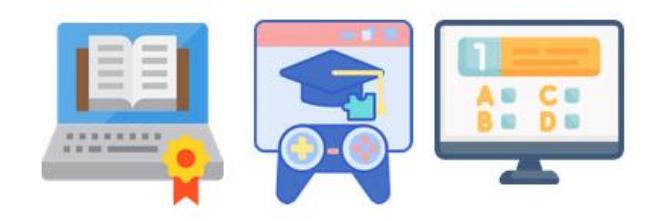

Wiele gier edukacyjnych jest skutecznym sposobem na ćwiczenie przydatnych umiejętności, a także zagadnień z historii, geografii, ekonomii, prawa itp. Z gier warto korzystać, ponieważ opierają się na skłonności ludzi do konkurowania, są wciągające i motywują do działania. Dobrze znanym przykładem tego typu gry jest "Monopol", w którą można grać również online.

## PORTFOLIO

Portfolio może być tematyczne lub dokumentujące rozwój, pozwalając na jego analizę. Może to być praca indywidualna lub grupowa. Pozwala na rozwijanie umiejętności wyszukiwania i gromadzenia odpowiednich informacji oraz selekcji materiałów; kształtuje systematyczność i poprawia samoocenę, uczy autoprezentacji. Do niedawna jego stworzenie wymagało dobrej znajomości technologii HTML i determinacji. Od pewnego czasu oferowane są usługi, które pozwalają na zbudowanie strony internetowej bez żadnych umiejętności informatycznych.

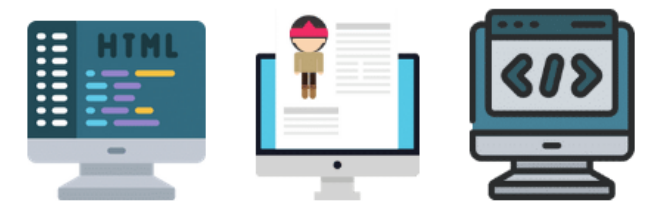

Portfolio polega na wyszukiwaniu i gromadzeniu materiałów na wybrany temat w wirtualnym folderze. Dzięki konieczności ciągłego sortowania i oceny zebranych materiałów uczniowie uczą się

porządkować swoją wiedzę. Uczą się także korzystania z różnych źródeł informacji oraz efektywnej współpracy przy wymianie materiałów.

## WIZUALIZACJA

Metoda, która rozwija umiejętność wydobywania ważnych treści z tekstu, wzbogaca słownictwo, uczy poprawnego rozumienia i interpretacji tekstu, poprawia umiejętność kojarzenia i zapamiętywania.

## Techniki wizualizacji

W sieci możemy znaleźć specjalne aplikacje dedykowane technikom wizualizacji online. Możemy również zastosować model mieszany, w którym technika jest częścią samodzielnej nauki i jest prezentowana tylko na spotkaniu online. Wykorzystanie narzędzi w tej metodzie nie jest kluczowe, pomagają w realizacji zadania i nie powinniśmy się na nich koncentrować; warto jednak zrobić przegląd dostępnych narzędzi, o których wykorzystaniu będzie decydował nauczyciel.

• **Mapy myśli** to narzędzie do graficznego przedstawiania informacji, ułatwiające porządkowanie, organizowanie i zapamiętywanie. Doskonale nadaje się również do przyswajania lub powtarzania informacji.

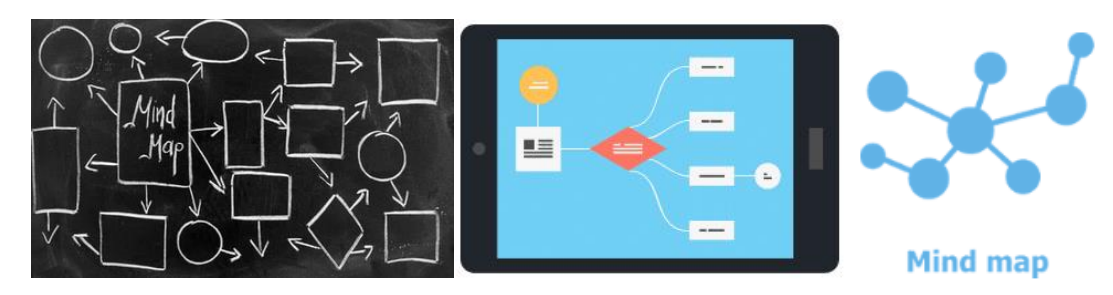

Dostępne programy graficzne można wykorzystać do:

- ✓ **rysowania ilustracji i komiksów;**
- ✓ **tworzenia plakatów;**
- ✓ **układania zagadek rebusowych.**

Można zdigitalizować wykonane prace, robiąc zdjęcia, wyświetlając je za pomocą kodów QR lub specjalnych programów do określonych działań graficznych.

## STUDIUM PRZYPADKU

Studium przypadku polega na analizie konkretnych problemów, aby uzyskać więcej informacji i lepiej zrozumieć określone procesy. Studium przypadku może być wykorzystane np. na lekcjach o bezpieczeństwie drogowym, do oceny postaci historycznych lub do analizy problemów edukacyjnych. Z jednej strony pozwala spojrzeć na problem z indywidualnego punktu widzenia, a z drugiej strony pozwala uogólnić wnioski płynące z indywidualnych doświadczeń na cały omawiany temat. Studium przypadku można przeprowadzić online łącząc różne narzędzia, technik pracy i kanały komunikacji.

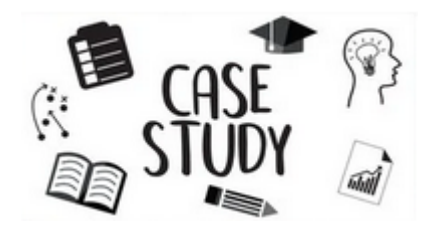

Decydując o wyborze studium przypadku, należy się upewnić, że:

- $\checkmark$  jest powiązane z programem nauczania;
- $\checkmark$  ma wiele możliwych rozwiązań problemu;
- $\checkmark$  odzwierciedla zjawiska uniwersalne;
- $\checkmark$  jest bliskie doświadczeniom uczniów;
- ✓ jest wystarczająco atrakcyjne, aby wzbudzić zainteresowanie uczniów.

Aby wykorzystać studium przypadku nauczyciel powinien przygotować opis przypadku w formie krótkiego, zwięzłego tekstu. W tekście nie powinno być moralizatorstwa ani osądów. Opisany przypadek może pochodzić z życia codziennego, przykładów zaczerpniętych z faktów historycznych lub gazet. Może też opierać się na sytuacji wymyślonej.

Uczniowie czytają studium przypadku indywidualnie lub w grupach. Następnie omawiają przypadek i wyciągają wnioski. Nauczyciel nakierowuje uczniów poprzez zadawanie odpowiednich pytań, takich jak: "Co się stało? Dlaczego? Jakie były reakcje różnych uczestników? Dlaczego tak zareagowali? Jakie były dobre i złe strony tej sytuacji? Jakie wnioski można wyciągnąć? Czego możemy się z tego nauczyć?

Poprzez wykorzystanie studium przypadku uczniowie rozwijają umiejętność czytania ze zrozumieniem, analizowania przedstawionych sytuacji, wnioskowania i uogólniania oraz oceniania sytuacji/zachowania/reakcji zaangażowanych osób.

## **Typowe studium przypadku składa się z pięciu etapów. Są to:**

- Diagnoza –uczniowie otrzymują opis przypadku i czytają go.
- Poszukiwanie rozwiązania uczniowie szukają rozwiązania problemu.
- Przewidywanie konsekwencji uczniowie starają się przewidzieć konsekwencje proponowanych rozwiązań.
- Omówienie rozwiązania uczniowie prezentują wyniki swojej pracy, uzasadniają i wymieniają się opiniami.
- Adaptacja do rzeczywistych warunków życia studenci zastanawiają się, na ile wypracowane rozwiązania można zastosować w innych przypadkach, mogą to zrobić wykorzystując inną metodę – np. projekt.

## ODWRÓCONA KLASA

Idea "odwracania" klasy istnieje od kilku lat. Opiera się na udostępnieniu uczniom treści wykładu przed zajęciami w formie tekstowej, audio lub wideo, tak, aby mogli się przygotować. Czas podczas zajęć stacjonarnych wykorzystywany jest na aktywne uczenie się, gdzie nacisk kładzie się na umiejętności poznawcze wyższego rzędu, takie jak umiejętności analizy, rozwiązywania problemów i oceny. W dostępnej literaturze znajdziemy wiele sugestii , że "odwracanie" klasy w ten sposób wspiera głębsze uczenie się, jest lepszym i bardziej efektywnym wykorzystaniem coraz bardziej kurczących się zasobów i pomaga uczniom osiągnąć znacznie bardziej wszechstronne zrozumienie przedmiotu. Celem tej metody jest wykorzystanie cennego czasu w sali zajęciowej, aby umożliwić uczniom aktywne uczenie się, dyskusję, rozwiązywanie problemów i udział w innych formach interaktywnej pracy grupowej i nauczania rówieśniczego. Podejście odwróconej klasy może być stosowane w każdej dyscyplinie i na każdym poziomie uczenia się. Jest to jednak podejście, które najlepiej rozważyć na poziomie kursu, a nie na poziomie pojedynczego modułu lub lekcji, ponieważ wymaga od kadry nauczycielskiej pewnego wysiłku. Aby uczniowie mieli możliwość w pełni

skorzystać z takiego podejścia muszą oni zmodyfikować swoje praktyki i procedury uczenia się.

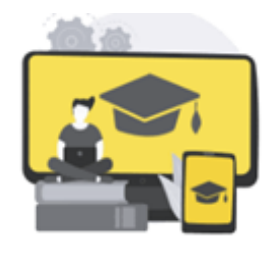

Rozpocznij od przemyślenia ogólnego projektu kursu z innymi nauczycielami i personelem wsparcia technicznego. Zidentyfikuj elementy, które polegają na jednokierunkowym przekazie wiedzy – zwykle są to wykłady, i oddziel je od tych, w których wymagana jest interakcja w czasie rzeczywistym, np. sesje szkoleniowe, praca grupowa, mentoring itp.

Przygotuj materiały wykładowe w formie tekstu lub w plikach audio, które są łatwo dostępne dla Twoich uczniów oraz w łatwych do zarządzania "fragmentach", pasujących do struktury i formatu całego kursu i treści. Wykorzystaj dostępny czas poświęcony na spotkania stacjonarne, zazwyczaj spędzany na wykładach, na aktywności, w których wymagana jest interakcja. Uwzględnij różne wymagania dotyczące pracy nad projektami w grupach lub pracy indywidualnej oraz interakcji uczeń-nauczyciel i interakcji uczeń-uczeń w celu odpowiedniego przygotowania się do zajęć stacjonarnych.

Pamiętaj, aby regularnie oceniać swoje działania, pomaga to stwierdzić, czy Twoje podejście się sprawdza i jak ewentualnie można byłoby je ulepszyć.

## MODELE INDYWIDUALNEGO UCZENIA SIĘ

E-learning pozwala na indywidualizację procesu uczenia się, dlatego warto wspomnieć o technikach przydatnych w tym modelu.

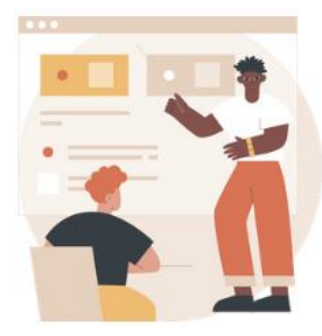

## **Plan Kellera**

Jest to **spersonalizowana metoda uczenia się,** w której uczniowie otrzymują materiał w niewielkich partiach. Kiedy są gotowi, przystępują do testu sprawdzającego z jednostki, którą właśnie ukończyli. Jeśli go zaliczą, przechodzą do następnej jednostki. Uczniowie realizują materiał w dogodnym dla siebie tempie. <https://marketbusinessnews.com/financial-glossary/keller-plan/>

"Plan Kellera (zwany również *Spersonalizowanym Systemem Instrukcji*) to metoda nauczania wprowadzona przez Freda Kellera, J. Gilmoura Shermana i kilku innych badaczy w latach 60.".

[https://www.learning-theories.org/doku.php?id=learning\\_theories:the\\_keller\\_plan](https://www.learning-theories.org/doku.php?id=learning_theories:the_keller_plan)

Plan ten można z dużym powodzeniem wdrożyć na kursach w kształceniu zdalnym, w których poszczególne jednostki są udostępniane w zależności od indywidualnych postępów uczniów.

## ✓ **Nauczanie programowane**

Jest to **metoda przedstawiania uczniom nowej tematyki poprzez stopniowaną sekwencję kontrolowanych etapów z odpowiadającymi im zadaniami.** Składa się z zestawu testów i stwierdzeń, które odpowiednio kierują ucznia w zależności od wzorca popełnianych błędów. Nauczanie programowane jest najbardziej odpowiednim przykładem najnowszej koncepcji technologii nauczania. Jest to innowacja edukacyjna i urządzenie auto-instruktażowe. Jest to nie tylko technika efektywnego uczenia się, ale także skuteczny mechanizm informacji zwrotnej służący modyfikacji zachowania nauczyciela.

W tej metodzie nauczyciel udostępnia uczniowi program realizacji zadania w postaci przygotowanej wcześniej broszury, tablic informacyjnych lub kursu online. Uczestnik uczy się, monitoruje, koryguje i ocenia własne działania. Model programowanej metody uczenia się przeznaczony jest dla osób dorosłych, które potrafią samodzielnie monitorować opanowane przez siebie zadania. Na podstawie sposobu udzielania odpowiedzi na pytania zawarte w poszczególnych częściach programu, różnic w przebiegu procesu uczenia się, wielkości i struktury informacji, form kontrolowania zakresu i stopnia przyswajania informacji przez uczniów oraz możliwości indywidualizacji procesu uczenia się, można wyróżnić program liniowy i rozgałęziony.

# ✓ **Nauczanie wspomagane komputerowo**

(CAI) **odnosi się do kursu lub materiałów** prezentowanych na komputerze. Komputery zapewniają natychmiastową informację zwrotną, informując uczniów, czy ich odpowiedź jest prawidłowa. Jeśli odpowiedź nie jest prawidłowa, program pokazuje uczniom, jak poprawnie odpowiedzieć na pytanie.

Są to systemy nauczania realizowane niemal w całości komputerowo, zarówno w części wykładowej, jak i w różnych ćwiczeniach i testach.

# ✓ **Zajęcia indywidualne**

W tym modelu każda lekcja jest całkowicie dostosowana do konkretnego ucznia. W przypadku zajęć indywidualnych uczniowie nie muszą dekodować wiadomości przekazywanych im przez instruktora. Nie muszą zastanawiać się nad sposobem komunikacji z nauczycielem, mogą ćwiczyć lub uzyskać dokładniejsze wyjaśnienia, gdy nie uda im się poprawnie sformułować wymaganej odpowiedzi. Na zajęciach indywidualnych komunikacja i wymiana pomysłów dostosowywane są do ucznia.

Jest to model pracy szczególnie łatwy do wdrożenia na indywidualnych spotkaniach online; często popularny w nauczaniu języków, zwłaszcza na zajęciach z rodzimymi użytkownikami języka, którzy dzięki formule online nie są ograniczeni miejscem pracy i mogą łączyć się ze swoimi uczniami na całym świecie prowadząc indywidualne konsultacje.

## ZAJĘCIA POZASZKOLNE

Edukacja nie polega tylko na spotkaniach w sali zajęciowej, uczestnictwie w zajęciach online czy wykonywaniu poleceń wydawanych przez nauczyciela czy program komputerowy. To także wszystkie działania, które podejmujemy poza salą lekcyjną.

> ✓ **Podróżowanie** ✓ **Odkrywanie** ✓ **Eksperymenty** ✓ **Wywiady** ✓ **Dyskusje** ✓ **Prace domowe**

Kiedy nie możemy działać w tych obszarach w sposób tradycyjny, powinniśmy wykorzystać niektóre technologie, otwarte zasoby w sieci oraz kombinację metod i technik opisanych we wcześniejszych rozdziałach, które odnoszą się do kształcenia na odległość.

## **STRESZCZENIE**

Metody nauczania online – najłatwiejsze i najskuteczniejsze.

Najprostszym sposobem nauczania jest skorzystanie z metod podających, ponieważ wiele informacji można przedstawić w krótkim czasie. Jeśli jednak sami dojdziemy do jakichś wniosków – lepiej je rozumiemy i lepiej zapamiętujemy, dlatego zasadne jest skorzystanie z kursu opartego o rozwiązywanie problemów. Odbiorca chce aktywnie uczestniczyć w procesie dydaktycznym. Dodatkowo edukacja online stwarza możliwość indywidualizacji tego procesu, a dzięki połączeniu aktywnych metod może stać się dydaktyczną przygodą.

Polecamy również szczegółowy opis metod wykorzystywanych w nauce online wraz z przykładami i sposobem ich wykorzystania, które można znaleźć w projekcie EFE w podanym linku.

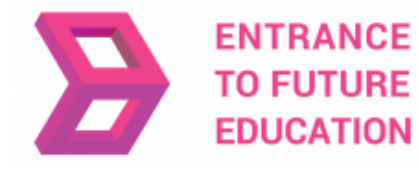

ENTRANCE <https://efe-project.eu/methods/>

#### BIBLIOGRAFIA

[https://www2.deloitte.com/global/en/pages/about-deloitte/articles/gx-preparing-tomorrow-workforce-for-the-fourth-industrial](https://www2.deloitte.com/global/en/pages/about-deloitte/articles/gx-preparing-tomorrow-workforce-for-the-fourth-industrial-revolution.html)[revolution.html](https://www2.deloitte.com/global/en/pages/about-deloitte/articles/gx-preparing-tomorrow-workforce-for-the-fourth-industrial-revolution.html)

<https://marketbusinessnews.com/financial-glossary/keller-plan/>

<https://efe-project.eu/methods/>

<https://www.onlineeducation.com/guide/instructional-methods>

<https://www.womczest.edu.pl/new/wp-content/uploads/2020/06/metody-formy-i-techniki-pracy-zdalne.pdf>

<https://e-pasje.pl/metody-nauczania-online-rodzaje-metod-ksztalcenia-zdalnego/>

<https://www.cen.gda.pl/download/2020-04/3535.pdf>

*Wszystkie grafiki wykorzystane w tym rozdziale pochodzą z legalnych źródeł isą udostępnione na zasadach bezpłatnej licencji*

**Autor części 2.**

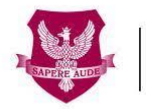

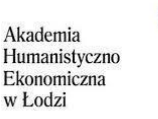

#### polski uniwersytet wirtualny

[www.ahe.lodz.pl](http://www.ahe.lodz.pl/) [www.puw.pl](http://www.puw.pl/)

**Lidia Mirowska** - metodyk, nauczycielka, trener. Certyfikowana przez Stowarzyszenie Elearningu Akademickiego metodyk e-learningu i e-nauczycielka. W zespole Polskiego Uniwersytetu Wirtualnego starszy koordynator ds. jakości kształcenia na odległość. Zapewnia wsparcie metodyczne w pracy na platformie dla kadry dydaktycznej w postaci szkoleń online oraz indywidualnych konsultacji. Opiekunka kursu *Otwarte zasoby edukacyjne w bibliotece SpołEd.* Autorka scenariuszy i materiałów do kursów mobilnych z zakresu digitalizacji i elearningu. Uczestniczka międzynarodowych projektów dotyczących nowoczesnych metod nauczania.

# **CZĘŚĆ 3.1 – ZNACZENIE WYBORU TECHNOLOGII W KSZTAŁCENIU NA ODLEGŁOŚĆ**

## **WSTEP**

Mając do dyspozycji tak wiele narzędzi, mediów i technologii w ramach cyfrowego uczenia się i nauczania, stajemy przed trudnym wyborem. Istnieje kilka zmiennych, które należy wziąć pod uwagę w procesie wyboru odpowiednich narzędzi. Ale zanim zagłębimy się w duży ekosystem zasobów edukacyjnych, szukając tych, które najlepiej odpowiadają potrzebom konkretnego szkolenia, dobrze jest przyjrzeć się samemu procesowi cyfrowego uczenia się. W jaki sposób uczniowie angażują się w naukę cyfrową, jakie są najczęstsze sposoby uczenia się cyfrowego, jak rozwijać autonomię w cyfrowym uczeniu się i wreszcie, jak utrzymać motywację uczniów podczas szkolenia cyfrowego? Są to kluczowe pytania, które należy uwzględnić w każdej sesji kształcenia na odległość. Poznanie odpowiedzi na te pytania pomoże nie tylko nauczycielom, ale także uczniom pogłębiać swoje doświadczenia.

W kolejnej części tego modułu zastanowimy się nad ważnymi pytaniami i spróbujemy odpowiedzieć na nie w otwarty i ciekawy sposób. Naszą rolą w tym module jest nie tylko pomoc nauczycielom i uczniom w ugruntowaniu ich wiedzy na temat uczenia się na odległość, ale także dostarczenie konkretnych narzędzi, które można wykorzystać do poprawy ogólnej jakości uczenia się i nauczania w kształceniu na odległość.

# JAK ZAINTERESOWAĆ UCZNIÓW NAUKĄ CYFROWĄ?

Zainteresowanie uczniów ma kluczowe znaczenie w ogólnych działaniach edukacyjnych, ale jest szczególnie trudne w przypadku uczenia się na odległość. W takich sytuacjach uczniom często brakuje kontaktu, a nawet czują się zagubieni,

ponieważ nie mają w pobliżu nauczyciela ani kolegów.

Istnieje kilka technik, które sprzyjają zainteresowaniu uczniów.

Po pierwsze, ważne jest wykorzystanie dwukierunkowych kanałów komunikacji. Komunikacja musi przebiegać nie tylko w kierunku nauczyciel-uczeń, ale także uczeń-nauczyciel i uczeń-uczeń.

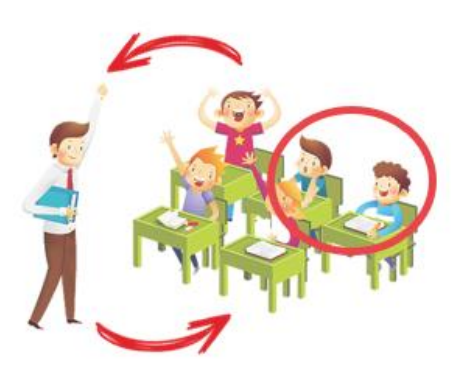

Jest to szczególnie ważne na zajęciach w trybie synchronicznym. Większość narzędzi do wideokonferencji pozwala uczestnikom zabierać głos i pokazywać twarz za pomocą kamery; podnosić ręce i wykonywać inne typowe dla ucznia gesty. Uczestnicy mogą się komunikować za pomocą wiadomości tekstowych.

Nauczyciele powinni zacząć od upewnienia się, że każdy uczestnik czuje się komfortowo podczas korzystania z tych funkcji. Na początku kursu dobrze jest przeprowadzić krótkie ćwiczenie integrujące, które pomoże "przełamać lody" i wzbudzić zainteresowanie wśród uczniów. Mogą to być takie polecenia jak "podnieś rękę, jeśli lubisz muzykę hip-hopową" lub "napiszcie na czacie tytuł swojego ulubionego filmu".

Zaawansowane funkcje pozwalają na bardziej wyszukane i ciekawe formy komunikacji. Pierwszą z nich jest możliwość wykorzystania współdzielonej wirtualnej tablicy. Druga to możliwość podzielenia klasy na małe grupy, które mogą pracować we własnej przestrzeni roboczej - podgrupie (w *ZOOM* i na *BigBlueButton* to "pokoje podgrup"). Ta funkcja jest szczególnie przydatna w większych grupach, w których może być trudno zapewnić wszystkim udział w dyskusji. Nauczyciel może przydzielić kilku uczniów do każdego pokoju podgrupy i dać im zestaw zadań, które muszą wspólnie wykonać. Po pewnym czasie pokoje podgrup są zamykane, a uczniowie wracają na spotkanie ogólne, na którym każda grupa może przedstawić swoje pomysły i uzyskane wyniki.

Ważne jest również zaangażowanie uczniów na zajęciach w trybie asynchronicznym. Na przykład udostępnianie nagranych wykładów w formie wideo lub materiałów do nauki odbywa się wyłącznie za pośrednictwem kanału nauczyciel-uczeń i dlatego powinno być uzupełniane innymi środkami, takimi jak fora internetowe, na których uczniowie mogą komentować dostarczone materiały, zadawać pytania, a nawet pomagać kolegom, jeżeli mają problem z opanowaniem materiału.

Nauczyciele mogą utrzymać zainteresowanie swoich uczniów, angażując ich w proces oceniania. Niektóre platformy cyfrowe (zob. moduł 9, gdzie znajduje się szczegółowa lista narzędzi) umożliwiają uczniom przesyłanie swoich prac i ocenianie prac przesłanych przez ich kolegów, z zachowaniem anonimowości. Uczniowie uczą się nie tylko wykonując zadania, ale także komentując zadania innych, dzięki czemu rozwijają umiejętność krytycznego myślenia. Odgrywanie roli nauczyciela zazwyczaj im się podoba!

Podczas przeglądania Internetu uczniowie muszą potrafić krytycznie oceniać dostępne treści. Powinni zawsze starać się zidentyfikować, skąd pochodzą dane, zbadać wiarygodność źródła i znaleźć alternatywne lub uzupełniające się informacje. W erze dezinformacji bardzo ważne jest, aby uczniowie rozwinęli umiejętności, które pozwolą im odróżnić dowody i fakty od źle udokumentowanych opinii i uprzedzeń.

#### NAJPOWSZECHNIEJSZE PROCEDURY W NAUCZANIU CYFROWYM

Kiedy mówimy o cyfrowym uczeniu się, istnieją pewne procedury, których nauczyciele powinni być świadomi.

## PIERWSZA - USTAL ZASADY DLA ZAJĘĆ ONLINE

Uczniowie chętniej akceptują i przestrzegają zasad obowiązujących w klasie, jeśli mają swój udział w ich tworzeniu. Skoncentruj się na tych zasadach, które sprzyjają pomyślnemu, uporządkowanemu środowisku uczenia się. Nauczyciel może również uzyskać informacje od uczniów na temat konsekwencji łamania zasad. Opracowanie zasad cyfrowego uczenia się pomoże zwiększyć zaangażowanie i odpowiedzialność. Na przykład, przyciągnięcie uwagi nauczyciela na zajęciach synchronicznych jest trudniejsze, więc uczniowie muszą użyć przycisku podniesienia ręki, jak pokazano na poniższym obrazku.

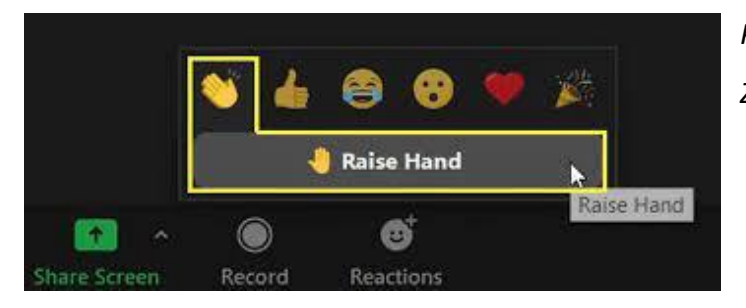

*Przycisk podniesienia ręki na ekranie ZOOM*

## DRUGA – AKTYWNOŚCI W TRYBIE SYNCHRONICZNYM I ASYNCHRONICZNYM

Zajęcia synchroniczne wymagają wirtualnego spotkania nauczyciela z uczniami, przebywającymi w różnych miejscach. *ZOOM* jest narzędziem, które możemy wykorzystać do prowadzenia zajęć w trybie synchronicznymi. W aktywnościach synchronicznych nauczyciele są w stanie zapewnić wsparcie, gdy uczniowie wykonują określone zadania. Nauczyciele mogą również wprowadzić elementy asynchroniczne, takie jak pliki audio i wideo online oraz fora dyskusyjne, z którymi uczniowie mogą się zapoznać w wybranym przez nich czasie i miejscu. Zalecane jest połączenie narzędzi asynchronicznych i synchronicznych (patrz moduł 9). Na przykład spotkania *ZOOM* można uzupełnić plikami za pośrednictwem platform asynchronicznych, takich jak Moodle.

#### TRZECIA – OTWARTE ZASOBY EDUKACYJNE

Korzystanie z otwartych zasobów edukacyjnych  $<sup>1</sup>$  pomaga zapobiegać problemom z dostępem</sup> do materiałów. Jeśli którykolwiek z sugerowanych zasobów, które mogą być plikami lub filmami, nie jest dostępny, nauczyciele otrzymają liczne maile od uczniów i stracą cały swój czas na rozwiązanie problemu. Lepiej poświęcić kilka dodatkowych minut na staranne poszukanie materiałów bez ograniczeń dostępowych, aby później uniknąć bólu głowy  $\odot$ .

 $1$  Otwarte Zasoby Edukacyjne (OZE) to materiały dydaktyczne, edukacyjne i badawcze na dowolnym nośniku – cyfrowym lub innym – które znajdują się w domenie publicznej lub zostały wydane na otwartej licencji, która umożliwia bezpłatny dostęp, użytkowanie, adaptację i redystrybucję przez inne osoby z ograniczeniami lub bez. OER stanowią część "Otwartych Rozwiązań", wraz z bezpłatnym i otwartym oprogramowaniem (FOSS), Open Access (OA), Open Data (OD) i platformami crowdsourcingowymi[. https://en.unesco.org/themes/building](https://en.unesco.org/themes/building-knowledge-societies/oer)[knowledge-societies/oer](https://en.unesco.org/themes/building-knowledge-societies/oer)

# CZWARTA –AKTYWNOŚCI INTERAKTYWNE (QUIZY I STRESZCZENIA)

Zarówno *ZOOM* jak i *Moodle* dysponują wieloma narzędziami do tworzenia zabawnych (ale poważnych) interaktywnych zajęć edukacyjnych. Opracowując quiz, nauczyciele powinni upewnić się, że na wszystkie pytania można udzielić odpowiedzi odwołując się do dostępnych zasobów edukacyjnych. Kiedy nauczyciele proszą uczniów o napisanie streszczenia filmów z wykładów, powinni jasno dać do zrozumienia, że nie jest to dokument oficjalny, który będzie surowo oceniany. Zestaw 10 pytań quizowych lub podsumowanie składające się z 200 słów wystarczy, aby zająć uczniów na 20-30 minut.

# PIĄTA – ODPOWIEDNIE UŻYCIE KAMERY

Dydaktyk powinien mieć włączoną kamerę, aby uczniowie mogli go widzieć i czytać jego mowę ciała. Nauczyciele powinni umożliwić uczniom włączanie i wyłączanie obrazu. Niektórzy uczniowie mogą czuć się nieswojo, będąc przed kamerą lub pokazując swój dom. Jeśli tak jest, można ich zachęcić do korzystania z tła cyfrowego.

## JAK ROZWINĄĆ AUTONOMIĘ W EDUKACJI CYFROWEJ?

Bez fizycznej obecności nauczyciela uczniowie muszą nauczyć się autonomii w studiowaniu.

W przeciwieństwie do tradycyjnych zajęć stacjonarnych, gdzie istnieje wyraźne rozróżnienie między środowiskiem nauki i wypoczynku, kształcenie na odległość zwykle odbywa się w tym samym

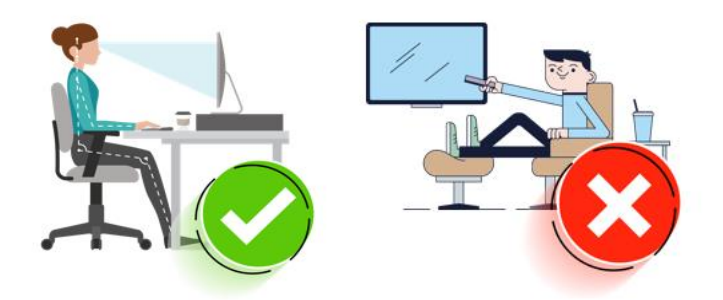

środowisku. Uczniowie mogą oglądać zajęcia wideo w swojej sypialni, po czym będą oglądać filmy na Netflixie czy HBO dokładnie w tym samym środowisku.

Tak więc pierwszym krokiem jest zachęcenie uczniów do stworzenia środowiska przeznaczonego tylko do nauki. Może wystarczy usiąść przy biurku w sypialni (nie na łóżku), w miejscu dobrze oświetlonym, wolnym od zakłóceń, z wyłączonym telefonem, ubranym jak na zajęcia stacjonarne. Mózg otrzyma wtedy sygnał, że jest czas na naukę.

Ważne jest również ustalenie harmonogramu nauki. Zajęcia synchroniczne określają pewną rutynę, ale uczniowie powinni pracować samodzielnie poza tymi zajęciami, wykonując ćwiczenia i pogłębiając wiadomości na każdy temat. Jeśli uczeń zarezerwuje z wyprzedzeniem dzienne przedziały czasowe na te zadania, jego nauka stanie się bardziej efektywna. Znaną techniką zarządzania czasem, która może pomóc uczniom w skupieniu się na wykonywanym

zadaniu, jest technika *Pomidora*, w której uczniowie używają minutnika, aby podzielić pracę na 25-minutowe sesje oddzielone krótkimi przerwami<sup>2</sup>.

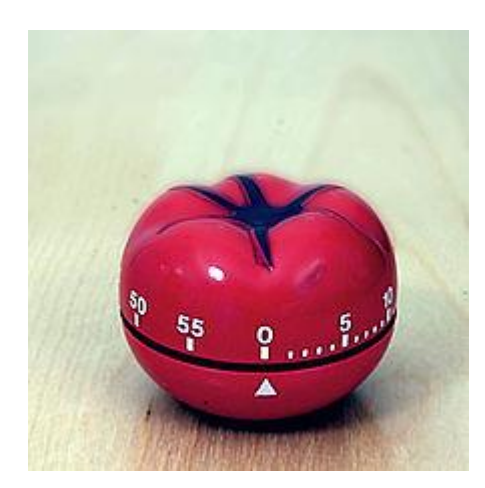

*Minutnik w kształcie pomidora, od którego pochodzi nazwa metody Źródło: wikipedia*

Ponieważ w pobliżu nie ma nauczyciela, uczniowie muszą sami przezwyciężyć trudności, szukając odpowiedzi nie tylko w podręcznikach, ale także w niezliczonych materiałach dostępnych w Internecie; blogi, fora internetowe i filmy wideo to tylko niektóre z przykładów. Nauczyciele mogą również założyć wewnętrzny czat (patrz moduł 9) tylko dla określonej klasy, z którego uczniowie powinni korzystać. Ogólnym założeniem jest

to, aby uczniowie nie "utknęli" na ćwiczeniu, z którym mają duży problem – jeżeli sami nie mogą go rozwiązać korzystając z wcześniej omówionych technik muszą zwrócić się do nauczyciela za pośrednictwem czatu lub emaila.

Niektóre cyfrowe platformy edukacyjne oferują ćwiczenia i quizy, z natychmiastową informacją zwrotną, a nawet wskazówkami, które pomagają uczniom przejść do kolejnego etapu. Są to istotne narzędzia do samodzielnej realizacji materiału, bez interwencji nauczyciela. Mogą być również bardzo wciągające, jeżeli wykorzystują strategie podobne do gier, takie jak np. zbieranie punktów za każde rozwiązane ćwiczenie.

Podczas przeglądania Internetu uczniowie muszą potrafić krytycznie oceniać dostępne treści. Powinni zawsze starać się zidentyfikować, skąd pochodzą dane, zbadać wiarygodność źródła i znaleźć alternatywne lub uzupełniające się informacje. W erze dezinformacji bardzo ważne jest, aby uczniowie rozwinęli umiejętności, które pozwolą im odróżnić dowody i fakty od źle udokumentowanych opinii i uprzedzeń.

## JAK UTRZYMAĆ MOTYWACJĘ UCZNIÓW PODCZAS SZKOLENIA CYFROWEGO?

Utrzymanie motywacji uczniów podczas szkolenia cyfrowego może być trudne. Oto kilka prostych wskazówek, jak to zrobić.

<sup>2</sup> Technika *Pomodoro/Pomidor* to metoda zarządzania czasem opracowana przez Francesco Cirillo pod koniec lat 80-tych. Wykorzystuje zegar / minutnik do dzielenia pracy na sesje, tradycyjnie o długości 25 minut, oddzielone krótkimi przerwami. Każda przerwa jest znana jako pomodoro (włoski – pomidor), nazwa pochodzi od minutnika w kształcie pomidora, którego Cirillo używał będąc studentem na uniwersytecie. [https://en.wikipedia.org/wiki/Pomodoro\\_Technique](https://en.wikipedia.org/wiki/Pomodoro_Technique)

## PIERWSZA – USTALANIE CELÓW PODCZAS SZKOLENIA CYFROWEGO

Studenci często narzekają na trudy życia akademickiego. Aby zapewnić inną perspektywę, powinni inwestować w rozwój umiejętności zarządzania czasem. Studenci powinni nauczyć się ustalać cele, organizować swój plan zajęć, aby studiować nie mniej niż jest to wymagane, ale również znaleźć czas na rozrywkę. Ma to kluczowe znaczenie, ponieważ edukacja cyfrowa, w przeciwieństwie do tradycyjnych metod kształcenia, opiera się na koncepcji elastyczności i autonomii. Wyznaczanie celów zapewnia każdemu uczniowi możliwość sprostania wyzwaniom stawianym przez cyfrowe środowisko nauki, zachowując jednocześnie równowagę między studiowaniem a znalezieniem czasu dla siebie.

## DRUGA – NAWIĄZYWANIE KONTAKTÓW W SPOŁECZNOŚCIOWYCH

W przeciwieństwie do tradycyjnych metodologii, szkolenie cyfrowe może utrudniać nawiązywanie kontaktów społecznych wśród rówieśników. Za pomocą odpowiednich narzędzi, takich jak m.in. *Moodle*, *Discord*, *WhatsApp*, *Slack* (patrz moduł 9), uczniowie mogą tworzyć fora dyskusyjne, aby rozmawiać o swoich problemach oraz zadawać pytania związane z realizowanym materiałem. Na forach obecni są również inni uczniowie i nauczyciel, którzy mogą pomóc w pokonaniu trudności. Wszyscy uczniowie powinni wymieniać się dobrymi praktykami, tworząc przyjazne środowisko, jednocześnie unikając korzystania z mediów społecznościowych, które przyczyniają się do odwracania ich uwagi od tematu zajęć. Dzięki rozwijaniu i utrzymywaniu kontaktów społecznych zarówno zajęcia w trybie synchronicznym jak i asynchronicznym są przyjemniejsze, a uczniowie mogą liczyć na większe wsparcie w przypadku napotkania trudności.

#### TRZECIA – MOTYWUJ UCZNIÓW DO NAGRADZANIA SIEBIE SAMYCH ZA OSIĄGNIĘCIA

Cyfrowe uczenie się może być mniej satysfakcjonujące dla uczniów, ponieważ w przeciwieństwie do tradycyjnego systemu brak jest fizycznego kontaktu z materiałami, rówieśnikami czy nauczycielem. Uczniowie powinni nauczyć się nagradzać siebie samych za niewielkie osiągnięcia takie jak uzyskanie zakładanej oceny lub po prostu trzymanie się tygodniowego harmonogramu nauki. Nagrodą może być więcej czasu na odpoczynek w harmonogramie, zjedzenie czegoś specjalnego na kolację lub zakupy online. Pomaga to w utrzymaniu motywacji i pozwala uniknąć presji, którą często odczuwają studenci.

Podsumowując, utrzymanie motywacji w przypadku edukacji cyfrowej jest naprawdę istotne. Znalezienie sposobów, aby uczniowie byli dumni ze swojej pracy poprzez kontakty towarzyskie lub wyznaczanie celów, może prowadzić do lepszych rezultatów i sprawić, że uczniowie poczują się bardziej pewni siebie. Tę pewność siebie można przenieść na wszystkich uczniów, zachęcając do przestrzegania omówionych praktyk.

## JAK WYBRAĆ ODPOWIEDNIE MEDIA I TECHNOLOGIE DO NAUCZANIA?

W literaturze nie znajdziemy wielu modeli pomagających nauczycielom i trenerom w wyborze odpowiednich mediów lub technologii do nauczania (Bates, 2015). W tej części tego modułu dokonamy przeglądu wybranych modeli i szczegółowo przeanalizujemy model SEKCJI zaproponowany przez Batesa (Bates, 2015).

Dlaczego jest to takie istotne, aby zastanowić się nad powodami wyboru mediów i technologii do nauczania na odległość? Odpowiedź jest złożona, ponieważ w dużej mierze zależy od charakteru i specyfiki procesu uczenia się, a mianowicie charakteru przedmiotu, uczniów, ich motywacji i wiedzy, wreszcie wiedzy i umiejętności nauczyciela, nie tylko w zakresie nauczanego przedmiotu, ale również w zakresie znajomości mediów i technologii tzw. *media literacy*<sup>3</sup>

Według Bates'a (2015) jednym z najnowszych i najczęściej stosowanych modeli dostępnych w literaturze związanym z doborem mediów i technologii do nauczania, jest model ACTIONS (*DZIAŁANIA*) (Bates, 1995) – **A**ccess (*Dostęp*), **C**osts (*Koszty*), **T**eaching & Learning (*Nauczanie i uczenie się*), **I**nteractivity & Friendliness (*Interaktywność i przyjazność*), **O**rganizational issues (*Zagadnienia organizacyjne*), Novelty (*Nowość*), Speed (*Szybkość*).

Model CASCOIME — **C**ost (*Koszt*), **A**ccessibility (*Dostępność*), **S**ocial-Political Suitability (*Adekwatność społeczno-polityczna*), **C**ultural Friendliness (*Przyjazność kulturowa*), **O**penness / Flexibility (*Otwartość/Elastyczność*), **I**nteractivity (*Interaktywność*), **M**otivational Value (*Wartość motywacyjna*), **E**ffectiveness (*Skuteczność*) — zaproponowany przez Patsulę (2002) rozbudowuje model ACTIONS o adekwatność społeczno-polityczną, przyjazność kulturową oraz otwartość/elastyczność.

Wzorując się na modelu CASCOIME, Zaied (2007) opracował alternatywny model oparty na wyborach specjalistów IT i uczniów, obejmujący wymiary związane z satysfakcją uczniów i rozwojem zawodowym.

Inne podejście zastosował Mayer (Mayer, 2009, Bates, 2015), proponując bardziej holistyczną wizję z kognitywną teorią uczenia się multimedialnego opartą na dwunastu zasadach projektowania multimediów. Zasady te zostały oparte o szeroko zakrojone badania opracowane przez autora na Uniwersytecie Kolumbii Brytyjskiej<sup>4</sup>, w których starał się znaleźć najlepszą kombinację słów i obrazów "oraz zasad, których należy przestrzegać, takich jak zapewnienie spójności i unikanie przeciążenia poznawczego" (Bates, 2015).

<sup>3</sup> Umiejętność korzystania z mediów (*Media literacy*) obejmuje praktyki, które umożliwiają ludziom dostęp, krytyczną ocenę i tworzenie lub manipulowanie mediami - - https://en.wikipedia.org/wiki/Media\_literacy

<sup>4</sup> Aby uzyskać więcej informacji wejdź na: [https://wiki.ubc.ca/Documentation:Design\\_Principles\\_for\\_Multimedia](https://wiki.ubc.ca/Documentation:Design_Principles_for_Multimedia)

W późniejszym czasie Koumi (2014, 2015) zaproponował edukacyjną rolę wideo, biorąc pod uwagę techniki i funkcje nauczania, które wideo jest w stanie zrealizować. Ten model został zaprojektowany przede wszystkim po to, aby pomóc w podjęciu decyzji o najlepszym połączeniu treści wideo i tekstu podczas projektowania MOOCS<sup>5</sup>

Ze względu na rosnące tempo zmian technologicznych i medialnych coraz trudniej jest być na bieżąco ze wszystkimi systemami, nowościami i super modnymi systemami lub aplikacjami wykorzystywanymi w nauce zdalnej. Niemal każdego dnia pojawiają się nowe możliwości. W tym scenariuszu czasami łatwo jest zastosować konkretną technologię lub system tylko ze względu na to, że jest to nowość, a nie rzeczywista wartość dodana do procesu. Nauczyciele potrzebują czasu, aby przetestować nowe możliwości, aby ostatecznie włączyć je do swojej praktyki i ocenić pod kątem określonych celów.

Modele teoretyczne mogą pomóc nauczycielom w dokonywaniu wyborów podczas opracowywania procesu kształcenia na odległość. Bates (2015) stwierdza, że model doboru technologii i mediów jest potrzebny, ponieważ "każdy nauczyciel, instruktor jak i uczeń musi często codziennie podejmować decyzje w tym obszarze".

Według Bates'a (2015) proponowany model powinien mieć następujące cechy:

- $\checkmark$  sprawdza się w wielu różnych kontekstach uczenia się;
- ✓ umożliwia podejmowanie decyzji zarówno na poziomie strategicznym, instytucjonalnym, jak i taktycznym, instruktażowym;
- $\checkmark$  przywiązuje jednakową uwagę do kwestii edukacyjnych i operacyjnych;
- $\checkmark$  identyfikuje krytyczne różnice między różnymi mediami i technologiami, umożliwiając w ten sposób wybór odpowiedniego połączenia w określonym kontekście;
- $\checkmark$  jest łatwo zrozumiały, pragmatyczny i opłacalny;
- ✓ uwzględnia nowe osiągnięcia technologiczne.

Zaproponowany przez Bates'a model **SECTIONS** jest jednym z najbardziej rozpowszechnionych modeli stosowanych współcześnie w doborze mediów i technologii. Jest akronimem pochodzącym od następujących słów:

- **S**tudents (Uczniowie)
- **E**ase of use (Łatwość obsługi)
- **C**ost/Time (Koszt/ Czas)
- **T**eaching functions (Funkcje nauczania)
- **I**nteraction (Interakcja)
- **O**rganizational issues (Kwestie organizacyjne)
- **N**etworking
- **S**ecurity and privacy (Bezpieczeństwo i prywatność)

<sup>5</sup> Masowy otwarty kurs online to kurs online mający na celu nieograniczony udział i otwarty dostęp przez Internet - [https://en.wikipedia.org/wiki/Massive\\_open\\_online\\_course](https://en.wikipedia.org/wiki/Massive_open_online_course)

*Model SECTIONS zaproponowany przez Bates'a (2015)*

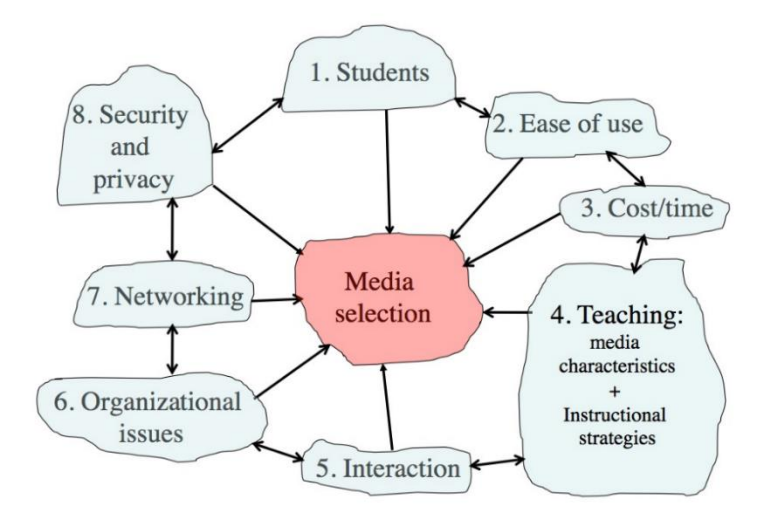

W tym module użyjemy skróconej wersji modelu SECTIONS zaproponowanego przez Laurę Pasquini (Pasquini, 2015).

#### UCZNIOWIE

Pierwszym kryterium są uczniowie. W tym celu powinniśmy wziąć pod uwagę charakterystykę demograficzną ucznia, dostęp i różnice w sposobie uczenia się.

Według Pasquini przenalizowanie tego kryterium pomoże nauczycielowi w następujących obszarach:

 $\checkmark$  rewizji zaleceń lub zasad dotyczących ułatwień dostępu obowiązujących w instytucji czy na wydziale;

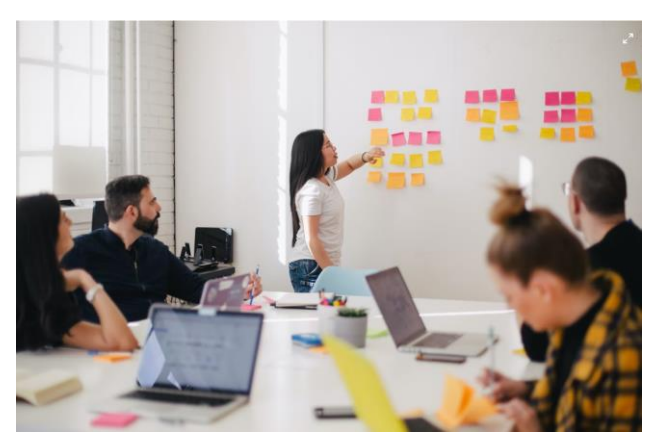

- $\checkmark$  określeniu cech demograficznych uczniów i doboru technologii;
- $\checkmark$  warunków dostępu uczniów do technologii, zarówno poza kampusem, jak i na terenie kampusu;
- ✓ określeniu umiejętności cyfrowych i gotowości cyfrowej uczniów na podstawie oczekiwań opartych o wyniki uczenia się i ogólnego projektu kursu.
- ✓ rozważeniu zakupu przez uczniów nowego komponentu technologicznego (w razie potrzeby);
- ✓ oceny wcześniejszego podejścia do edukacji i sposobu, w jaki technologia może pomóc zniwelować różnice w uczeniu się.

Proponowany model opiera się na kilku kluczowych pytaniach i danych, do których nauczyciele powinni mieć dostęp przed rozpoczęciem opracowywania zajęć zdalnych. Pytania, na które warto odpowiedzieć przedstawiono poniżej.

1. Jakie są zalecenia lub polityka Twojej instytucji czy działu w odniesieniu do dostępu? Jakie wsparcie otrzymają uczniowie, którzy nie mają dostępu do wybranej technologii?

2. Jakie są cechy demograficzne uczniów, których będziesz uczyć? Czy technologia, którą zamieszasz wykorzystać jest odpowiednia dla tej grupy uczniów?

3. Jeśli Twoi uczniowie mają być nauczani przynajmniej częściowo poza kampusem, do jakich technologii będą mieli wygodny i regularny dostęp w domu lub w pracy?

4. Jeśli uczniowie mają być nauczani częściowo na terenie kampusu, jaka jest – lub powinna być – polityka dotycząca dostępu uczniów do urządzeń w sali zajęciowej?

5. Jakich umiejętności cyfrowych oczekujesz od swoich uczniów przed rozpoczęciem programu?

6. Jeśli uczniowie mają sami zapewnić sobie dostęp do technologii, czy będziesz w stanie zaoferować unikalny program, który uzasadni zakup lub korzystanie z takiej technologii?

7. Jakie wcześniejsze podejścia do nauki uczniowie prawdopodobnie wniosą do Twojego programu? Na ile mogą być one przydatne dla sposobu, w jaki będziesz prowadzić zajęcia? W jaki sposób można wykorzystać technologię, aby uwzględnić różnice pomiędzy uczniami?

# ŁATWOŚĆ OBSŁUGI

Rola technologii w nauczaniu na odległość różni się w zależności od rodzaju przekazywanych treści. Technologia może odgrywać rolę kluczową lub marginalną. W obu przypadkach ważne jest, aby nauczyciele i uczniowie nie poświęcali większości czasu na naukę obsługi narzędzi. Technologia, która jest łatwa do opanowania i użytkowania może poprawić jakość procesu kształcenia. Technologia trudna w obsłudze może mieć negatywny wpływ na ten proces.

## **Łatwość obsługi powinna być uwzględniona w następujących działaniach:**

- $\checkmark$  wyborze technologii w oparciu o łatwość obsługi przez dydaktyka i uczniów;
- $\checkmark$  wyborze technologii, która jest niezawodna w nauczaniu i uczeniu się;
- $\checkmark$  sprawdzeniu, czy konfiguracja, administracja i aktualizacja technologii są proste;
- ✓ upewnieniu się, że dostawca technologii/firma zapewnia stabilność obsługi sprzętu lub oprogramowania;
- ✓ opracowaniu strategii zabezpieczania cyfrowych materiałów dydaktycznych na wypadek, gdyby dostawca oprogramowania lub usługi przestał istnieć;
- ✓ zlokalizowaniu wsparcia technicznego i profesjonalnego, zarówno w zakresie technologii, jak i projektowania materiałów;
- ✓ zdefiniowaniu technologii najbardziej przyjaznych edytowaniu i aktualizowaniu materiałów szkoleniowych;
- ✓ opisaniu sposobu, w jaki sposób nowa technologia zmieni sposób nauczania i pozwoli uzyskać lepsze wyniki nauczania;
- ✓ ocenie ryzyka i potencjalnych wyzwań związanych z wykorzystaniem danej technologii do nauczania i uczenia się.

## **Pytania/aspekty, które należy przenalizować przed wyborem technologii:**

- $\checkmark$  Jak prosta w obsłudze i intuicyjna, zarówno dla uczniów, jak i dla Ciebie, jest technologia, którą chciałbyś wykorzystać?
- ✓ Jak niezawodna jest wybrana technologia?
- $\checkmark$  Czy łatwo jest administrować wybraną technologią i ją rozwijać?
- $\checkmark$  Czy firma dostarczająca krytyczny sprzęt lub oprogramowanie ma na tyle ugruntowaną pozycję, że nie zakończy działalności w ciągu najbliższego roku lub dwóch, czy też jest to nowe przedsięwzięcie? Jakie strategie są stosowane w celu zabezpieczenia cyfrowych materiałów dydaktycznych, które opracujesz, jeśli instytucja dostarczająca oprogramowanie lub usługę przestanie istnieć?
- ✓ Czy masz odpowiednie wsparcie techniczne, zarówno pod względem technologicznym, jak i w zakresie projektowania materiałów?
- $\checkmark$  Jak szybko rozwija się obszar, w którym prowadzisz zajęcia? Jak ważna jest regularna aktualizacja materiałów dydaktycznych? Która technologia najlepiej podoła takiemu wyzwaniu?
- ✓ W jakim stopniu wprowadzanie zmian można zlecić komuś innemu? Czy musisz ich dokonywać sam/a?
- ✓ Jakie korzyści płyną z wykorzystania nowych technologii w procesie nauczania? Czy sama nowa technologia będzie innowacją samą w sobie, czy też pomoże zmienić sposób nauczania pozwalając na uzyskanie lepszych wyników?
- ✓ Jakie zagrożenia wiążą się z wykorzystaniem tej technologii?

#### KOSZT

Rosnąca dostępność technologii dla edukacji oraz obniżanie kosztów związanych z produkcją materiałów multimedialnych sprawiły, że nauczyciele mają ogromne możliwości tworzenia wysokiej jakości treści.

- $\checkmark$  Na etapie opracowywania kursu zastanów się nad wyborem mediów pod kątem czasu i łatwości ich użycia.
- $\checkmark$  Określ czas potrzebny na przygotowanie treści zajęć (np. wykładów), i zastanów się, czy opracowanie cyfrowych materiałów do nauki będzie mniej czasochłonne i ułatwi interakcję z uczniami (online i/lub stacjonarnie).
- $\checkmark$  Dowiedz się, czy dostępne są dodatkowe fundusze na innowacyjne nauczanie lub zastosowanie technologii; jeśli tak, ustal, jak najlepiej wykorzystać te fundusze na technologie edukacyjne.
- $\checkmark$  Oceń możliwości wsparcia projektantów i specjalistów ds. mediów w Twojej instytucji w zakresie projektowania i rozwoju mediów.
- $\checkmark$  Znajdź otwarte zasoby edukacyjne dla kursu, np. ogólnodostępny podręcznik, filmy online, strony z artykułami w bibliotece lub inne potencjalne OZE.

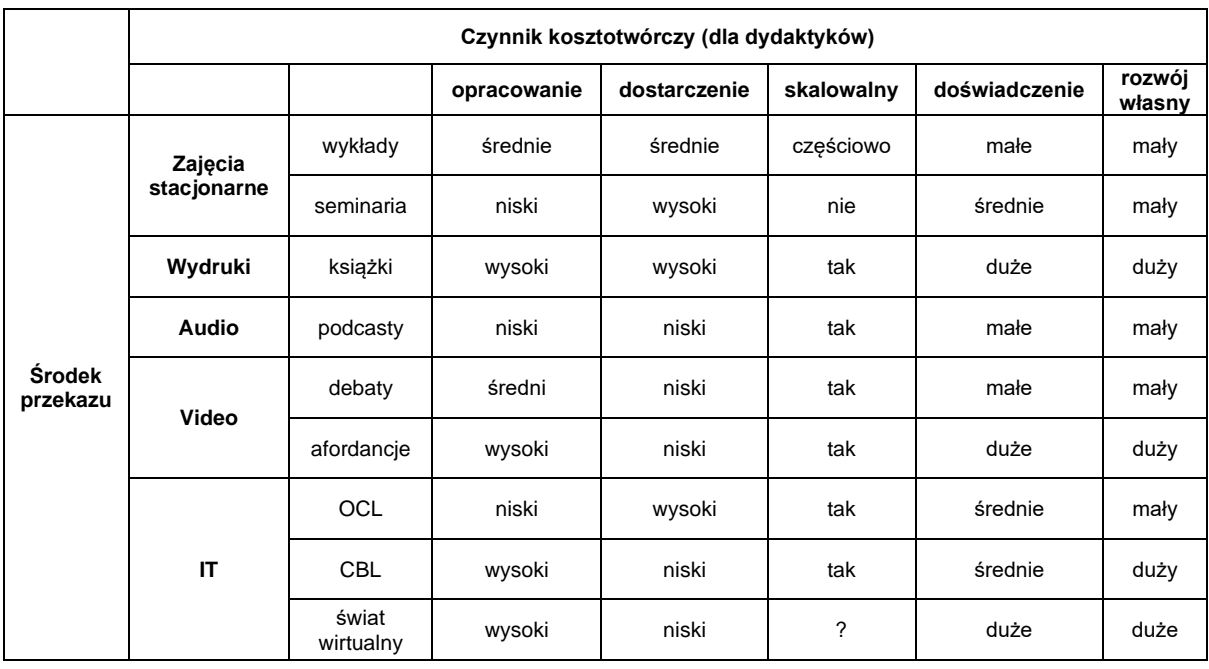

## NAUCZANIE I CZYNNIKI EDUKACYJNE

Decyzje dotyczące zasobów, które zostaną wykorzystane jak i sposobu ich wykorzystania w nauczaniu są centralną częścią procesu nauczania.

- ✓ Zdefiniuj zakładane efekty uczenia się dla kursu.
- ✓ Opracuj strategie dydaktyczne, aby ułatwić osiągnięcie efektów uczenia się.
- $\checkmark$  Zidentyfikuj specyficzne cechy dydaktyczne i potrzeby odpowiednie dla kursu i uczniów w zakresie prezentacji treści i rozwoju umiejętności w odniesieniu do: - podręcznika, lektury czy innego tekstu online;
	-
	- plików audio, takich jak podcasty, strumieniowe przesyłanie wiadomości itp.;
	- plików wideo, takich jak prezentacje slajdów, wykłady, samouczki i screencasty;
	- mediów społecznościowych, takich jak blogi, wiki, mikroblogi, udostępnianie zdjęć, itp.
- ✓ Zaplanuj, które elementy procesu dydaktycznego muszą być realizowane w bezpośrednim kontakcie (osobiście lub synchronicznie online).

Przy podejmowaniu decyzji dobrze byłoby przemyśleć następujące pytania:

- $\checkmark$  Kim są moi uczniowie?
- ✓ Jakie treści należy uwzględnić w kursie?
- ✓ Jakie są zakładane efekty uczenia się w zakresie rozwoju umiejętności?
- $\checkmark$  Jakie zastosuję strategie edukacyjne lub podejścia do uczenia się?
- $\checkmark$  Jakie są unikalne cechy pedagogiczne różnych mediów? W jaki sposób różne media mogą pomóc w prezentacji treści i rozwoju umiejętności uczniów na tym kursie?
- $\checkmark$  Jaki jest najlepszy sposób na przedstawienie treści w tym kursie? Jak media mogą pomóc w prezentacji treści? Jakie media wykorzystać dla jakich treści?
- $\checkmark$  Jakie umiejętności staram się rozwijać na tym kursie? W jaki sposób media mogą pomóc uczniom w rozwijaniu umiejętności wymaganych na tym kursie? Jakie media wykorzystać dla jakich umiejętności?
- ✓ Jakimi zasadami muszę się kierować przy projektowaniu materiałów multimedialnych, aby były jak najbardziej efektywne?

## INTERAKCJA

Interakcja jest jednym z najważniejszych wymiarów każdego procesu uczenia się. W jaki sposób media poprawią lub umożliwią interakcję z uczniami? Czy interakcja wpłynie na poprawę wyników uczenia się? Jeśli tak, jak należy zaprojektować interakcję? Badania sugerują, że uczniowie najlepiej uczą się, gdy biorą aktywny udział w procesie nauczania (Bates, 2015).

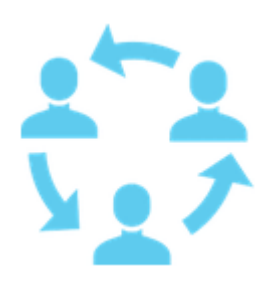

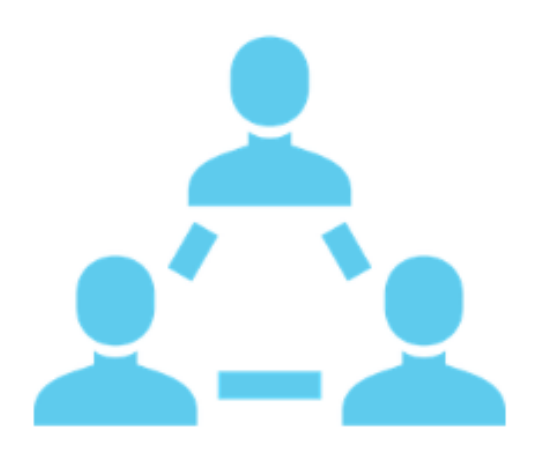

#### **Obszary działania**

✓Zidentyfikuj umiejętności potrzebne dla rozwoju i interakcji w celu określenia najlepszego rodzaju mediów lub technologii ułatwiających uczenie się. ✓Określ rodzaje interakcji, które zapewniają równowagę między opanowaniem materiału a rozwojem umiejętności uczniów.

✓Oszacuj czas, przez jaki dydaktyk będzie komunikował się osobiście lub online z uczniami oraz rodzaj medium dla tej interakcji.

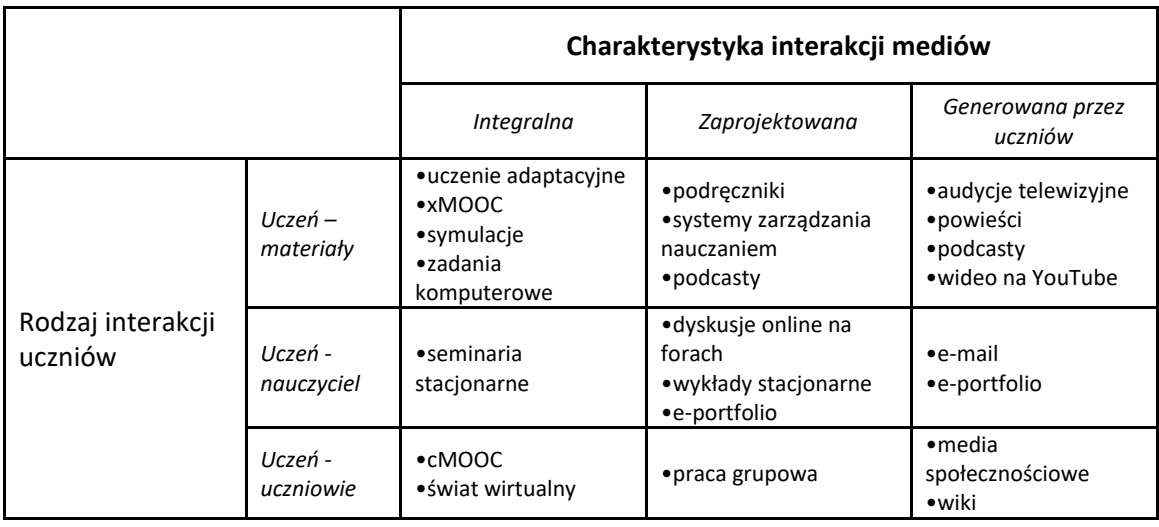

*Media a interakcja studentów (Bates, 2015)*

Pytania do rozważenia przy omawianiu interakcji.

- $\checkmark$  W odniesieniu do umiejętności, które staram się rozwijać, jakie rodzaje interakcji będą najbardziej przydatne? Jakich mediów lub technologii mogę użyć, aby ułatwić interakcję?
- ✓ W odniesieniu do efektywnego wykorzystania mojego czasu, jakie rodzaje interakcji zapewnią równowagę między opanowaniem materiału a rozwojem umiejętności uczniów? Ile czasu zajmie mi bezpośrednia komunikacja z uczniami (stacjonarnie lub w trybie synchronicznym online), a ile komunikacja w trybie asynchronicznym?

#### KWESTIE ORGANIZACYJNE

Kwestie organizacyjne są jednymi z najważniejszych determinant sukcesu w nauczaniu. Nauczyciele i uczniowie powinni współpracować, a celem tej współpracy powinna być doskonałość procesu dydaktycznego. Wprowadzanie technologii i nowych treści powinno wywodzić się zarówno ze strategii odgórnych, jak i oddolnych. Jest to dobry sposób na uniknięcie kupowania lub stosowania technologii tylko dla niej samej.

Pytania, nad którymi warto się zastanowić:

- $\checkmark$  Na jaką i w jakim zakresie pomoc mogę liczyć od instytucji w doborze i wykorzystaniu mediów do nauczania? Czy ta pomoc jest profesjonalna i łatwo dostępna? Czy specjaliści są na bieżąco z wykorzystaniem nowych technologii w nauczaniu?
- $\checkmark$  Czy są dostępne fundusze na opłacanie asystenta nauczyciela, abym mógł skoncentrować się na projektowaniu nowego kursu lub modyfikacji kursu wcześniej opracowanego? Czy są fundusze na finansowanie produkcji mediów?
- $\checkmark$  Na ile będę musiał przestrzegać "standardowych" technologii, praktyk i procedur, takich jak korzystanie z systemu zarządzania nauką lub systemu rejestrowania wykładów, czy też będę zachęcany i wspierany w próbowaniu czegoś nowego?
- $\checkmark$  Czy są dostępne odpowiednie zasoby medialne, które mogę wykorzystać w procesie kształcenia, zamiast tworzyć wszystko od początku? Czy mogę uzyskać pomoc z biblioteki, na przykład w identyfikacji tych zasobów i rozwiązywaniu problemów związanych z prawami autorskimi?

## NETWORKING (NAWIĄZYWANIE KONTAKTÓW W SIECI)

*Networking* (*Nawiązywanie kontaktów w sieci*) nie było brane pod uwagę w pierwszej wersji metody SECTIONS. W poprzednim modelu litera "N" oznaczała *Nowość*. W obecnym modelu *networking* jest tożsame z rozszerzeniem zakresu procesu uczenia się poza salę lekcyjną, czy to fizycznego, czy wirtualnego. Bates (2015) ujął to w ten sposób "Jak ważne jest umożliwienie uczniom nawiązywania kontaktów poza kursem, z innymi np. specjalistami, profesjonalistami w danej dziedzinie czy odpowiednimi osobami w społeczności? Czy nawiązywanie kontaktów w sieci przynosi jakieś korzyści dla kursu lub procesu nauczania?"

To w istocie jedno z najważniejszych pytań, jakie stawiamy dzisiaj. Wysiłki podjęte przez Komisję Europejską w celu poprawy powiązań między uniwersytetami a przedsiębiorstwami są silnym sygnałem, że należy podążać drogą ścisłego połączenia nauczania i praktyki, z profesjonalistami lub specjalistami, którzy pracują w branży.

Pytania, nad którymi warto się zastanowić:

- ✓ Jak ważne jest umożliwienie uczącym się nawiązywania kontaktów poza kursem z innymi osobami, specjalistami z danego przedmiotu w danej dziedzinie czy odpowiednimi osobami w społeczności? Czy takie zewnętrzne kontakty przyniosą jakieś korzyści dla kursu lub procesu nauczania?
- ✓ Jeśli jest to ważne, w jaki sposób to zrobić? Wykorzystać wyłącznie media społecznościowe czy zintegrować z innymi standardowymi technologiami kursu? Delegować odpowiedzialność za projekt i/lub administrację na studentów lub uczniów?

## BEZPIECZEŃSTWO I PRYWATNOŚĆ

Litera *S* w poprzedniej wersji modelu SECTIONS oznaczała *szybkość*. W nowej wersji litera *S* oznacza *bezpieczeństwo i prywatność*. W dzisiejszych czasach jest to jeden z większych problemów, który jest wielowymiarowy i dotyczy różnych aspektów życia nauczycieli i uczniów. Gdzie przechowywane są dane uczniów, nauczycieli i instytucji? Rosnące wykorzystanie rozwiązań polegających na przechowywaniu danych "w chmurze" może wpłynąć na prywatność i bezpieczeństwo danych. Jakie dane uczniów należy przechowywać? Czy oceny powinny być publicznie dostępne dla wszystkich? Czy są treści, które nauczyciel powinien uważniej przekazywać? Czy istnieją wytyczne dotyczące tematów do nauczania? Czy nauczyciele mogą swobodnie proponować nowe tematy i omawiać zmiany?

Pytania, nad którymi warto się zastanowić:

- ✓ Jakie informacje o uczniach muszę zabezpieczyć i traktować jako prywatne? Jaka jest polityka mojej instytucji w tym zakresie?
- ✓ Jakie jest ryzyko, że przy użyciu określonej technologii zasady mojej instytucji dotyczące prywatności mogą zostać łatwo naruszone? Kto w mojej instytucji mógłby mi doradzić w tej sprawie?
- ✓ Jakie obszary nauczania i uczenia się muszę chronić i udostępniać tylko dla studentów zarejestrowanych na moim kursie? Jakie technologie mi to umożliwią?

## **CONCLUSIONS**

Projektowanie nauczania to złożony proces, który powinien uwzględniać kilka czynników, oddziałujących na siebie na różne sposoby i w różnych skalach. W tym module opisano kilka modeli doboru technologii i mediów do nauczania. Skupiliśmy się na modelu SECTIONS zaproponowanym przez Batesa (2015) ze względu na jego elastyczność i zakres uwzględnionych kryteriów. Projektowanie kursu mogłoby być ułatwione, gdyby dydaktycy korzystali z tych ram od samego początku. Należy uświadomić sobie, że model jest tylko modelem. Podejmowane decyzje nie zawsze będą właściwe. Możemy popełniać błędy. Będą też niespodzianki, zarówno dobre, jak i te gorsze. Model SECTIONS należy traktować jako przewodnik, który pozwala na doskonalenie procesu dydaktycznego.

Pytania, na które należy odpowiedzieć:

- $\checkmark$  Kim są uczniowie?
- ✓ Jakie są pożądane efekty uczenia się?
- $\checkmark$  Jakie strategie nauczania zostaną zastosowane w celu ułatwienia osiągnięcia efektów uczenia się?
- $\checkmark$  Jakie są unikalne cechy pod względem dydaktycznym każdego medium/technologii i jak dobrze odpowiadają one wymaganiom uczenia się i nauczania?
- $\checkmark$  Jakie zasoby są dostępne?

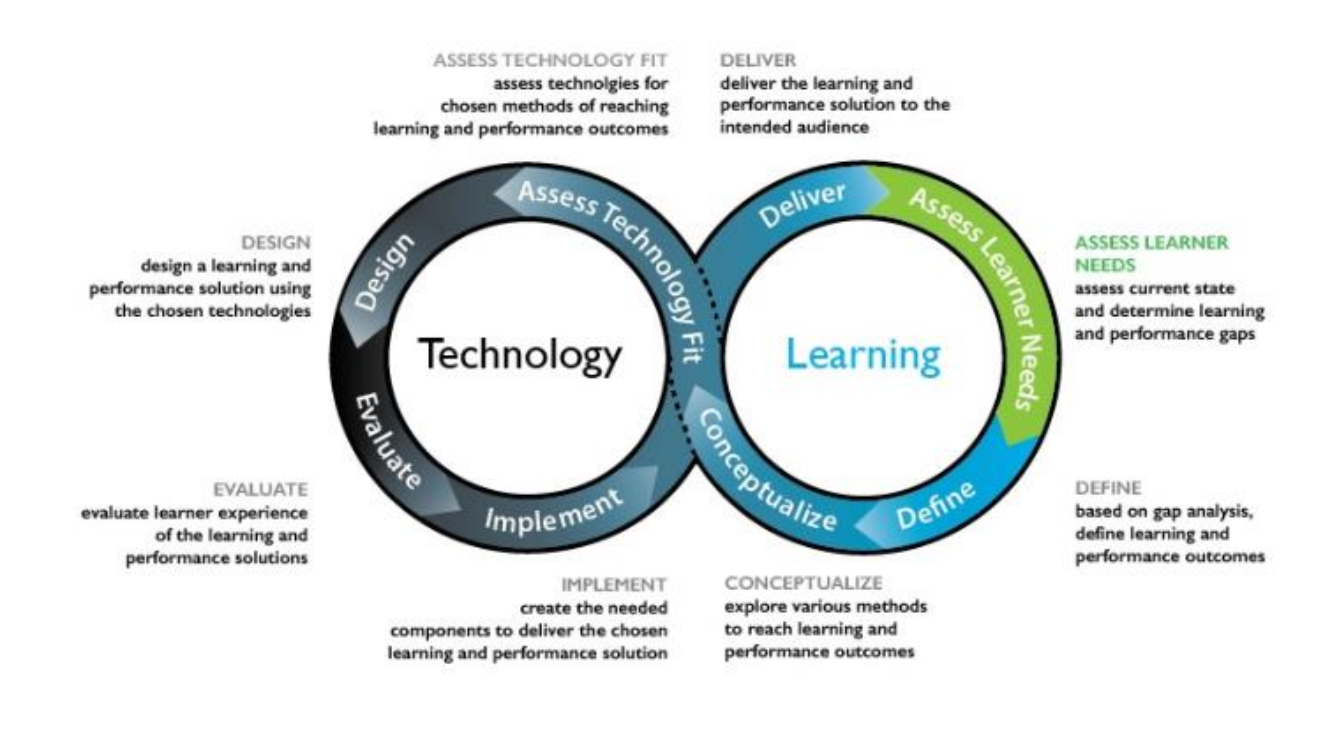

*Hibbitts i Travin's Model uczenie się+rozwój technologii*

## BIBLIOGRAFIA

Bates, A. "Teaching, open learning and distance education." (1995).

Bates, Anthony W. *Teaching in a digital age: Guidelines for designing teaching and learning*. 2015.

Koumi, Jack. "Learning outcomes afforded by self-assessed, segmented video–print combinations." *Cogent Education* 2, no. 1 (2015): 1045218.

Koumi, Jack. "Potent pedagogic roles for video." *Media and learning association* (2014).

Pasquini, L. A. (2015, April 3). Checklist: Selecting technology for learning. TechKnow Tools. [Web log]. Dostęp: https://techknowtools.wordpress.com/2015/04/03/checklist-technologylearning/

Patsula, Peter J. "Practical guidelines for selecting media: An international perspective." *The Usableword Monitor* (2002).

Zaied, Abdel Nasser. "A framework for evaluating and selecting learning technologies." *Learning* 1, no. 2 (2005): 6.

# **CZĘŚĆ 3.2 – NARZĘDZIA WYKORZYSTYWANE W KSZTAŁCENIU NA ODLEGŁOŚĆ**

W tej sekcji prezentujemy przydatne narzędzia, które można wykorzystać do stworzenia najlepszego środowiska nauczania na odległość. Ponieważ każde z przedstawionych narzędzi ma inne funkcjonalności i może być stosowane w określonym przypadku, należy wybrać odpowiednie, w zależności od potrzeb.

W dalszej części znajdziesz, podzielone według różnych kategorii, informacje dotyczące różnych platform, takie jak logo i nazwa usługi, krótki opis, niektóre charakterystyczne funkcje, nazwy innych platform, kompatybilnych z danym oprogramowaniem, koszt oraz link do odpowiedniej strony internetowej.

Właściwe użycie poniższych narzędzi zapewni lepszy kontakt z uczniami w zakresie interakcji, które zachodzą w trakcie nauczania online. Oprócz funkcji przedstawionych w poniższym zestawieniu warto zapoznać się też z innymi, które Twoim zdaniem są istotne w procesie kształcenia. Bądź kreatywny!

## PRZYDATNE NARZĘDZIA WSPOMAGAJĄCE INTERAKCJĘ

Tworzenie interaktywnej prezentacji i pochodzenie do zagadnienia interakcji z uczniami z wielu perspektyw ma kluczowe znaczenie dla stworzenia środowiska, które skutecznie zachęca do nauczania i uczenia się. Wykorzystaj poniższe narzędzia, aby przedstawić praktyczne przykłady, tak jakbyś to zrobił, gdybyś pracował w środowisku nauczania stacjonarnego.

*\* Należy pamiętać, że wartości podane w kolumnie "cena" mogą ulec zmianie w zależności od wymagań serwisowych.*

*Niektóre z usług oferują plany bezpłatne, komercyjne (płatne) lub mieszane.*

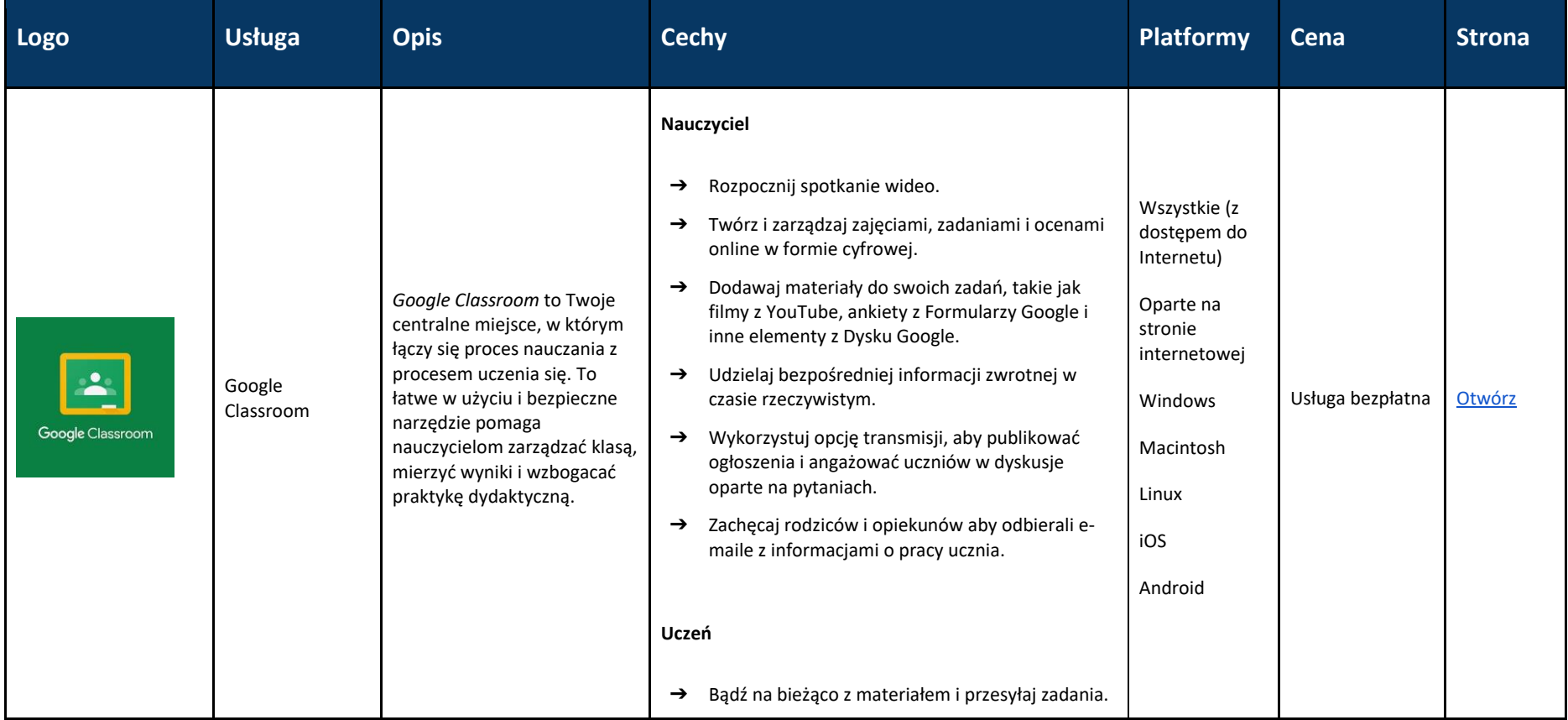

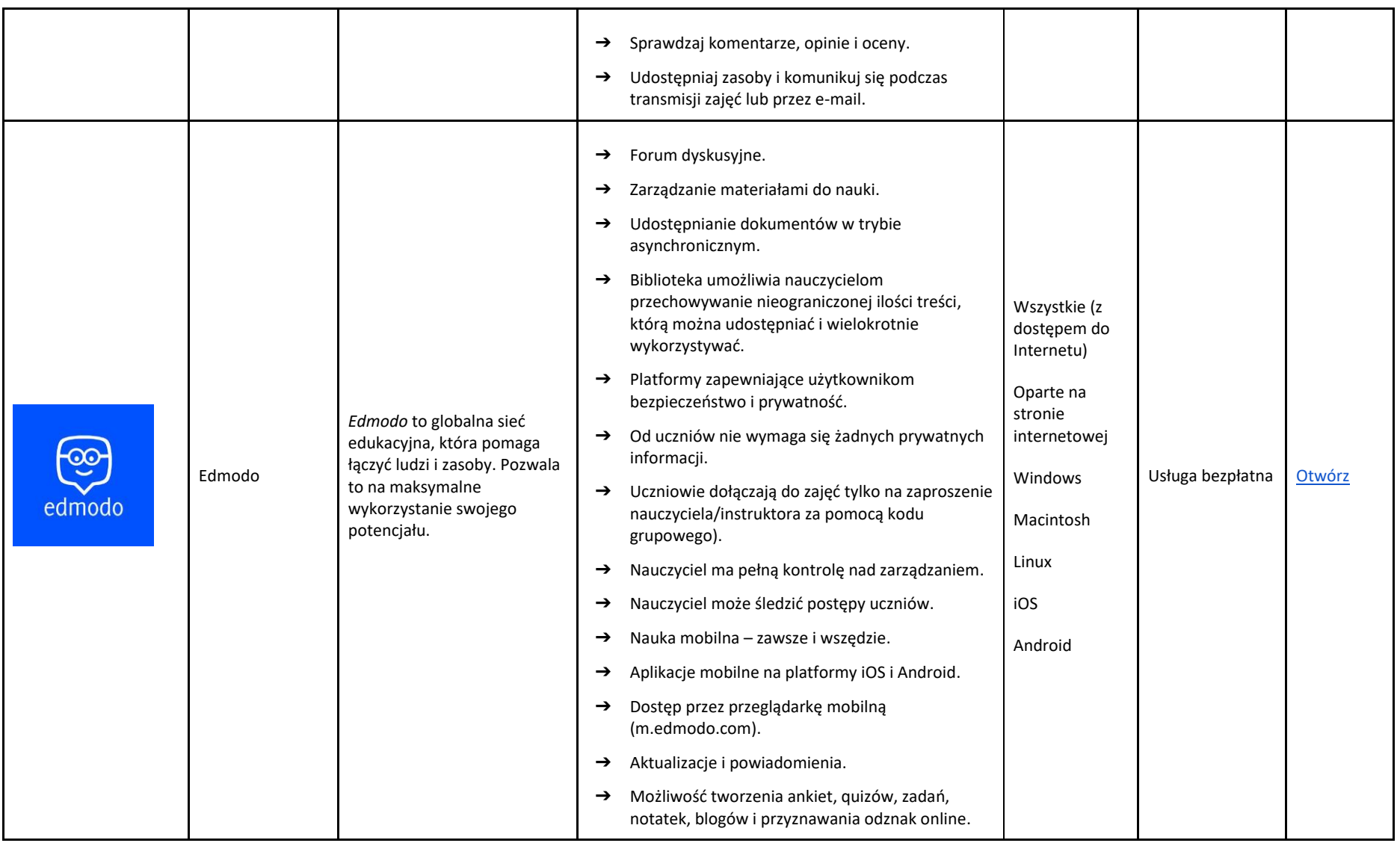

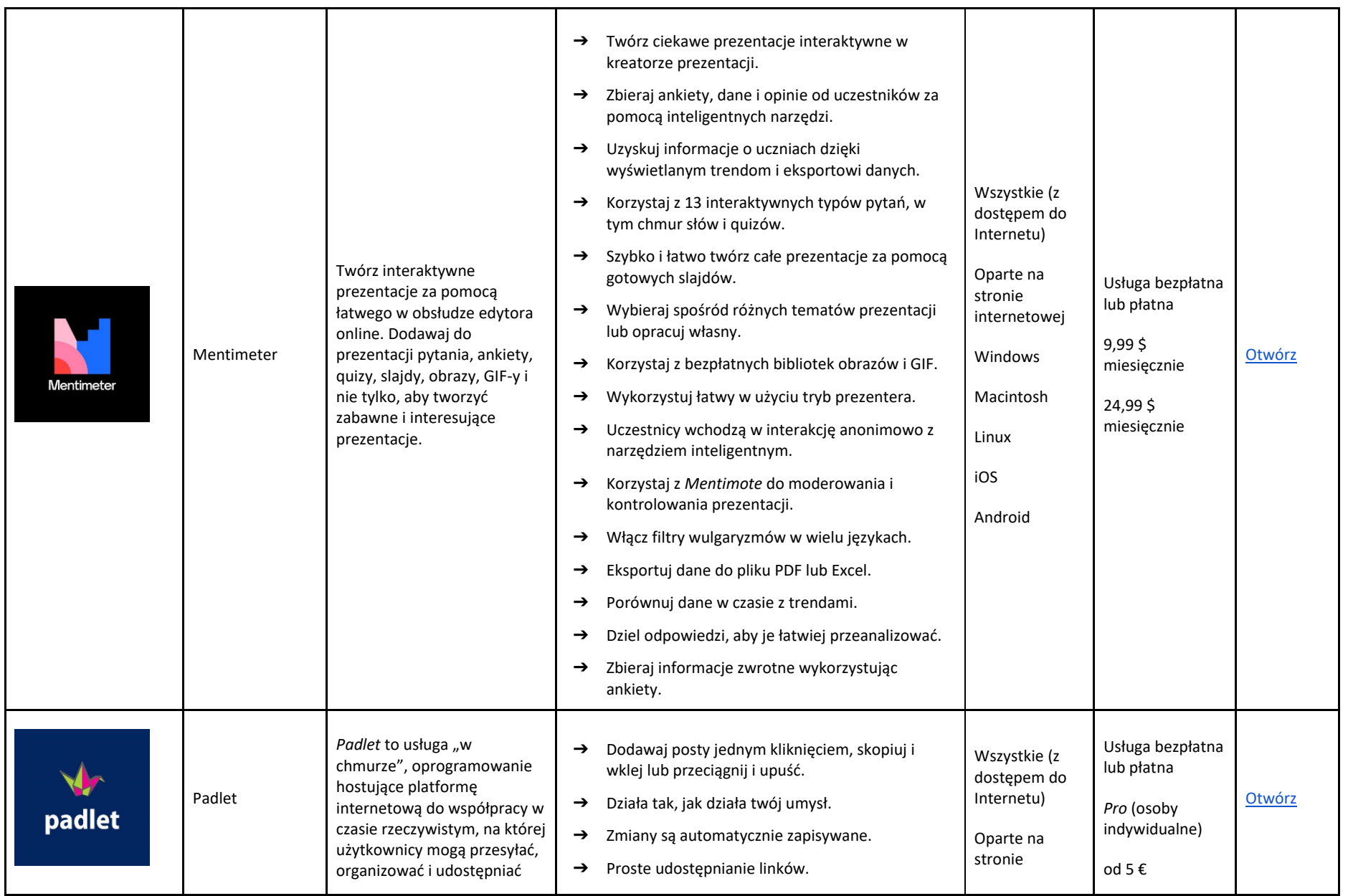

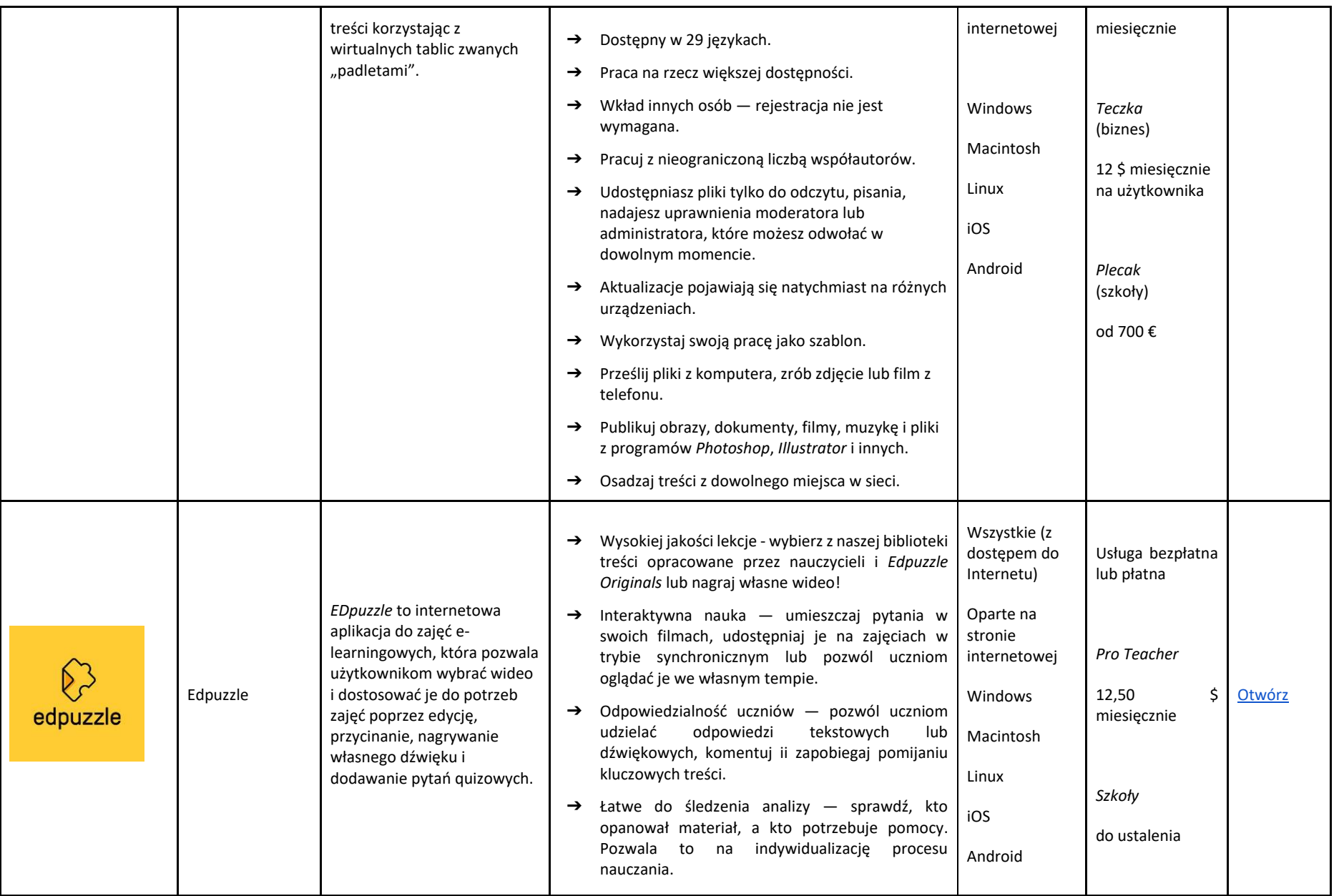
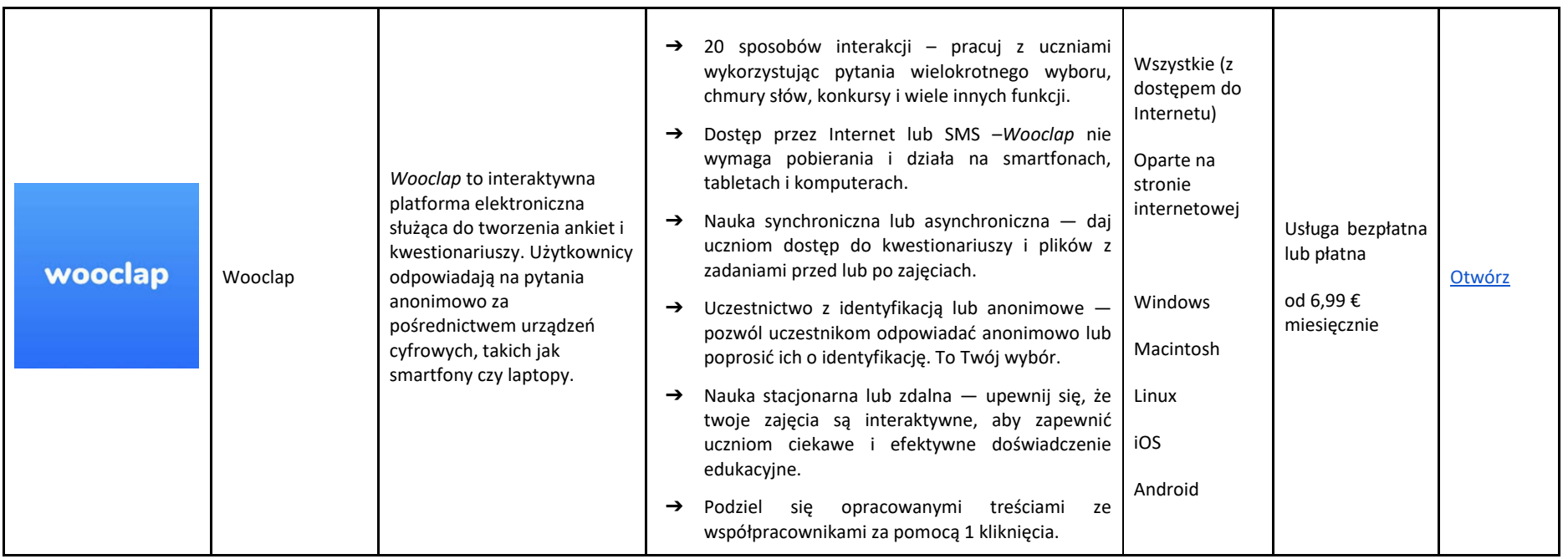

# OCENA I EWALUACJA

W środowisku nauczania online ocena może i powinna być przeprowadzana w jak najbardziej interaktywny, interesujący i stymulujący sposób. Skorzystaj z przedstawionych narzędzi do tworzenia m.in. quizów, ćwiczeń, puzzli, gier, fiszek. Popraw sposób oceniania uczniów, nie tracąc dynamiki, jaką utrzymałbyś na zajęciach stacjonarnych.

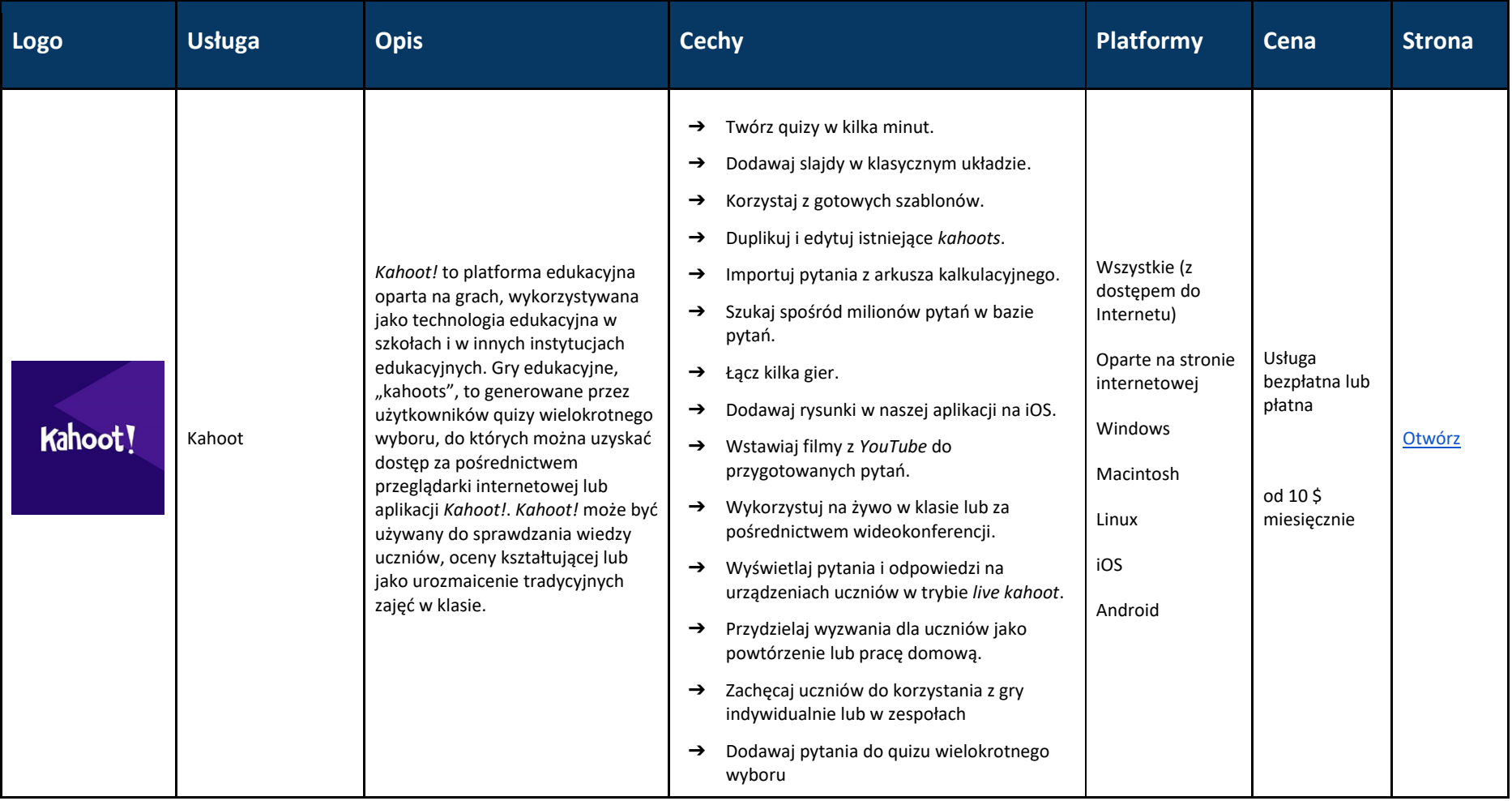

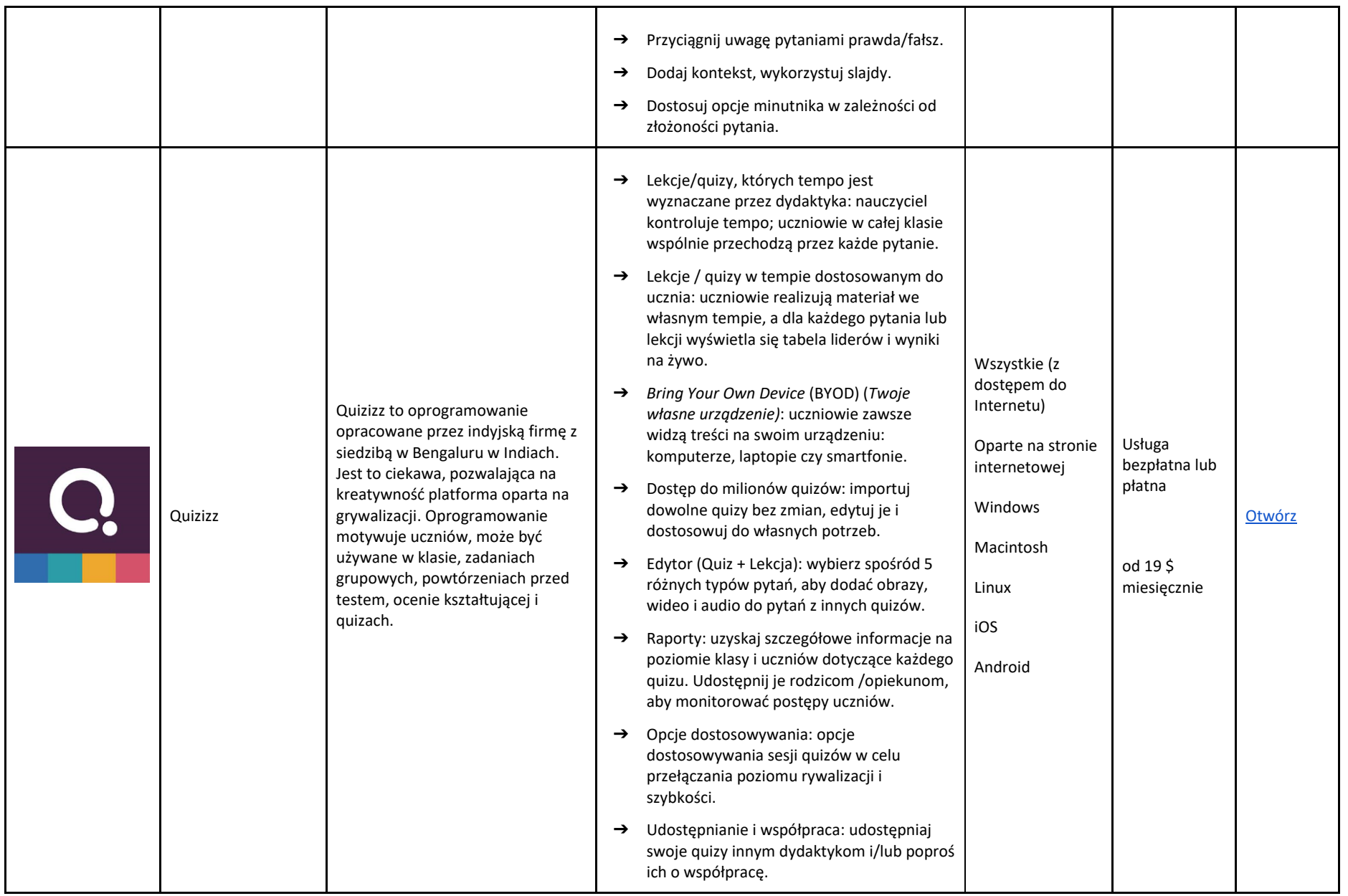

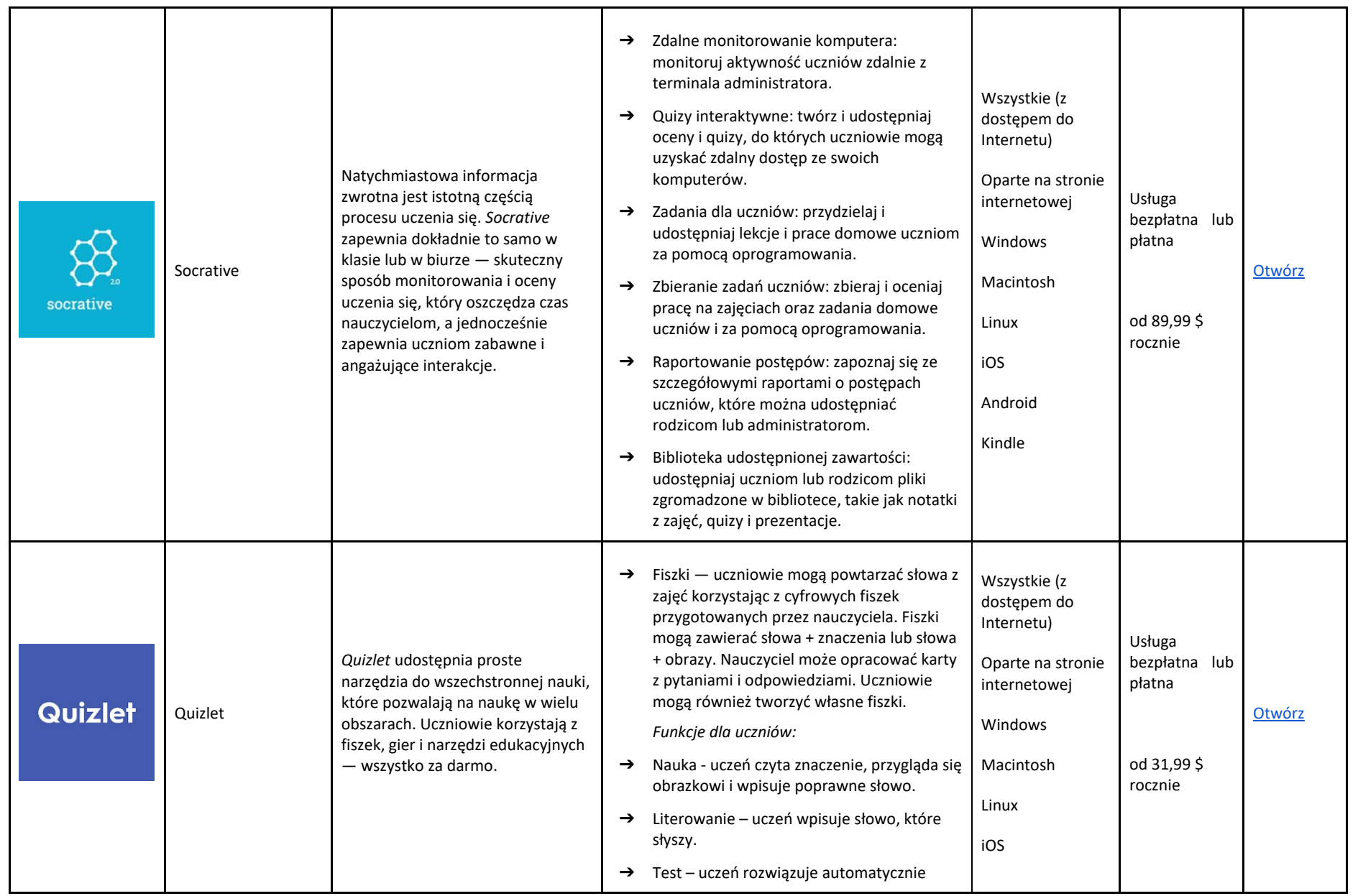

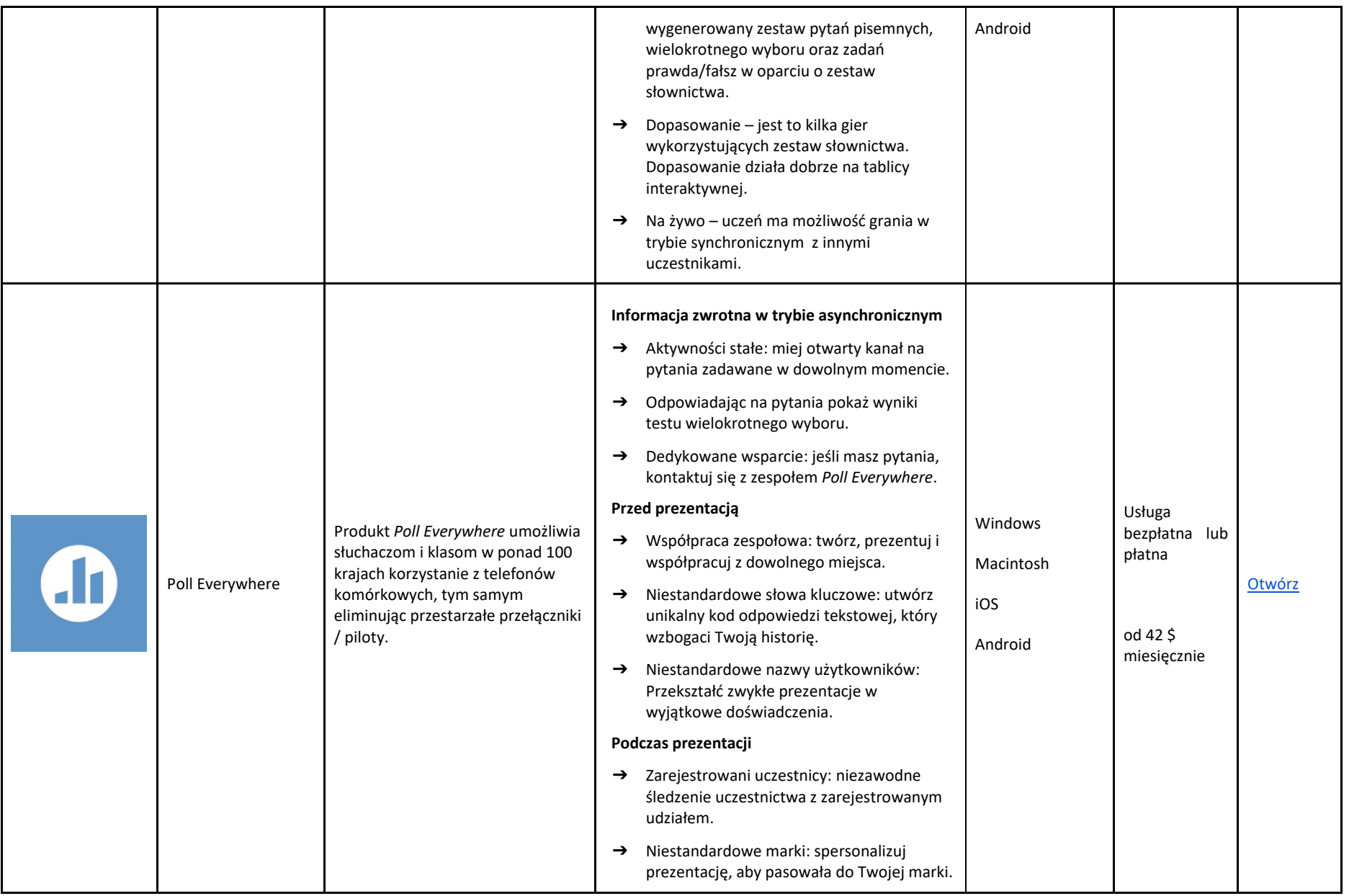

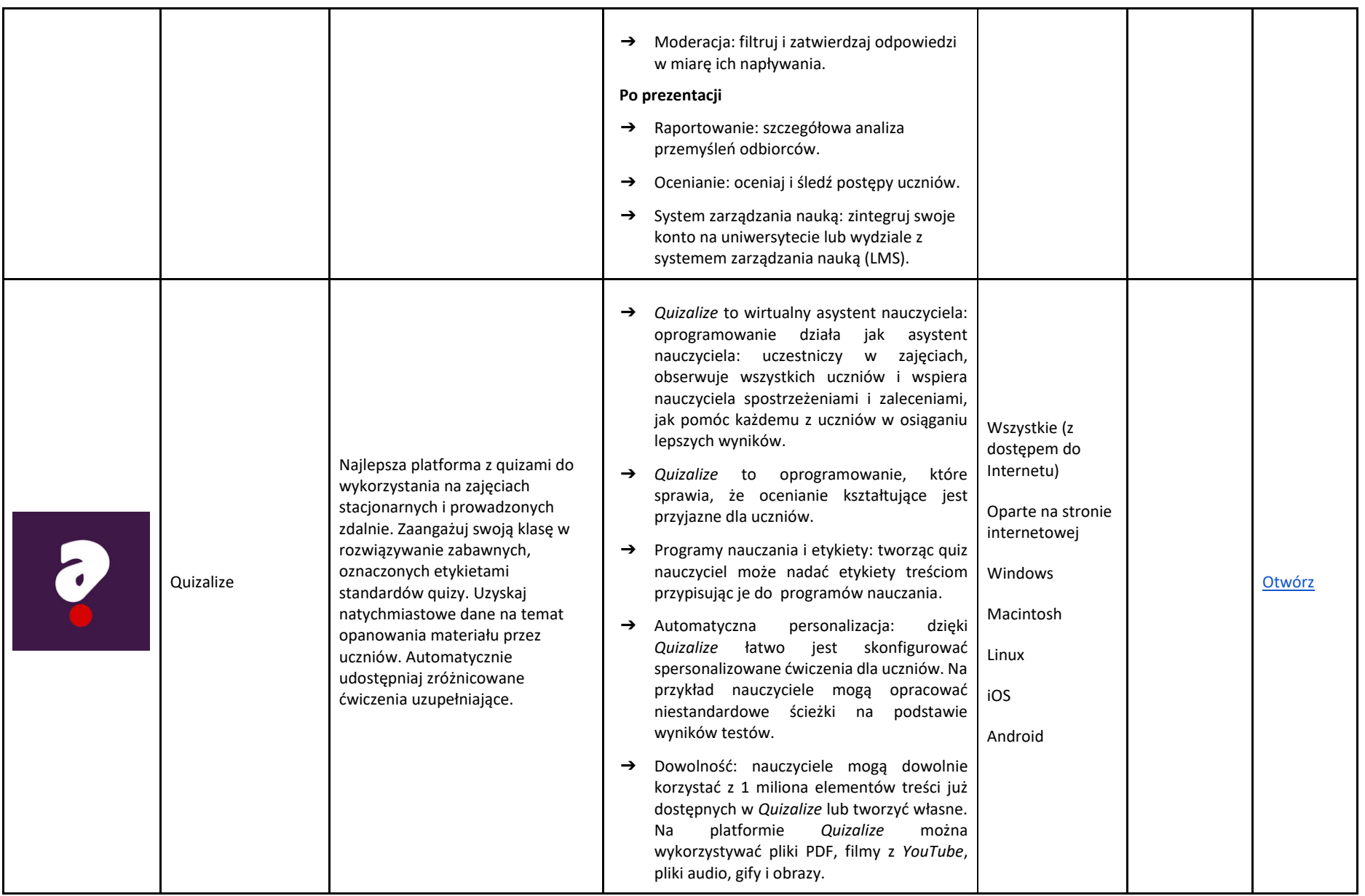

# APLIKACJE POZWALAJĄCE NA UDOSTĘPNIANIE PLIKÓW

Prowadząc zajęcia zdalne nauczyciele często wykorzystują opcję udostępniania plików. Poniżej znajduje się lista usług, za pomocą których można bezpłatnie, szybko i skutecznie udostępniać pliki, ułatwiając interakcję z uczniami. Będą mogli uzyskać dostęp do linków pozwalających na pobieranie materiałów bez konieczności tworzenia konta w danej usłudze.

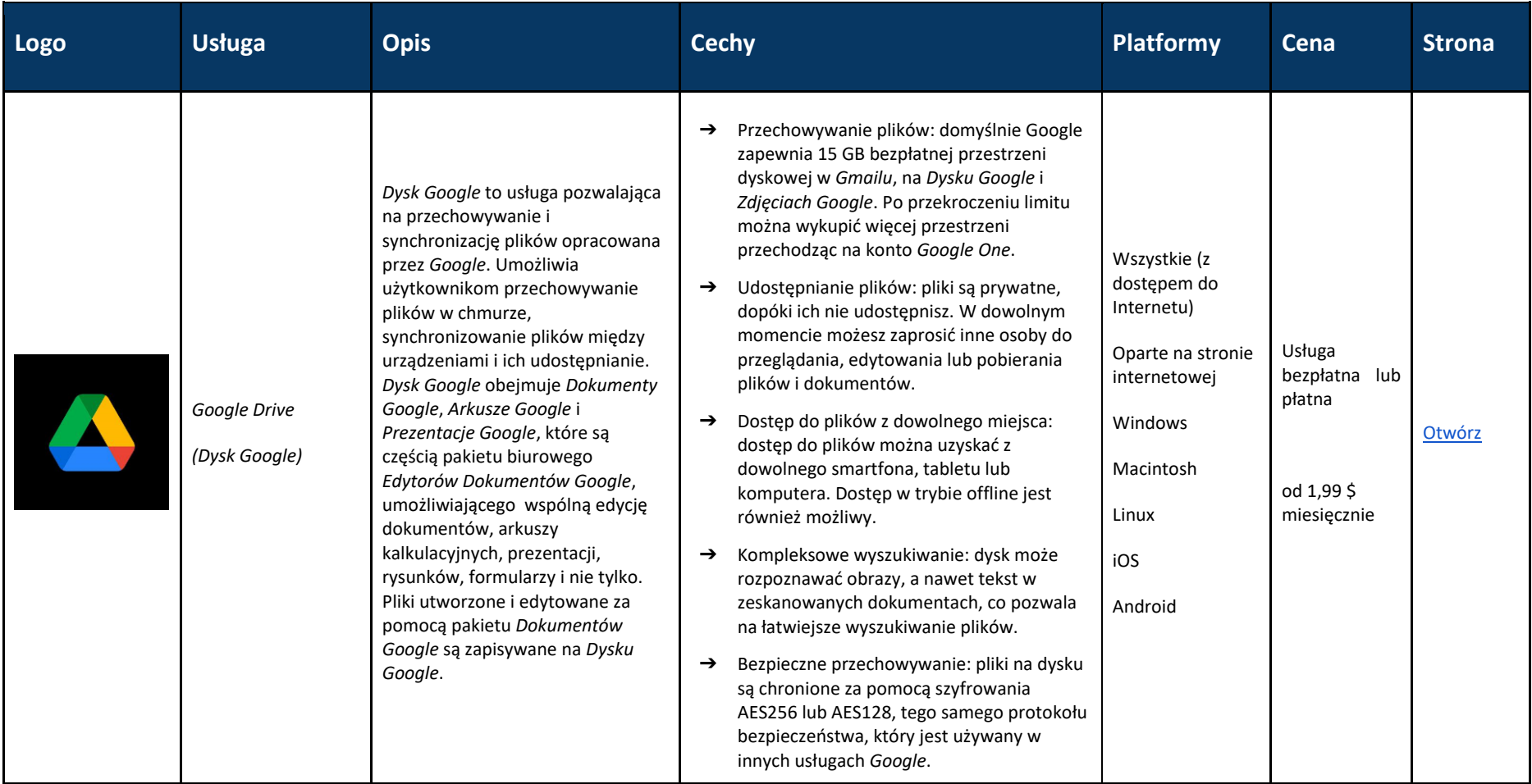

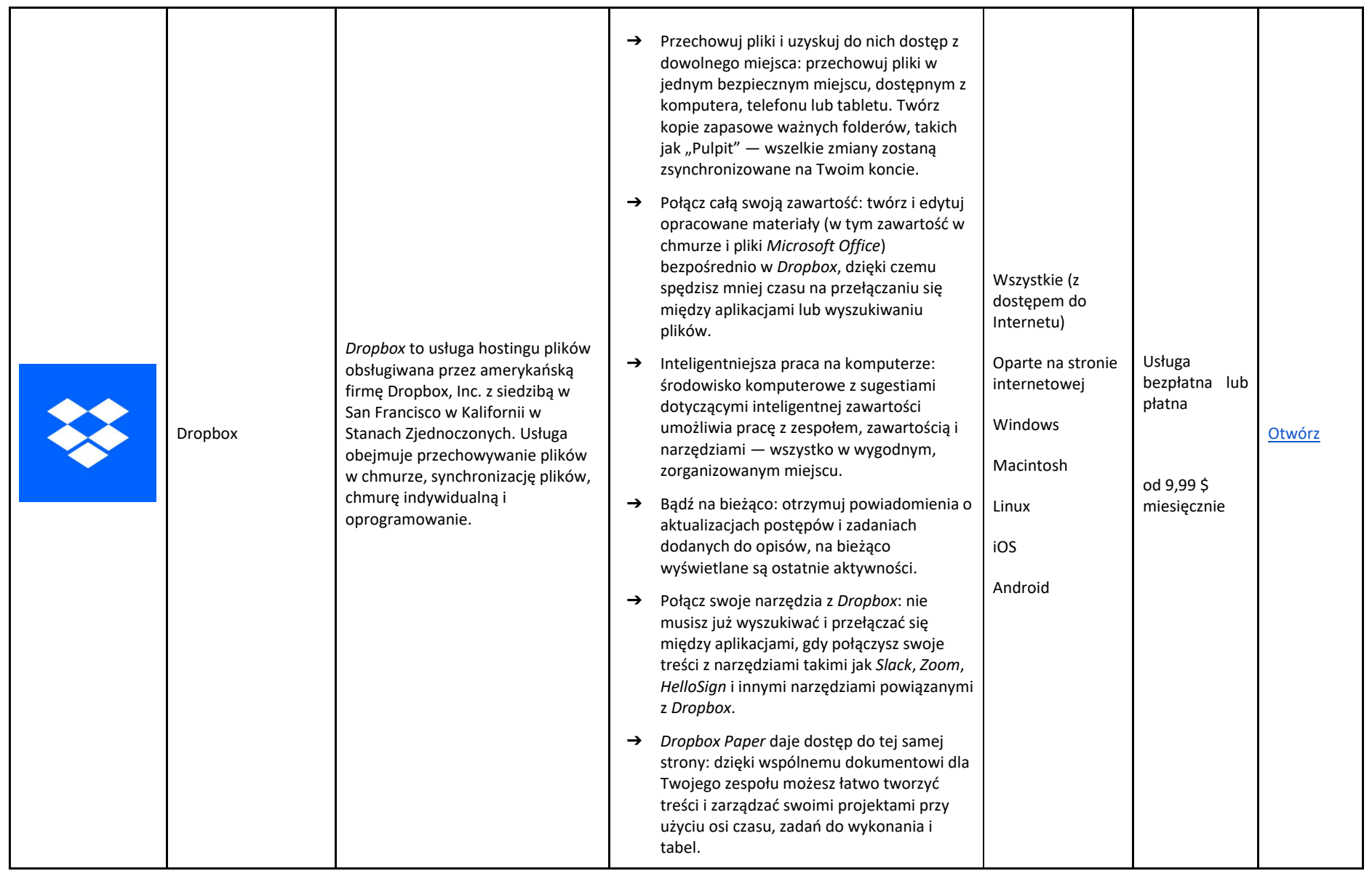

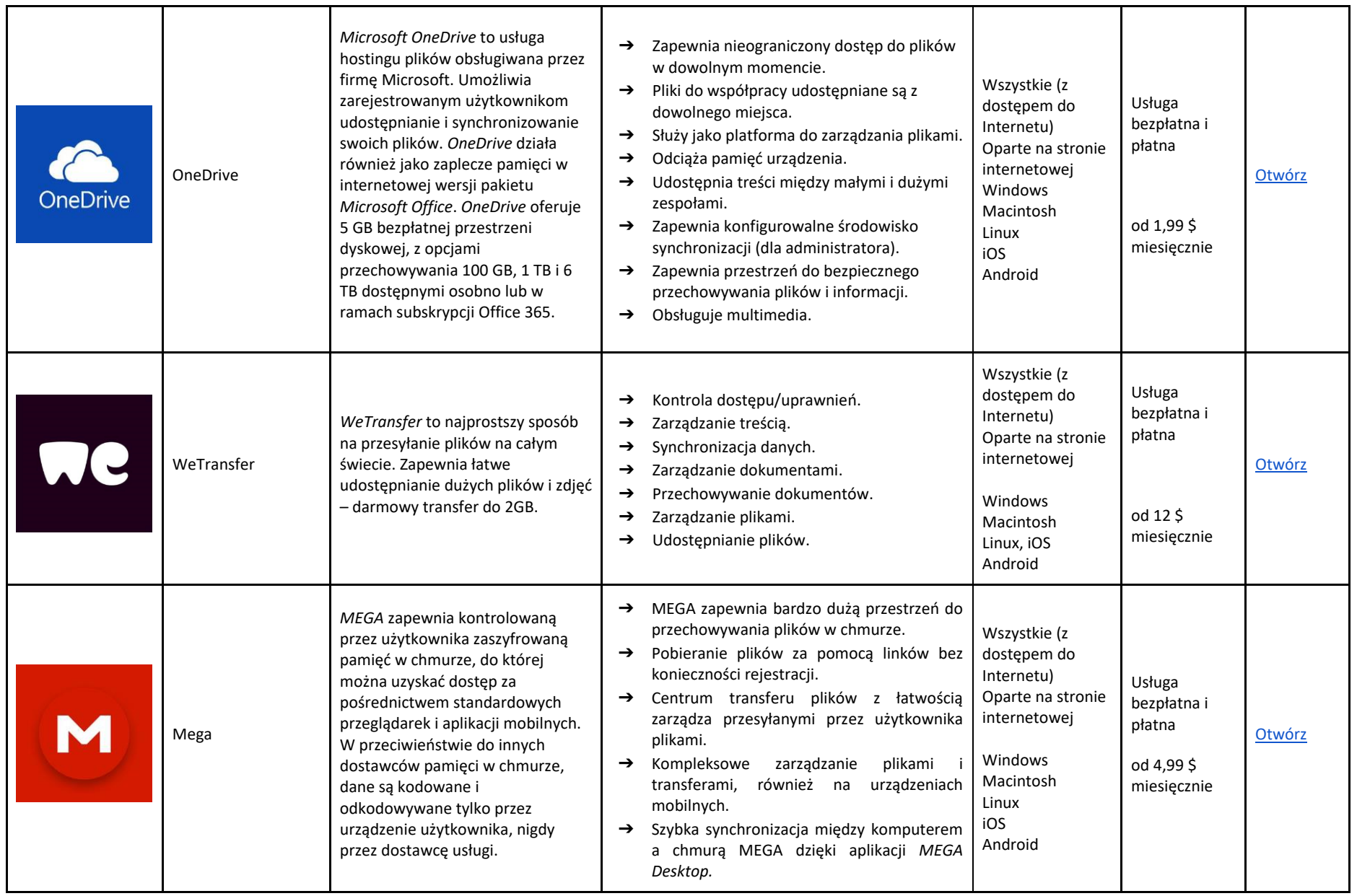

#### NARZĘDZIA DO PRZYGOTOWYWANIA PREZENTACJI

Sposób, w jaki treści są przekazywane uczniom, może decydować o ich zaangażowaniu w zajęcia; jest to kwestia szczególnie istotna przy nauczaniu zdalnym ze względu na brak bezpośredniego kontaktu z uczniami. W tabeli zaprezentowano narzędzia do tworzenia bardziej dynamicznych i interaktywnych prezentacji, które znacznie poprawią jakość prowadzonych zajęć.

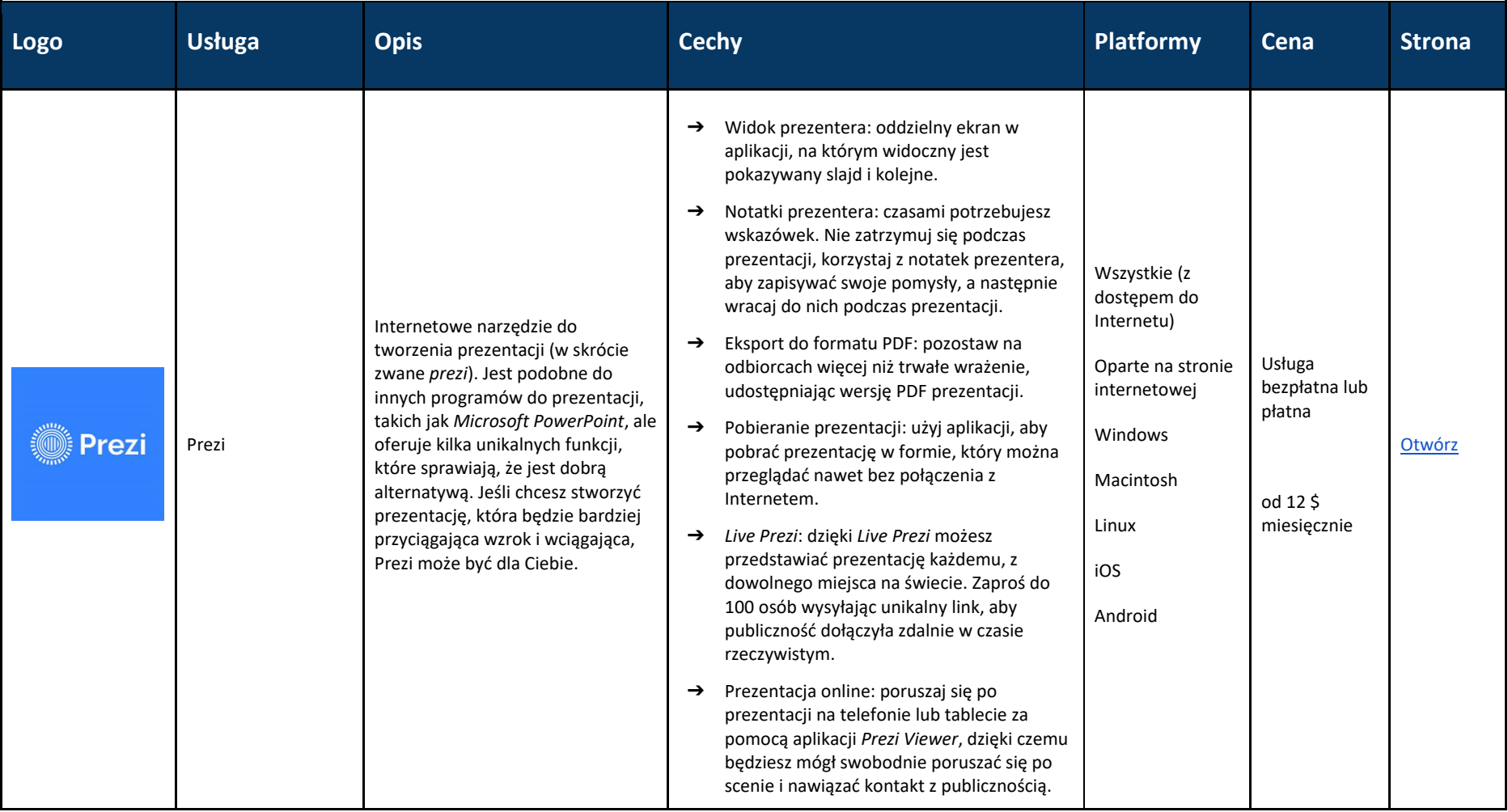

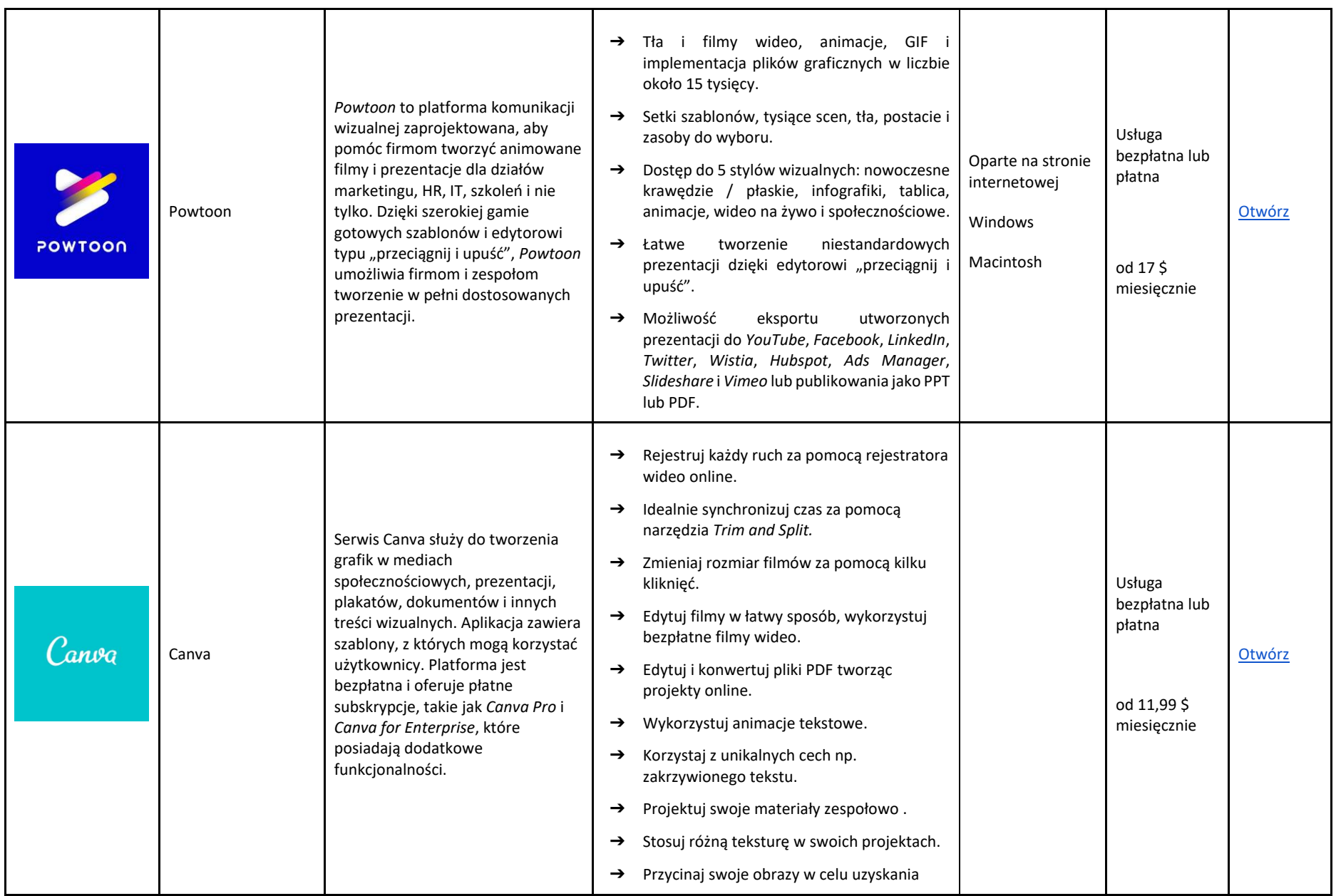

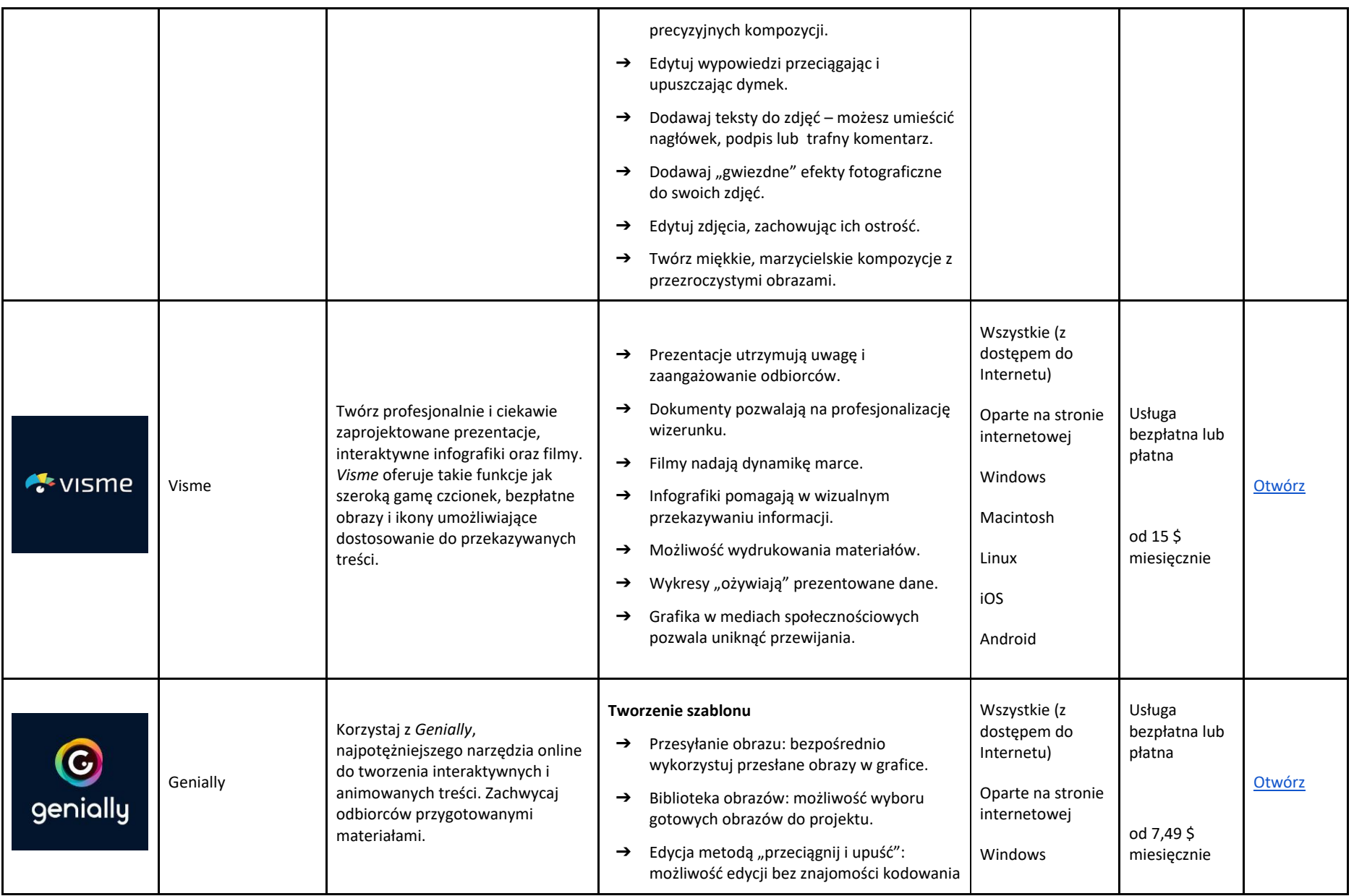

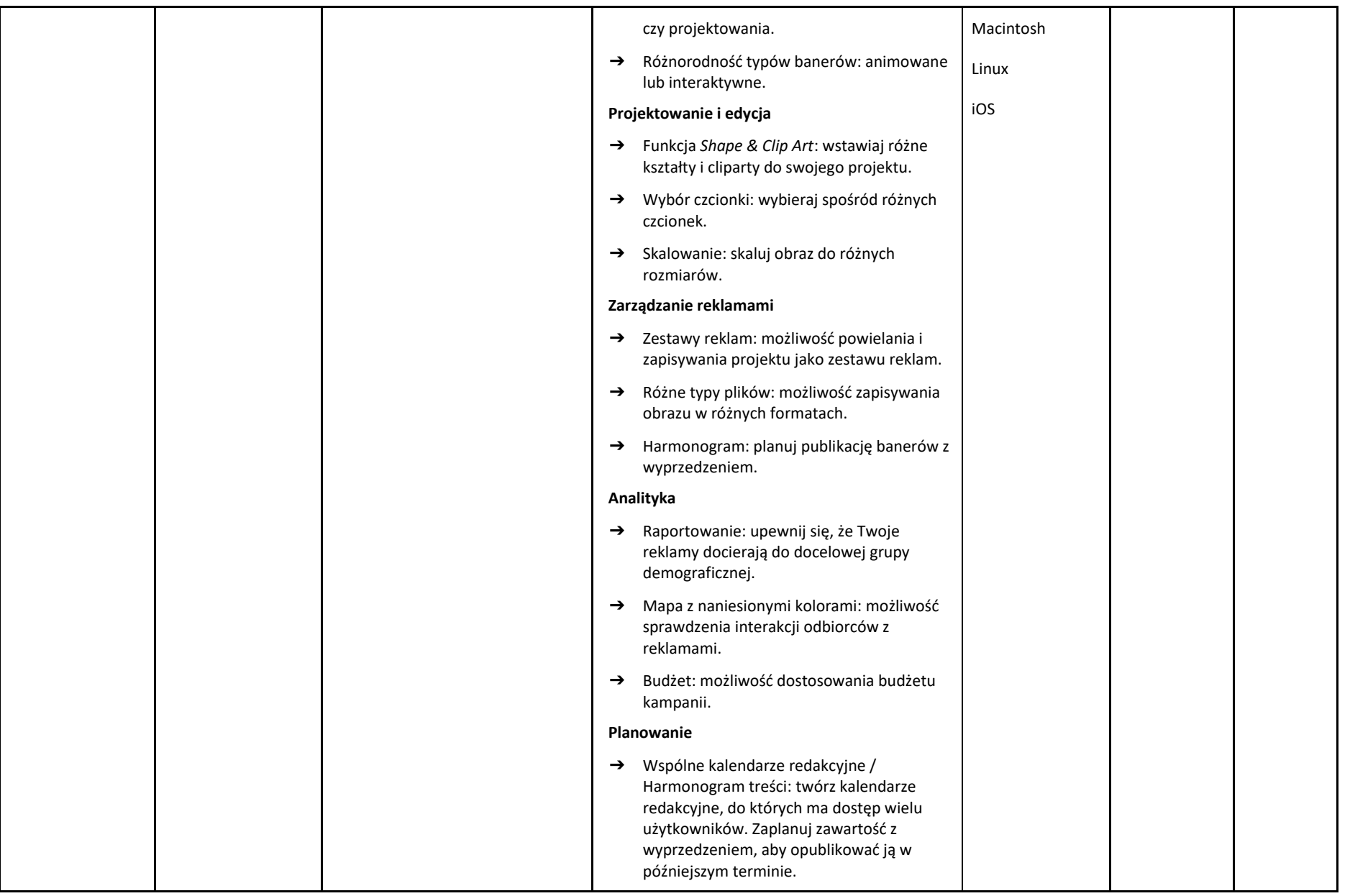

# TABLICE INTERAKTYWNE

Na zajęciach stacjonarnych wykorzystanie rysunków, diagramów i rycin pozwala nam efektywniej i w ciekawszy sposób przekazać treści dydaktyczne. Czy wiesz, że w środowisku internetowym możesz również korzystać z tablic cyfrowych, aby narysować to, co chcesz, ilustrując uczniom, np. jak powinni wykonać określone zadanie. Zapoznaj się z poniższą listą narzędzi, które możesz wykorzystać w tym celu.

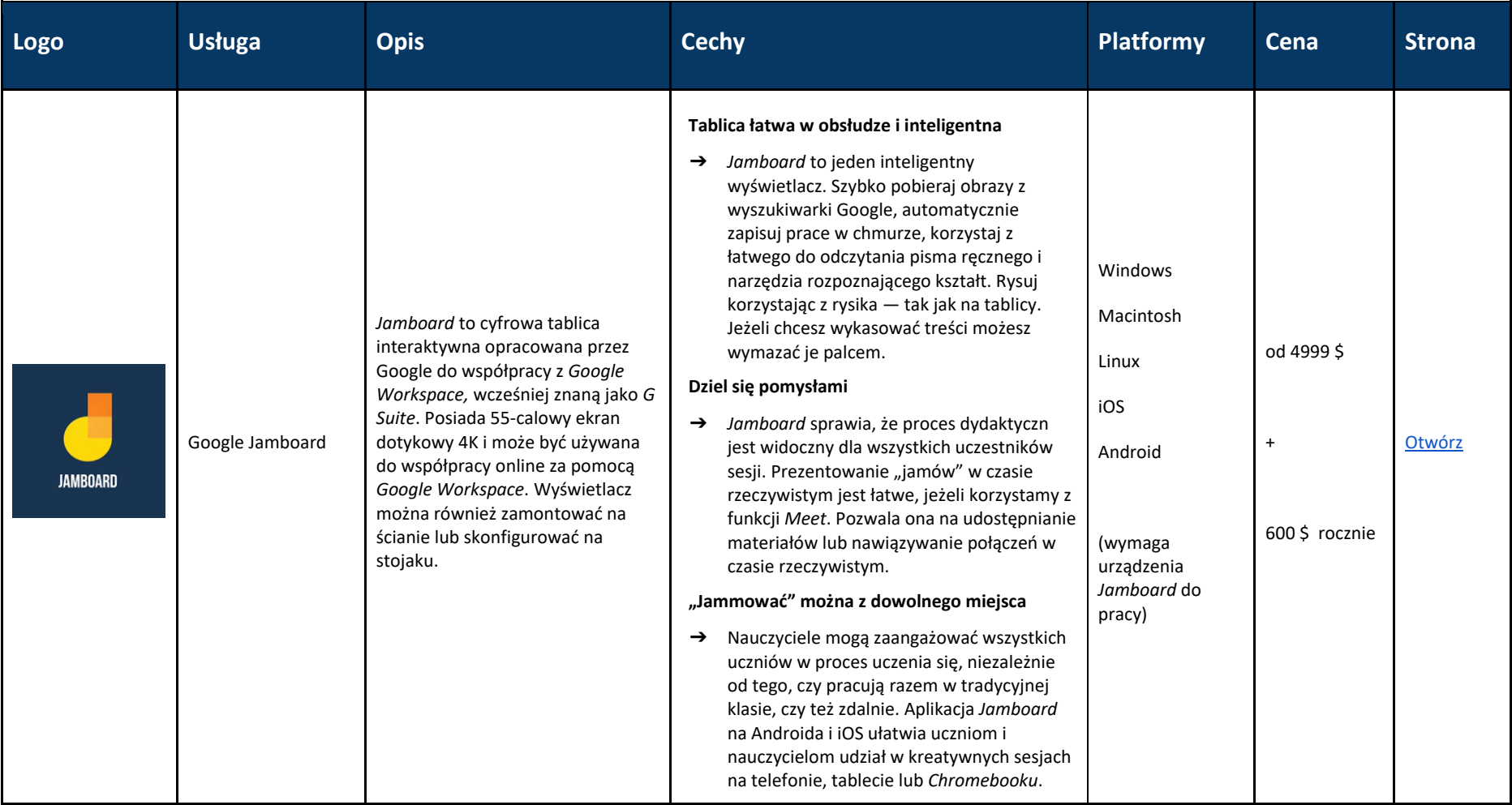

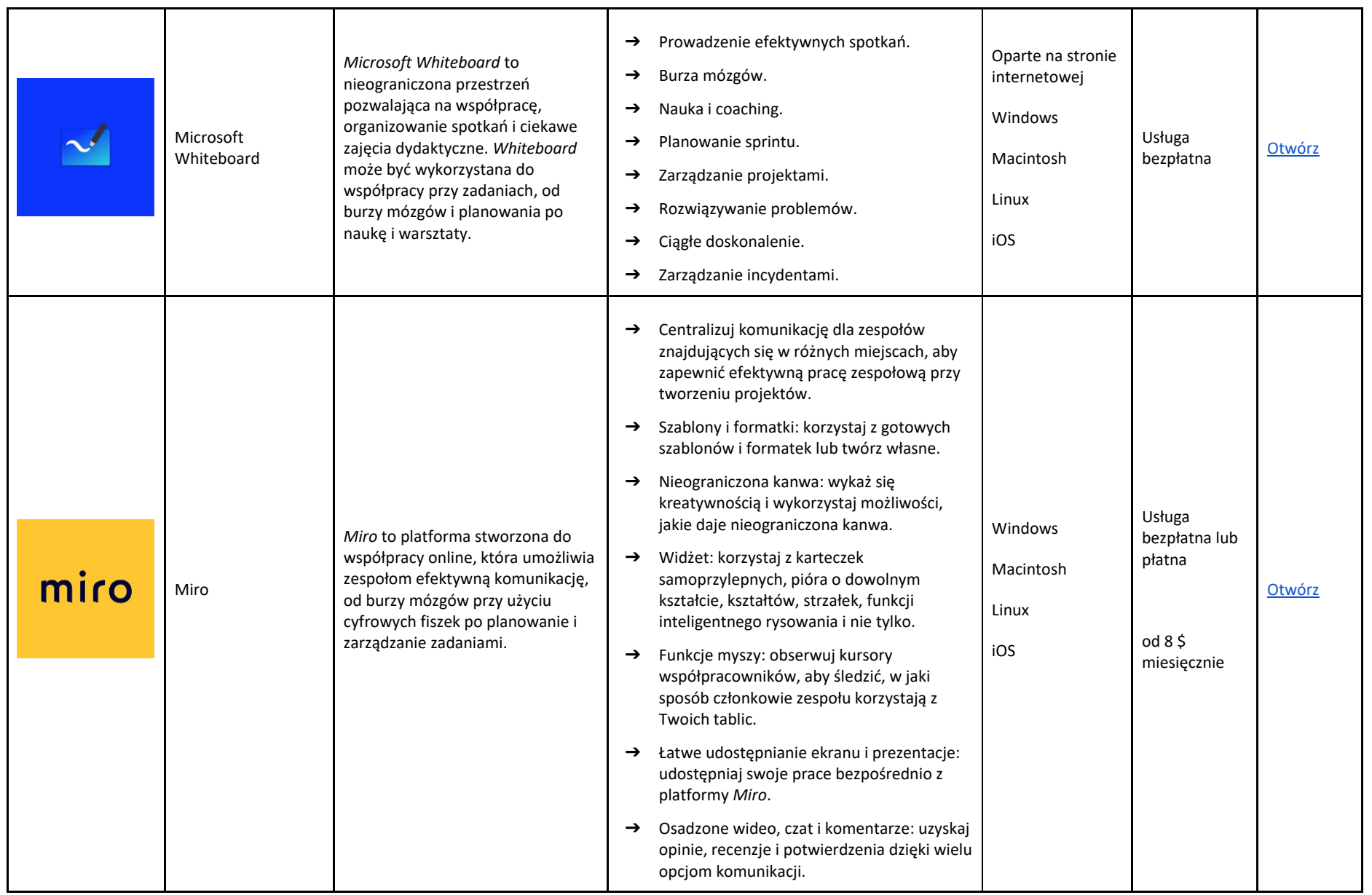

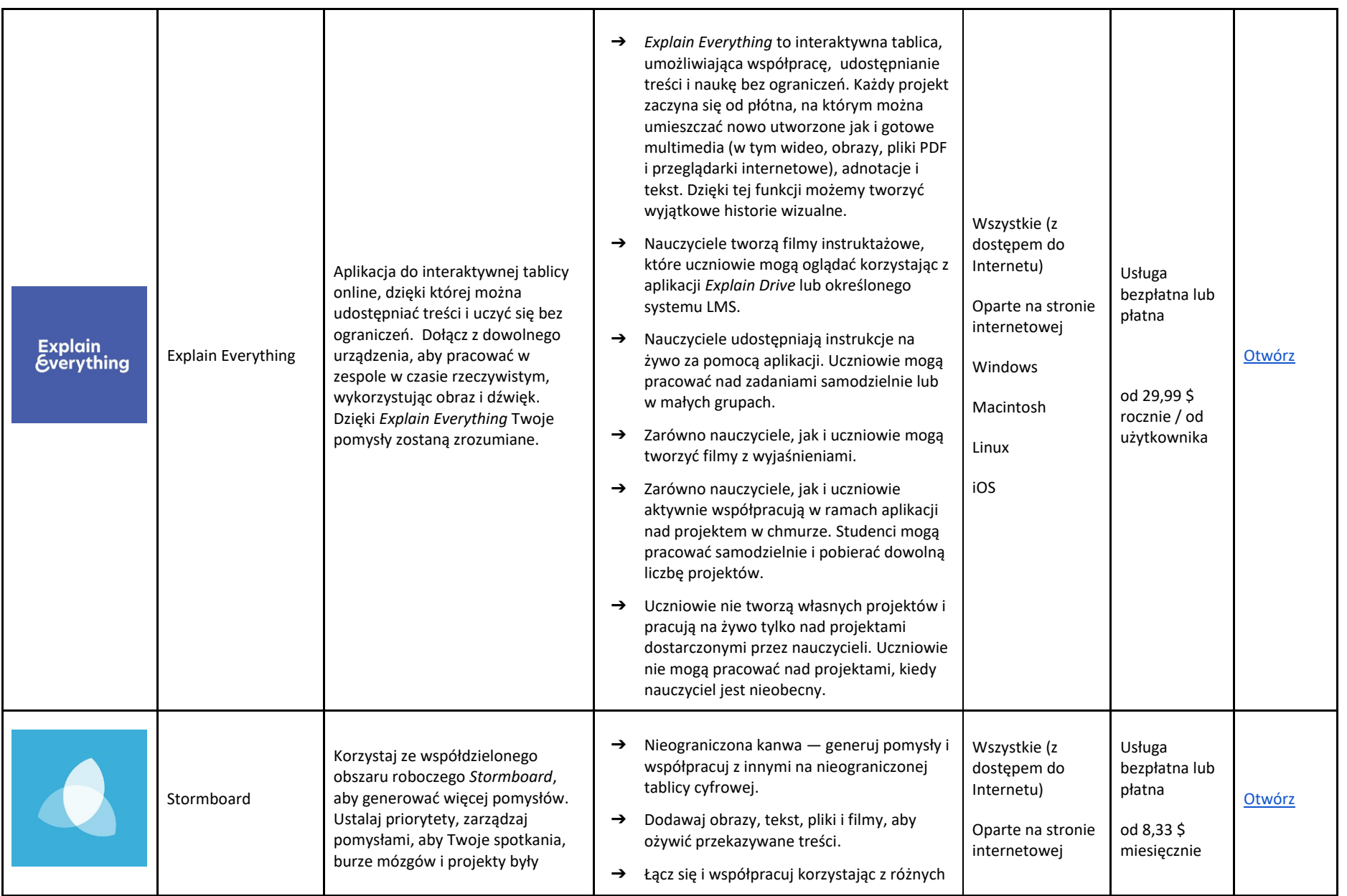

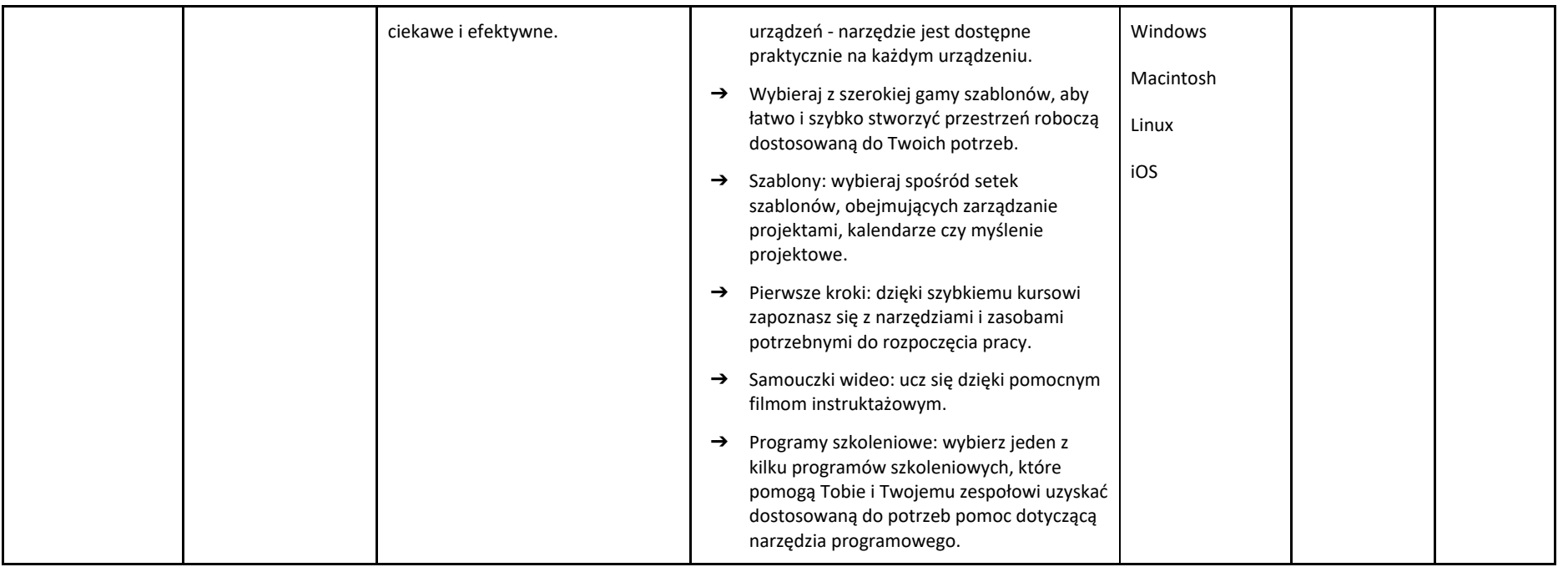

# NARZĘDZIA CYFROWE WYKORZYSTYWANE W FAZIE PRZYGOTOWAWCZEJ / DO ZAANGAŻOWANIA UCZNIÓW

Wykorzystanie narzędzi interaktywnych to świetny sposób na motywowanie uczniów podczas zajęć online. Na zajęciach zdalnych uczniowie często odczuwają nie tylko brak relacji nauczyciel-uczeń, ale również brak interakcji między kolegami z klasy. Poznaj poniższe narzędzia, które pozwolą prowadzić Ci zajęcia na jeszcze wyższym poziomie.

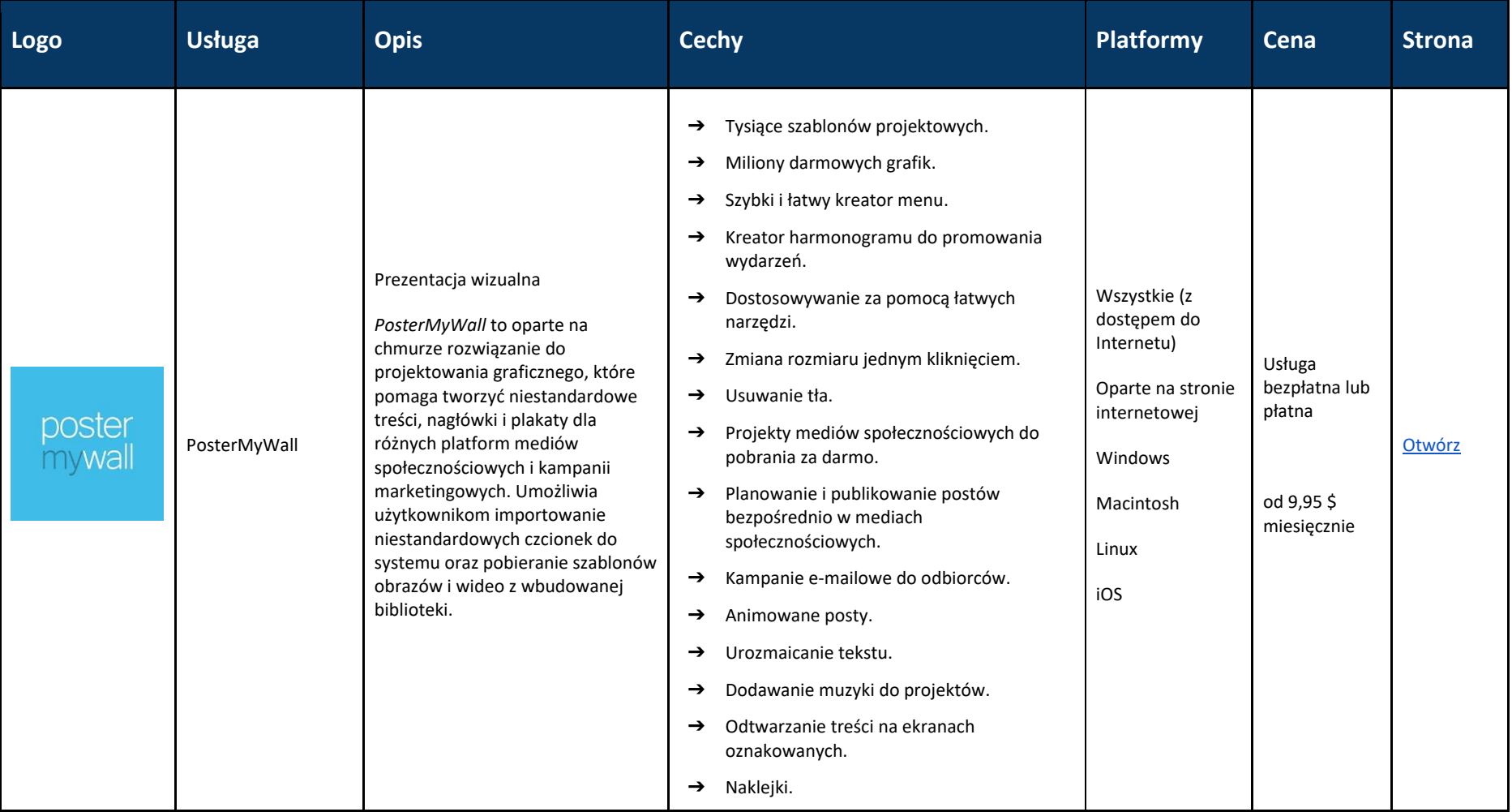

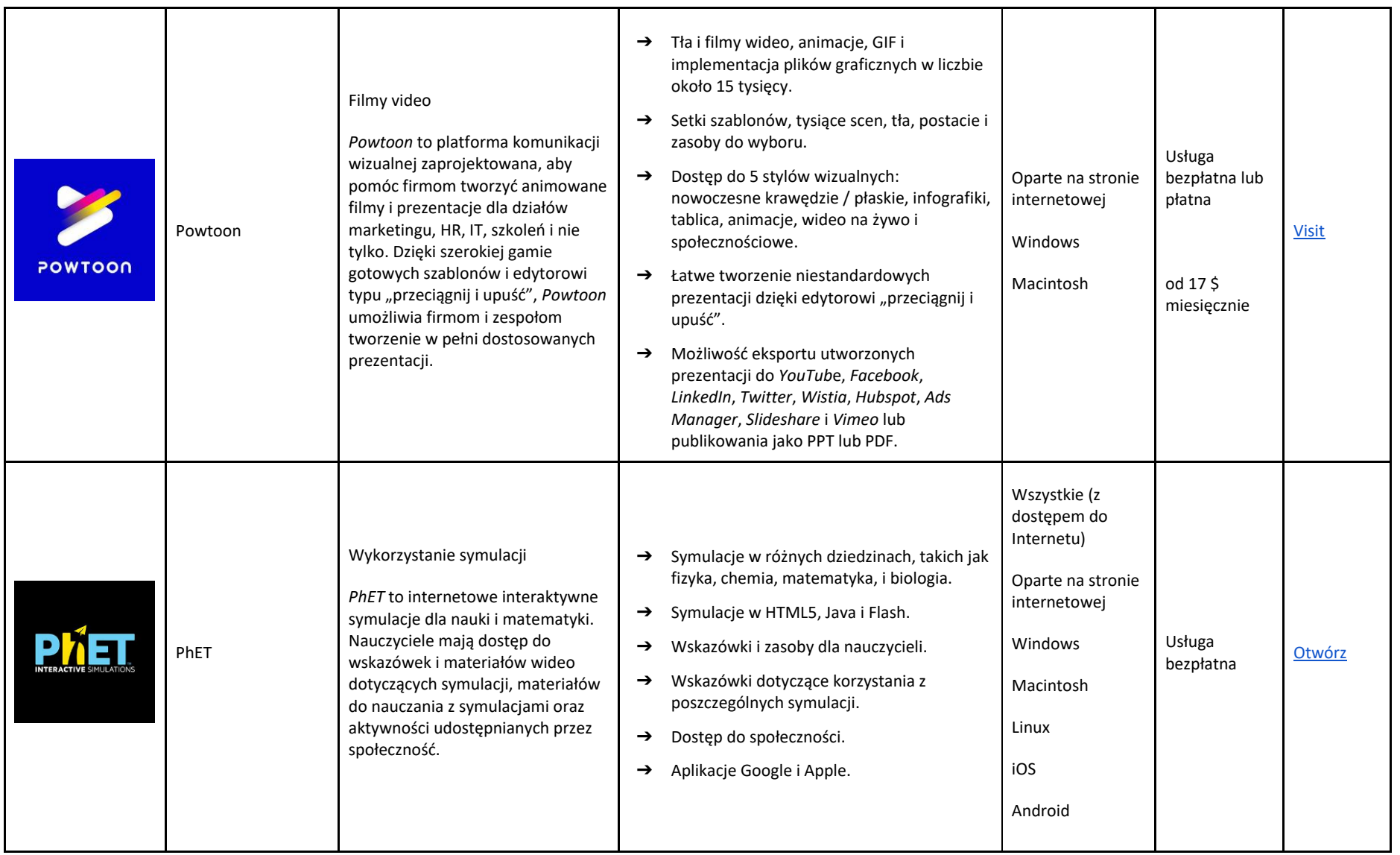

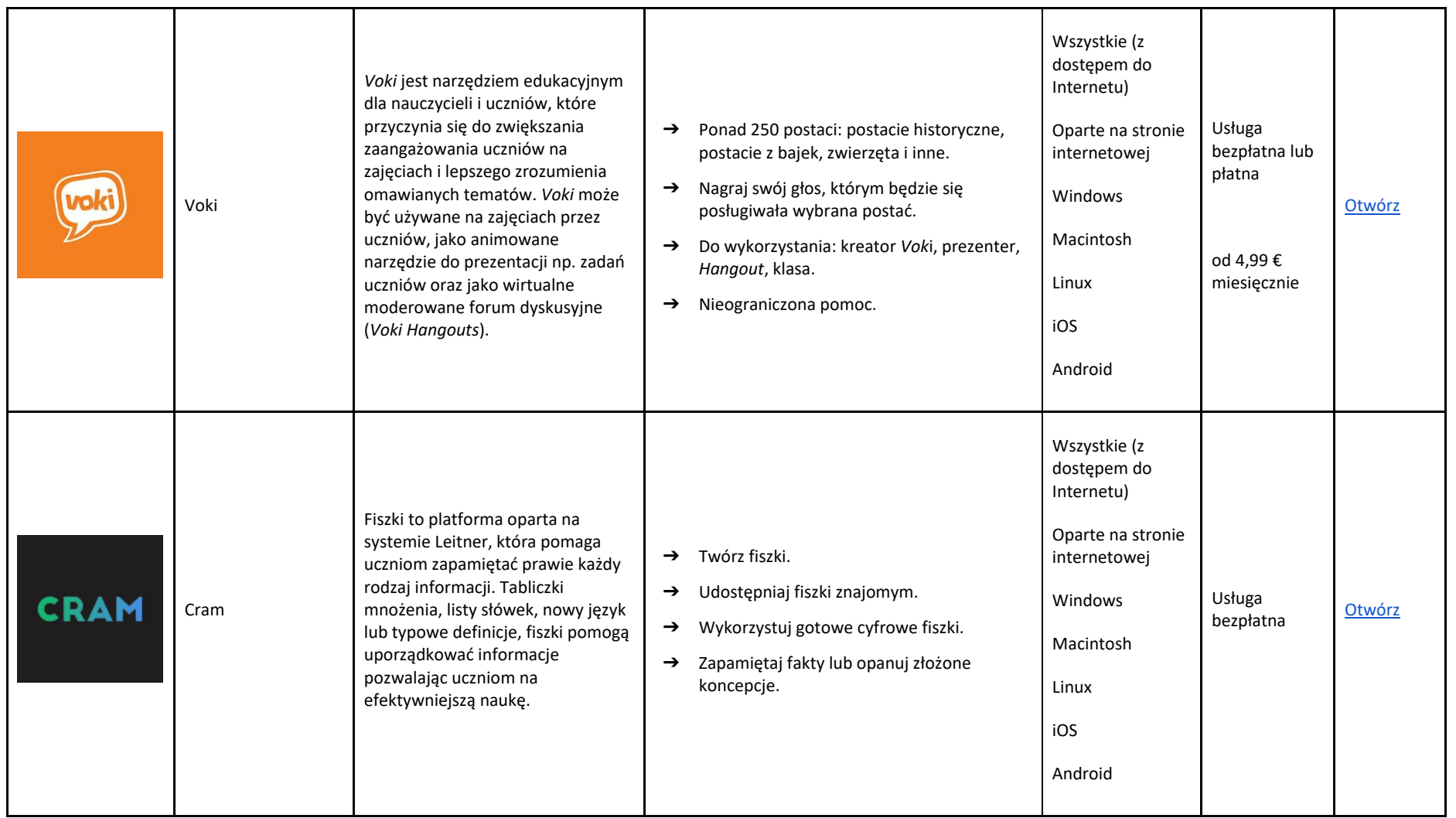

# NARZĘDZIA CYFROWE WYKORZYSTYWANE W FAZIE REALIZACYJNEJ ZAJĘĆ

Przygotowanie do zajęć online może stanowić wyzwanie. Poniżej wymieniono niektóre narzędzia, pomagające uporządkować treści zgodnie z potrzebami dydaktyka, tematami i obszarami zajęć. Poniżej proponowane usługi można łączyć, co pozwoli lepiej przekazywać wiedzę uczniom, gwarantując prawidłowe zrozumienie treści, nawet tej przekazywanej na odległość.

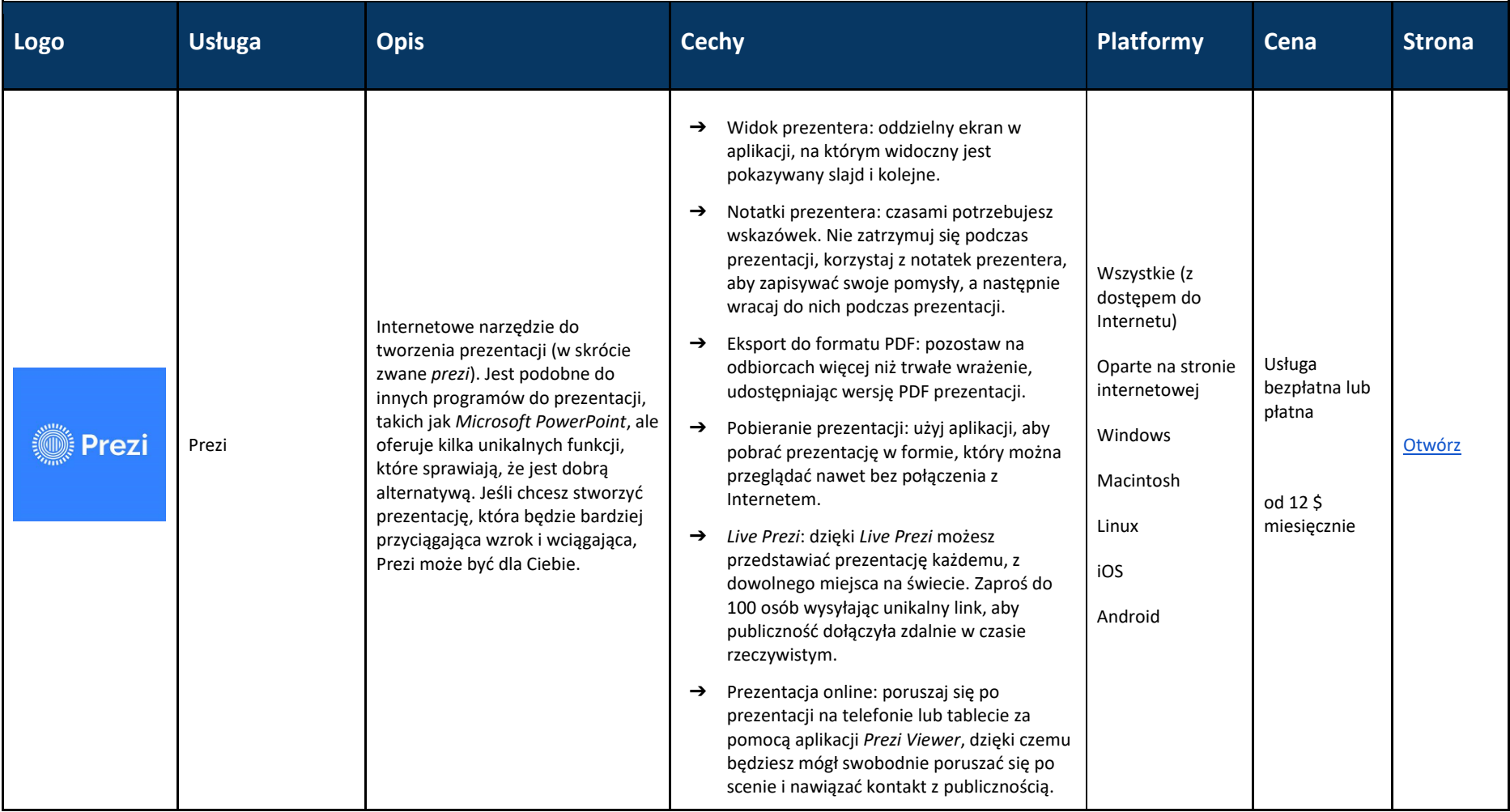

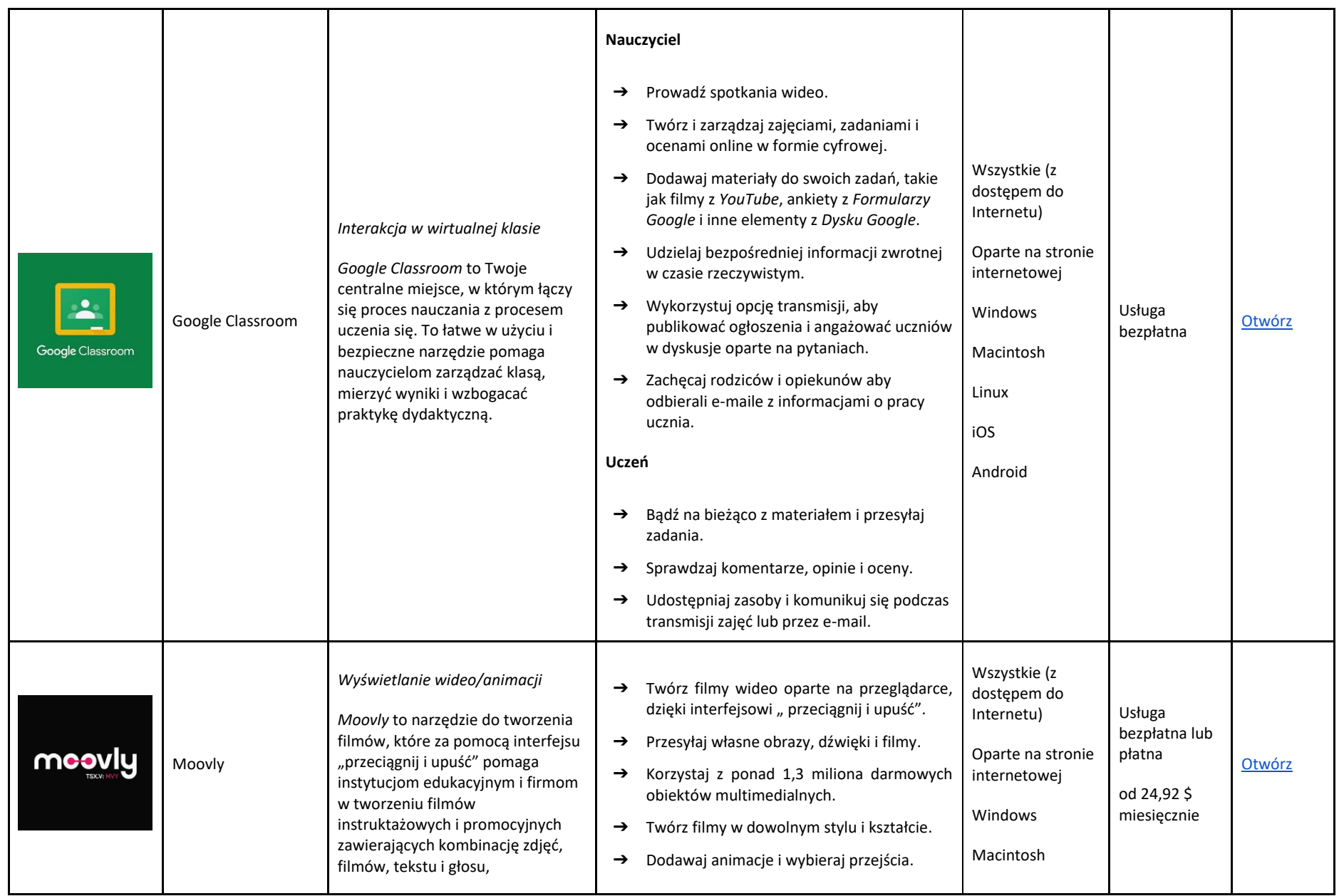

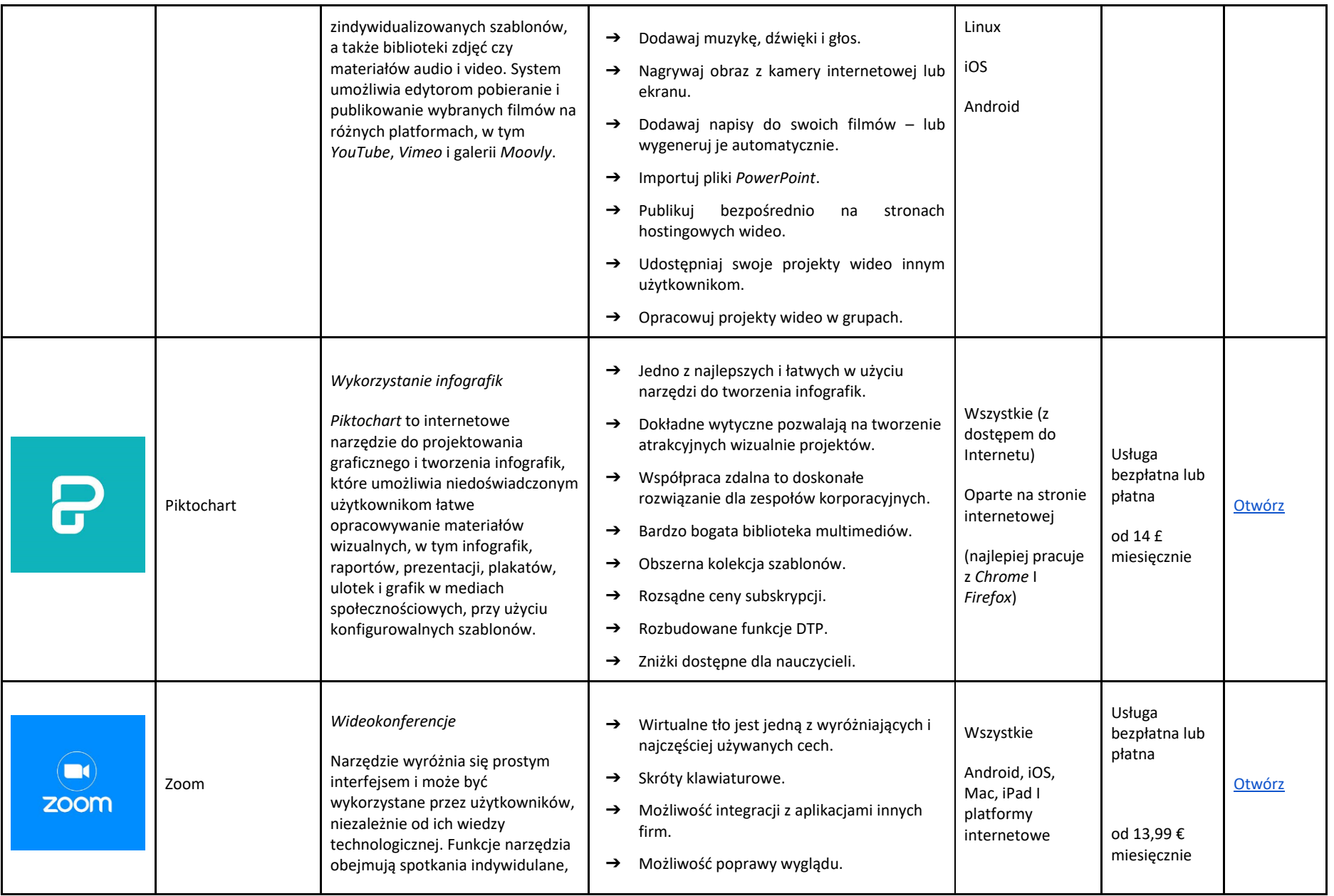

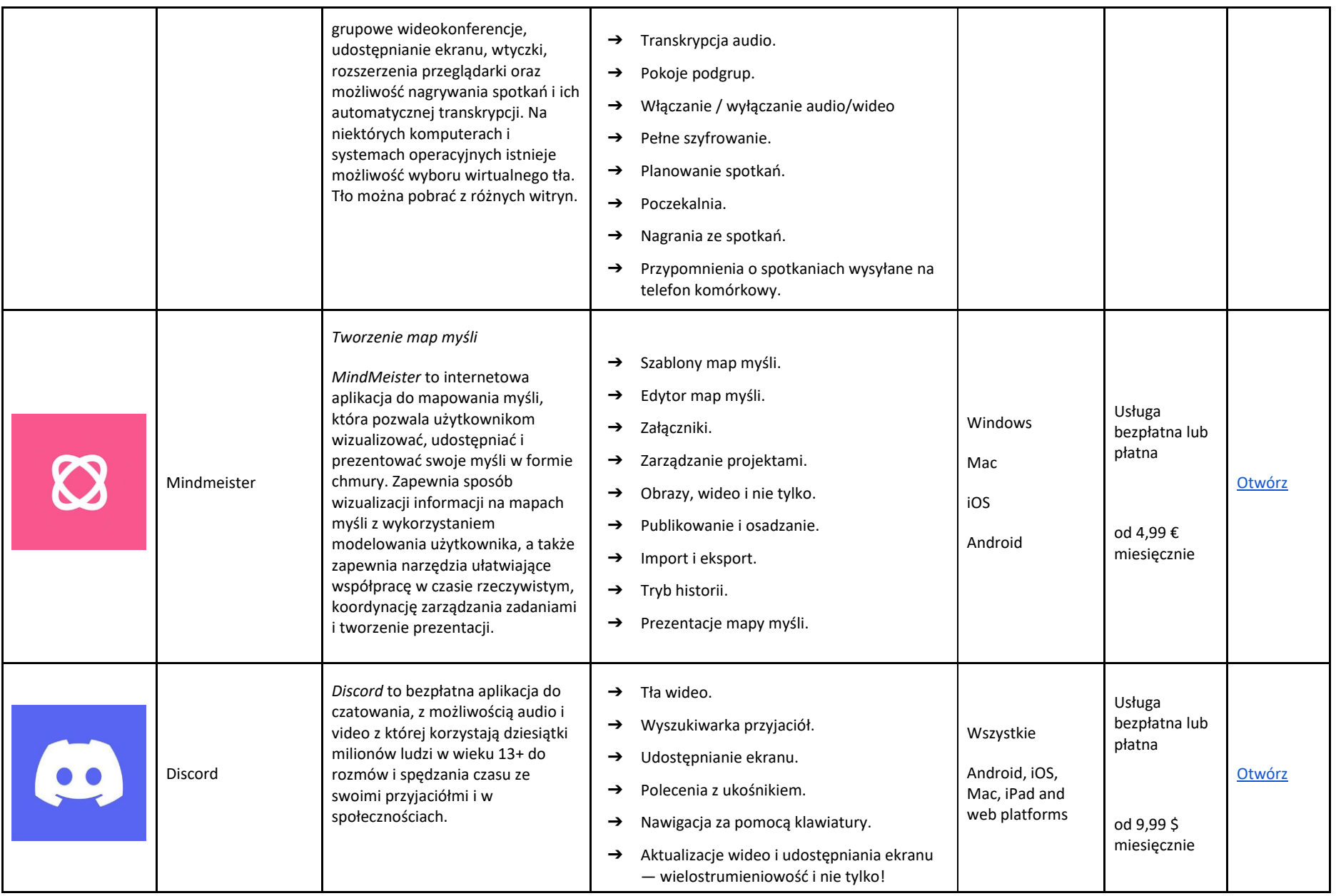

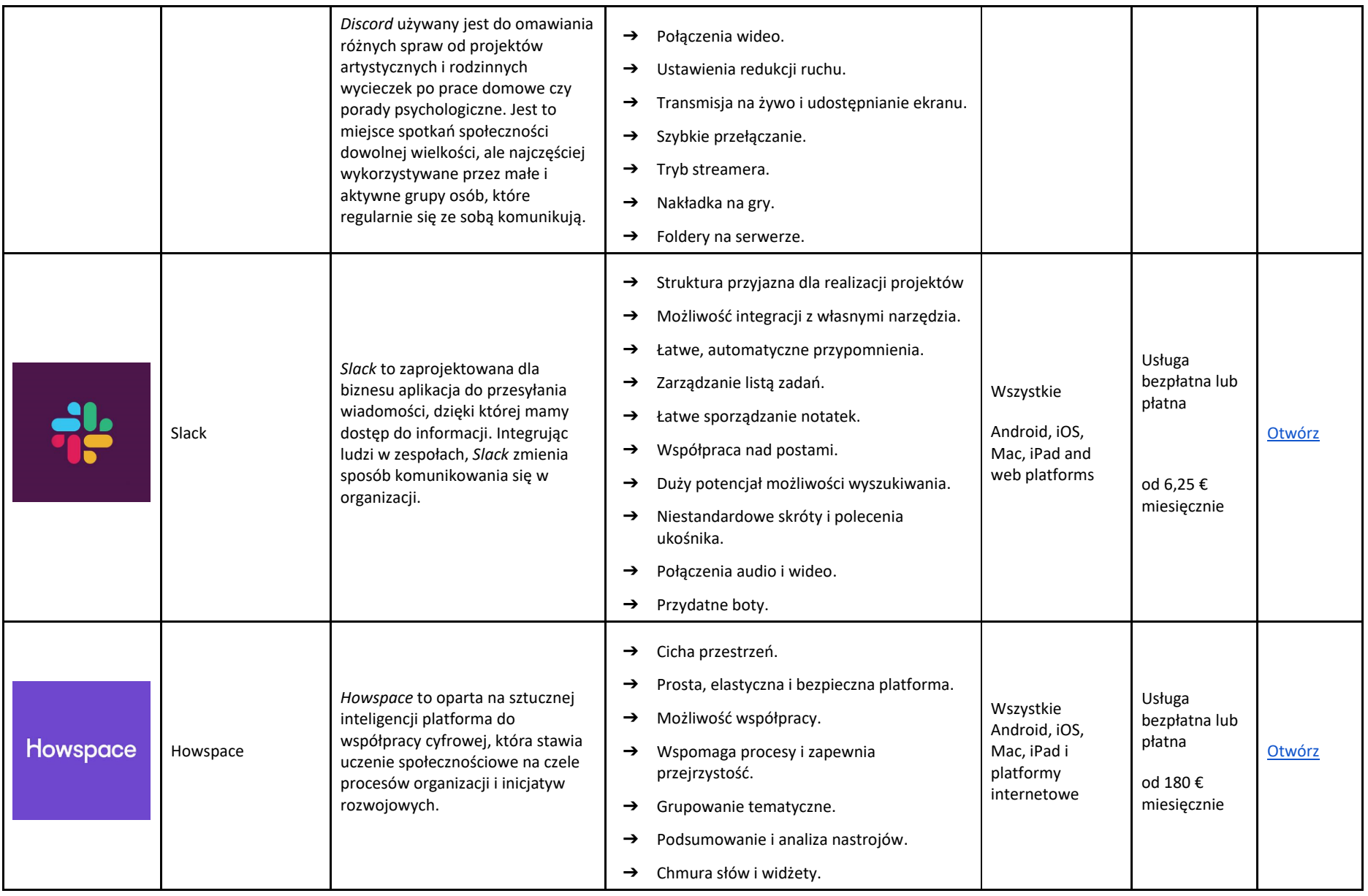

# ĆWICZENIA I NARZĘDZIA INTERNETOWE DO EWALUACJI I PRZEDSTAWIANIA WYNIKÓW

Ocena jest integralną częścią procesu nauczania; jest jednym z narzędzi wykorzystywanych do zrozumienia poziomu opanowania materiału naszych uczniów czy przebiegu procesu uczenia się. Poniżej wymieniono niektóre usługi, które pomagają w ocenie takie jak ćwiczenia ewaluacyjne, ankiety, quizy, testy itp.. Wykorzystuj zaproponowane narzędzia do określonych celów.

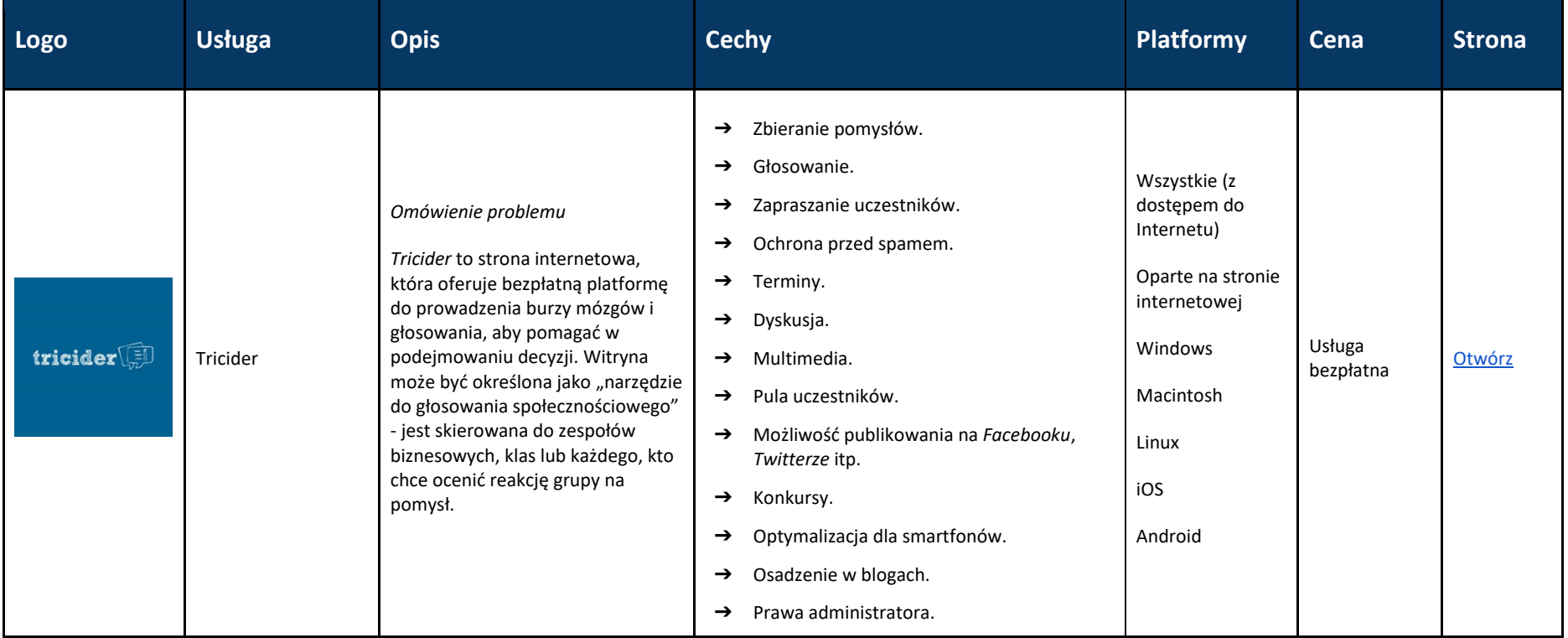

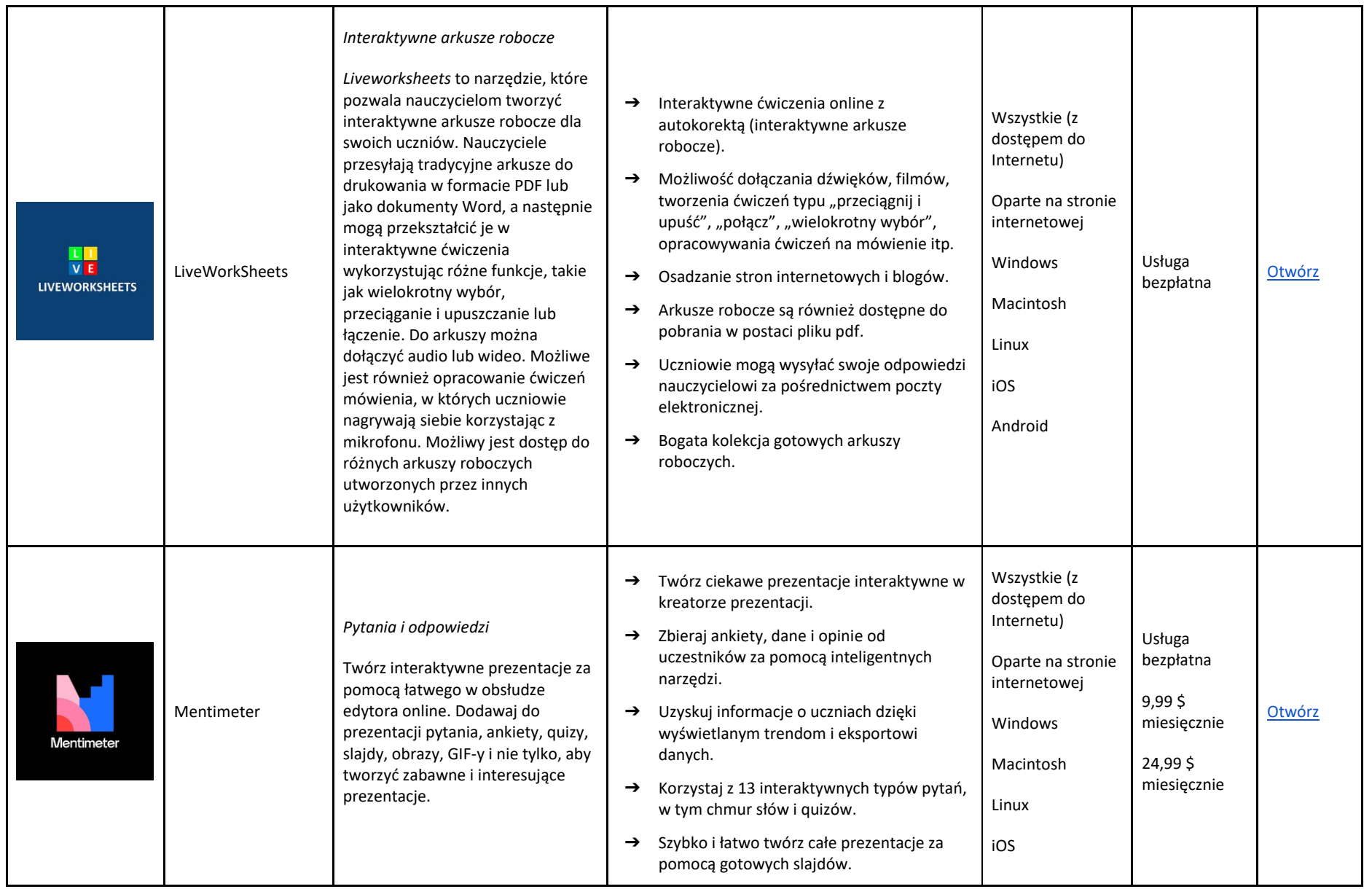

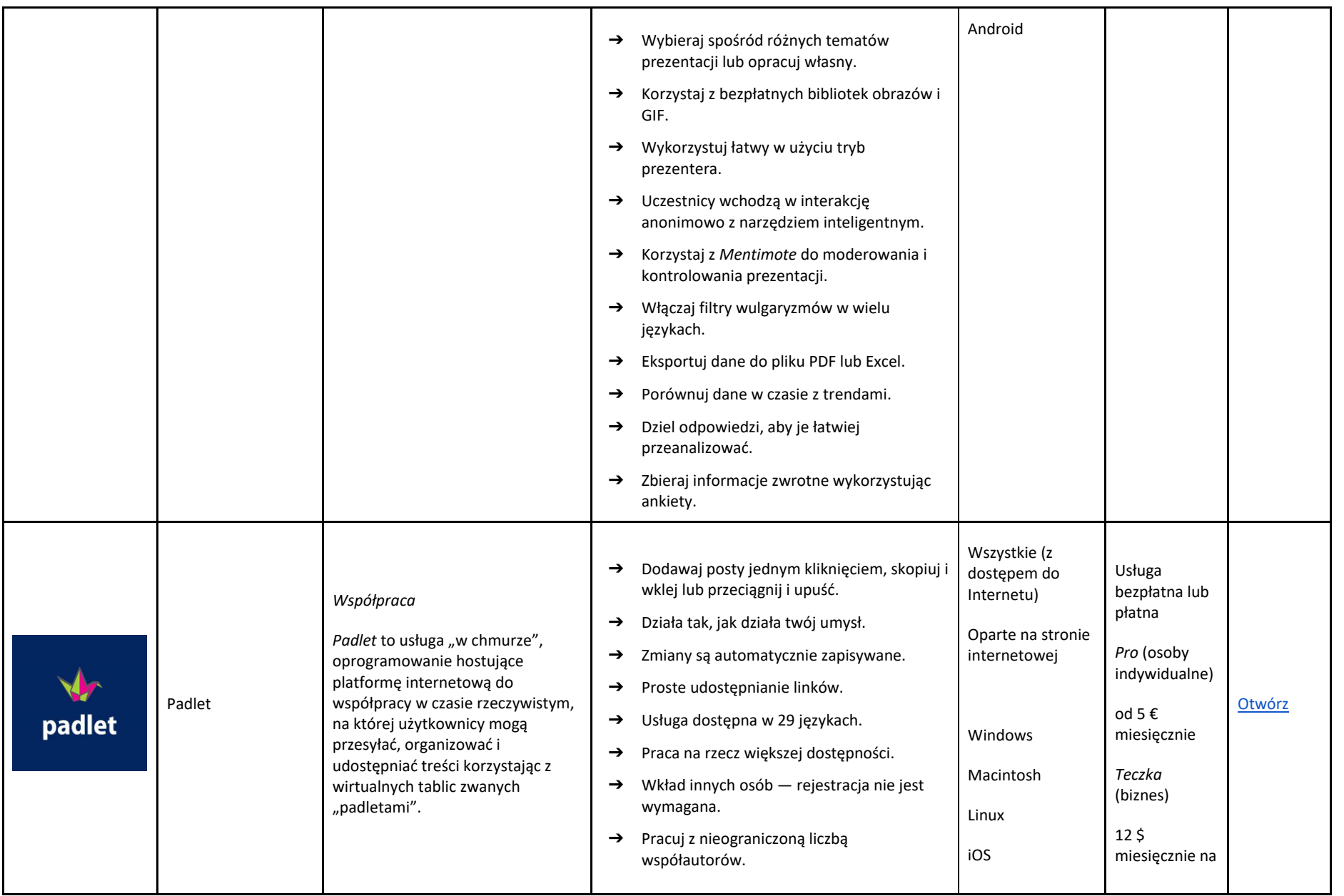

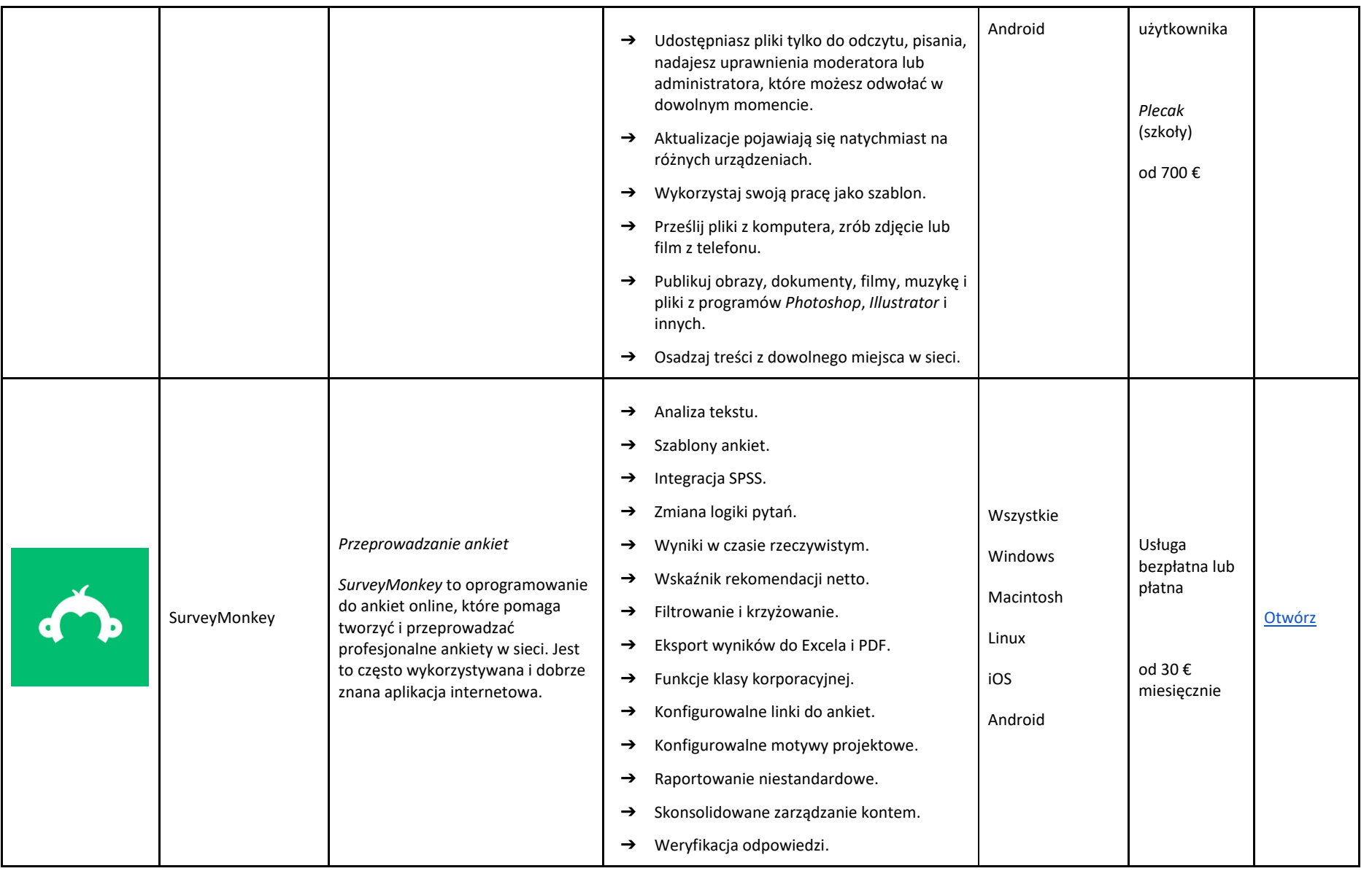

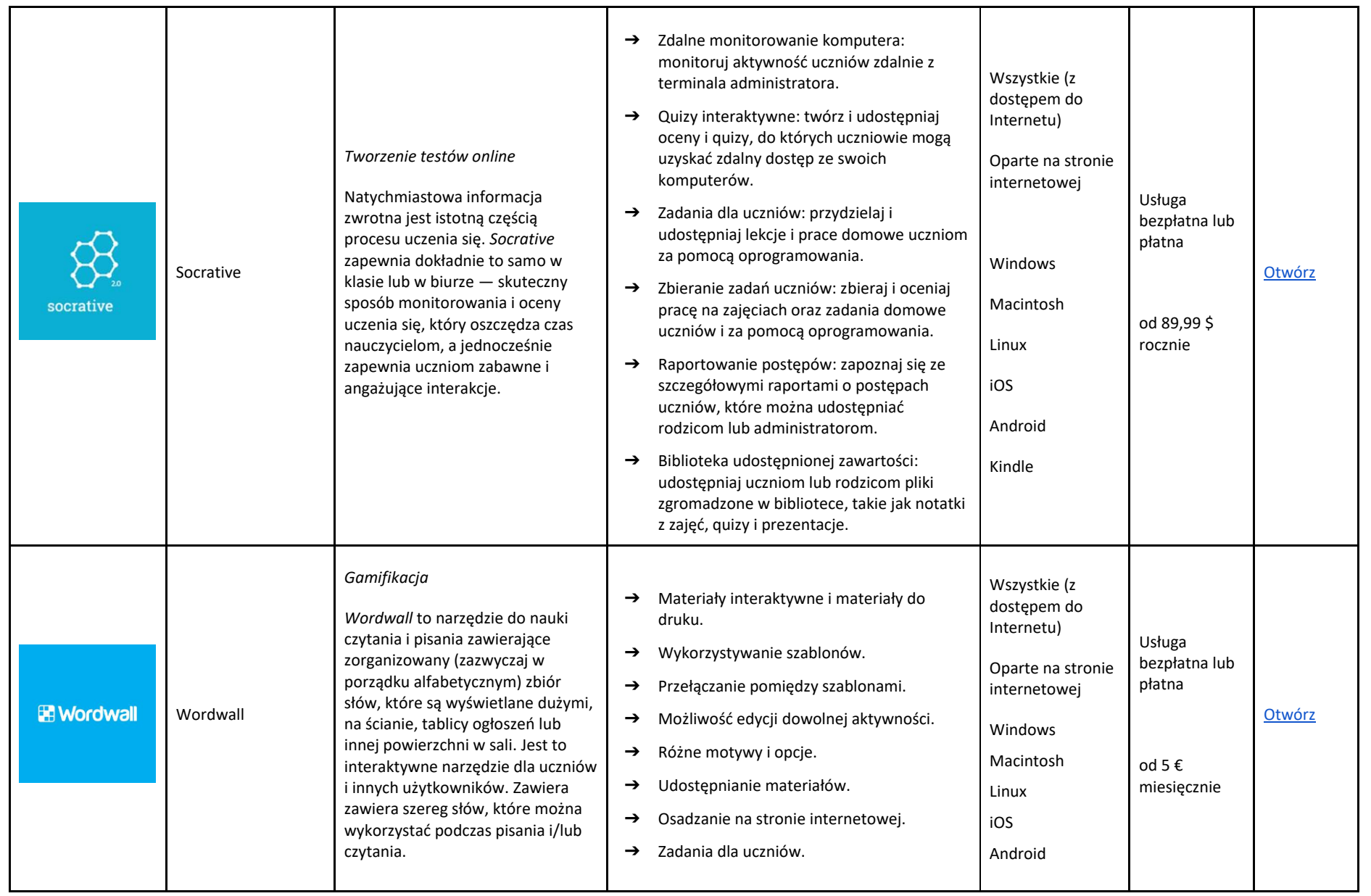

**Autorzy części 3.**

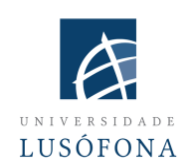

## **Uniwersytet Nauk Humanistycznych I Technologii w Lusophone**

Domeny badawcze **Paulo Ferreiry** obejmują e-marketing, reklamę internetową, śledzenie wzroku pod kątem użyteczności w sieci, społeczne zastosowania technologii i badania odbiorców. Od 2004 roku Paulo Ferreira opublikował kilka artykułów i wygłosił prezentacje na międzynarodowych konferencjach. Jest koordynatorem IT ds. wdrażania i innowacji systemów e-learningowych na Uniwersytecie Lusófona; jest zaangażowany w kilka projektów dotyczących aplikacji mobilnych do nauczania na odległość; jest odpowiedzialny za autorskie programy szkolenia nauczycieli akademickich w zakresie wykorzystania nowych technologii.

**Bruno Lino** specjalizuje się w zarządzaniu IT i rozwoju produktów multimedialnych. Posiada dyplom z *Komunikacji stosowanej: marketingu, reklamy i public relations* oraz studiów podyplomowych z *Marketingu cyfrowego*. Jest odpowiedzialny za zarządzanie sieciami społecznościowymi i treściami niektórych instytucji Uniwersytetu Lusófona oraz integruje projekty badawcze związane z opracowywaniem treści multimedialnych w obszarze e-learningu, takie jak: IC-ENGLISH - *Innowacyjna Platforma Edukacji Językowej Dorosłych* (2018-1- PL01-KA204-050784); MMTLA - *Metoda Montessori w nauczaniu drugiego języka dorosłych* (2019-1-TR01-KA204-074258); VIRTEACH - *Wirtualne rozwiązania do kompleksowego i skoordynowanego szkolenia z języka obcego* (2018-1-ES01-KA203- 050045); PESE: *Profesjonalne umiejętności w zakresie języka angielskiego zapewniające zatrudnienie w całej UE* (2020-1-UK01-KA202-079035).

# **CZĘŚĆ 4 – WYKORZYSTANIE NARZĘDZI DO PROWADZENIA ZAJĘĆ W TRYBIE SYNCHRONICZNYM ZE SCENARIUSZAMI**

## WSTĘP

W tym module znajdziesz pomysły na wykorzystanie narzędzi takich jak *Zoom* do wirtualnych spotkań, ze scenariuszami nauczania. Warto zauważyć, że te same zasady dotyczą większości rodzajów oprogramowania do wideokonferencji. Drobne różnice w interfejsie użytkownika nie mają znaczenia, ponieważ łatwo jest się do nich przyzwyczaić.

Etapy w skrócie:

- **1. Przygotuj środowisko cyfrowe**
- **2. Przygotuj uczestników**
- **3. Zaplanuj i przygotuj zajęcia (w tym od strony technicznej)**
- **4. Rozpocznij zajęcia**
- **5. Zakończ zajęcia**

Postęp technologiczny daje większe możliwości w procesie uczenia się i nauczania. Lekcje online oferują nauczycielom możliwość tworzenia ciekawych, dynamicznych zajęć, które mogą zwiększyć zaangażowanie i motywację uczniów. Narzędzia te pozwalają uczniom na współpracę z innymi uczniami w sposób, dzięki któremu łatwiej jest im zrozumieć złożone zagadnienia.

W dobie społecznego dystansu *Zoom* stał się prawdopodobnie najlepszym narzędziem edukacji na odległość na rynku. *Zoom* pozwala nauczycielom komunikować się z klasami liczącymi do 1000 uczniów. Na zajęciach online nauczyciele i uczniowie mogą komunikować się indywidualnie lub w dużych grupach. Dzięki *Zoom* nauczyciele mogą korzystać z quizów i ankiet, pozyskując dane i analizując je za pomocą grafik i wykresów. Kolejną korzyścią płynącą z używania *Zoom* jest możliwość dzielenia uczniów na grupy (przydzielanie do pokoi podgrup), aby mogli wspólnie pracować nad problemami, tak jak gdyby wszyscy fizycznie znajdowali się razem w tej samej sali.

Jeśli chcesz korzystać z narzędzi dostępnych w *Zoom* takich jak pytania i odpowiedzi, ankiety, pokoje podgrup i udostępnianie treści wideo, musisz zaplanować sposób ich wykorzystania i wszelkich innych materiałów, zanim rozpoczniesz zajęcia

Ten moduł będzie oparty na pedagogice ram konwersacyjnych profesor Diany Laurillard. Profesor Diana Laurillard z Instytutu Edukacji Uniwersytetu Londyńskiego opracowała pedagogikę ram konwersacyjnych w oparciu o badania metod nauczania w szkolnictwie wyższym i uczeniu się w miejscu pracy. Ramy opisują sześć rodzajów uczenia się, które okazały się niezwykle skutecznym sposobem pomocy nauczycielom w opisywaniu i omawianiu procesu uczenia się uczniów.

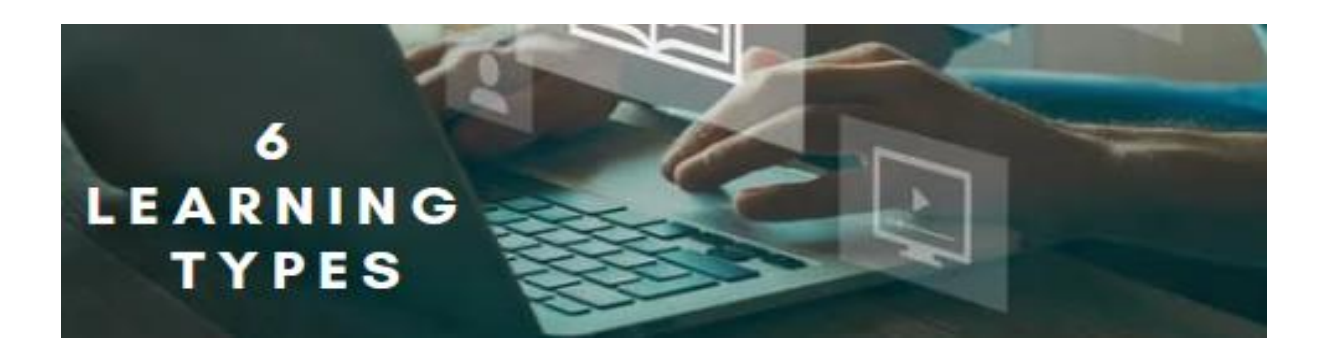

- **1. Akwizycja**
- **2. Badanie**
- **3. Praktyka**
- **4. Produkcja**
- **5. Współpraca**
- **6. Dyskusja**

### 1. AKWIZYCJA

Kiedy uczniowie czytają tekst z książek lub stron internetowych, oglądają filmy instruktażowe lub słuchają nagrań wykładów, uczą się przez przyswajanie (akwizycję). Nauczyciel wybiera treści nauczania.

Uczniowie:

- ✓ czytają,
- ✓ obserwują,
- ✓ nazywają,
- ✓ opowiadają,
- $\checkmark$  przypominają sobie,
- $\checkmark$  definiują,
- ✓ powtarzają,
- ✓ opisują,
- ✓ ustawiają,
- ✓ zapamiętują,
- ✓ rozpoznają,
- ✓ stwierdzają.

## 2. BADANIE

Celem badania jest umożliwienie uczniom kierowania swoim procesem nauczania i rozwojem swoich umiejętności. Badanie może pomóc uczącym się zwiększyć wiedzę, zrozumienie pojęć i treści przekazywanych w materiałach dydaktycznych poprzez zachęcanie ich do wykorzystania wiedzy i umiejętności w sytuacjach z życia codziennego. Uczniowie badają, porównują i analizują koncepcje, pomysły i umiejętności zawarte lub nauczane w materiałach szkoleniowych.

Przykłady i pomysły oparte na uczeniu się poprzez badanie:

- ✓ przeglądanie, wyszukiwanie i gromadzenie informacji,
- $\checkmark$  rozwiązywanie problemów lub odpowiadanie na poważne pytania,
- $\checkmark$  badanie oparte na pytaniach pochodzących z autentycznych sytuacji
- $\checkmark$  studium przypadku,
- $\checkmark$  korzystanie z poradnictwa online i ewaluacia,
- $\checkmark$  analiza pomysłów i informacji,
- ✓ porównanie i analiza zakresu źródeł cyfrowych,
- ✓ wyszukiwanie i ewaluacja informacji i pomysłów.

### 3. PRAKTYKA

Uczenie się przez działanie jest czymś więcej niż tylko ważnym elementem procesu dydaktycznego. Pozwala uczniowi dostosować swoje działania do celu zadania i wykorzystać informacje zwrotne, aby poprawić swoje postępowanie w przyszłości. Informacja zwrotna może pochodzić z autorefleksji, od rówieśników, od nauczyciela lub z samej aktywności, jeśli pokazuje ona, co można poprawić, aby osiągnąć zakładany cel.

#### 4. PRODUKCJA

Dydaktyk inspiruje uczniów do utrwalenia tego, czego się nauczyli, wyrażając swoją obecną wiedzę konceptualną i sposób jej zastosowania w praktyce.

Przykłady i pomysły dotyczące działań edukacyjnych w zakresie produkcji:

- ✓ konstruowanie, projektowanie i wykonywanie rysunków obiektów, modeli przedstawiających dany projekt;
- $\checkmark$  publiczna prezentacja;
- $\checkmark$  refleksja nad działaniami (dyskusja, pisanie, produkcja);
- ✓ ocenianie uczniów (uczenie się poprzez udzielanie/otrzymywanie konstruktywnej informacji zwrotnej);
- ✓ tworzenie cyfrowych artefaktów i projektów (e-portfolio, blog, strona internetowa, filmy, animacje, zdjęcia, slajdy).

### 5. WSPÓŁPRACA

Uczniowie zdobywają wiedzę współpracując nad projektem lub zadaniem. Tworzą coś, aby odkryć znaczenie, rozwiązać problem lub pokazać to, czego się nauczyli. Współpraca odbywa się podczas rozmowy, praktyki i produkcji online lub offline i łączy w sobie badanie i akwizycję. W planowaniu zadań należy uwzględnić wielkość grupy i rodzaj planowanego działania – czy będzie to aktywność synchroniczna, czy asynchroniczna?

Pomysły na zadania grupowe:

- $\checkmark$  projekty w małych grupach
- ✓ wspólne budowanie
- ✓ omawianie swoich projektów i komentowanie

### 6. DYSKUSJA

Uczenie się poprzez rozmowę wymaga od ucznia wyrażania własnych pomysłów i zadawania pytań, a także stawiania wyzwań i reagowania na idee i pytania dydaktyka i/lub rówieśników. Przydatność wzajemnej krytyki i sposób, w jaki przyczynia się ona do rozwoju głębszego zrozumienia pojęć, jest przedmiotem zainteresowania badań pedagogicznych.

Przykłady zajęć I pomysły na dyskusję:

- $\checkmark$  grupy dyskusyjne i fora,
- $\checkmark$  narzędzia do konferencji internetowych i czatu (synchroniczne i asynchroniczne),
- $\checkmark$  seminaria,
- ✓ dzielenie się doświadczeniami,
- $\checkmark$  stosowanie pojęć w doświadczeniach i przykładach,
- ✓ wzajemna interakcja.

# W JAKI SPOSÓB MOŻNA REALIZOWAĆ TE FORMY NAUKI ONLINE WYKORZYSTUJĄC *ZOOM*?

Jako nauczyciel prowadzący zajęcia online możesz się zastanawiać, w jaki sposób mogą one najlepiej naśladować zajęcia na żywo. Jak zachęcić uczniów do udziału w zajęciach? Jak upewnić się, że opanują wymaganą wiedzę i umiejętności? Odpowiedzi na te i inne pytania zależą od typu zajęć, które chcesz prowadzić na swoich kursach online.

Wiele czynności, które Ty i twoi uczniowie wykonujecie zarówno w klasie, jak i poza nią, należy do jednej z tych kategorii. Poniższe zalecenia mogą pomóc w przeprowadzeniu burzy mózgów dotyczących wybranych aktywności, które można opracować i zastosować w kontekście zajęć online.

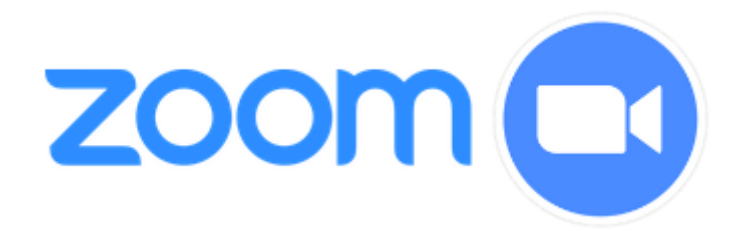

### WYKORZYSTANIE *ZOOM* W AKWIZYCJI

Zoom umożliwia gospodarzom sesji i uczestnikom udostępnianie swoich ekranów na komputerach, tabletach i urządzeniach mobilnych. Nauczyciele mogą udostępniać uczniom cały pulpit lub tylko wybrane okno, np. przeglądarkę internetową, prezentację *PowerPoint* czy dokument tekstowy. Nauczyciele mogą również udostępniać uczniom tablicę, poprosić uczniów o udostępnienie swojej tablicy wszystkim i umożliwiać uczniom dodawanie adnotacji do udostępnionego ekranu i/lub tablicy.

Udostępnianie plików

Kliknij przycisk "Udostępnij ekran" na pasku narzędzi u dołu okna spotkania.

Jeśli udostępniasz swój ekran, pojawi się małe okienko pokazujące, co udostępniasz. Może to zająć kilka sekund.

Możesz udostępnić plik PDF, dokument lub dowolny inny plik na komputerze, wybierając zakładkę PLIKI. Możesz także udostępniać pliki z kont *Microsoft OneDrive* lub *Google Drive*, klikając odpowiednie ikony nad zakładką PLIKI.

Jeśli chcesz zatrzymać udostępnianie i przekazać kontrolę moderatorowi spotkania, kliknij opcję "Zatrzymaj udostępnianie" w lewym górnym rogu ekranu (nie spowoduje to zamknięcia dokumentu).

Zakładka ZAAWANSOWANE to miejsce, w którym otwiera się więcej możliwości.

Podczas gdy wszystkie podstawowe funkcje są dostępne z innych zakładek (np. udostępnianie ekranu, kamera internetowa, tablica), istnieją pewne funkcje specjalne, które wymagają specjalnej przestrzeni.

Na przykład, jeśli chcesz udostępnić tylko część ekranu (bez udostępniania całego pulpitu), musisz użyć zakładki ZAAWANSOWANE. Musisz również użyć tej karty, aby udostępnić kamerę lub inne urządzenie, które zostało podłączone do komputera za pomocą kabla USB. Wybierając tę zakładkę możesz np. odtwarzać muzykę, gdy uczniowie pracują samodzielnie (ale bez udostępniania ekranu).

Twoi uczniowie pokochają narzędzia do adnotacji i udostępniania ekranu *Zoom*; czasami przydatna jest wiedza, jak zablokować adnotacje uczniów na Twoim ekranie.

Rysowanie na ekranie to świetna zabawa zarówno dla nauczyciela jak i uczniów, pod warunkiem, że uczniowie nie wykorzystują tej opcji niepotrzebnie, gdy prowadzisz lekcję na żywo.

Jeśli Twoje konto *Zoom* jest skonfigurowane tak, aby na to zezwalać, uczestnicy mogą mieć możliwość korzystania z funkcji "adnotacji" *Zoom*. Znajdź ustawienie *Adnotacja* w ustawieniach na koncie *Zoom*.

Tylko dydaktyk (prowadzący) może dodawać adnotacje w górnej części udostępnionego przez siebie ekranu, jeśli opcja ADNOTACJA jest WYŁĄCZONA (lub podczas udostępniania tablicy). Jeśli umożliwisz uczniom udostępnianie ekranu, będą oni mogli dodawać adnotacje tylko na udostępnionej przez nich tablicy, a nie na udostępnionych tablicach innych osób.

JEŚLI FUNKCJA ADNOTACJI JEST WŁĄCZONA, wszyscy uczestnicy będą mogli korzystać z narzędzi do adnotacji na dowolnym udostępnionym elemencie na ekranie (komputerze, aplikacji lub tablicy). Zapoznaj się ze wskazówką dla nauczyciela - UNIKAJ NIESPODZIANEK NA EKRANIE, - aby dowiedzieć się, jak zatrzymać dodawanie niepotrzebnych adnotacji przez uczestników podczas zajęć.

Czy udaje Ci się utrzymać uwagę uczniów? Czy łatwo jest Ci zainteresować uczniów lekcją? Jeżeli nie, zmień sposób postępowania. Może zamiast udostępniać cały pulpit, przemyśl udostępnienie tylko jednej aplikacji.

Możesz np. udostępnić tylko okno przeglądarki *Chrome*, w którym otworzyłeś prezentację korzystając z hiperłącza. W ten sposób uczniowie usłyszą Twój głos i zobaczą interesujące treści bez rozpraszania uwagi innymi oknami lub zakładkami.

Możesz udostępnić edytowany dokument Word, w którym szkicujesz esej. W ten sposób Twoi uczniowie widzą dodawane części zdań, a także śledzą prawidłowe formatowanie, gdy je dodajesz.
Możesz udostępnić tylko kamerę zewnętrzną lub aparat, pokazując, jak wykonać zadanie matematyczne lub napisać równanie na białej tablicy lub kartce papieru. W ten sposób uczniowie mogą się lepiej skupić na przekazywanych treściach.

Możesz udostępnić samą mapę myśli lub koncepcji w programie *Mindmap*, z różnymi cyfrowymi karteczkami samoprzylepnymi, liniami i ikonami. W ten sposób uczniowie mogą obserwować proces rozbudowywania mapy o podane przez nich samych i przez ich kolegów wyrazy i pomysły.

# WYKORZYSTANIE *ZOOM* W BADANIU

Badanie wymaga od uczniów wyszukania i dokonania oceny własnych źródeł, zamiast przyjmowania materiałów, które im oferujesz. Możesz przekazać uczniom określony temat lub problem i poprosić ich o wyszukanie odpowiedniego źródła – mogą to być artykuły z czasopism, wiadomości, filmy lub dane. Następnie możesz poprosić uczniów, aby dodali wyszukane zasoby do wspólnego banku, takiego jak *Padlet* lub dyskusji w programie *Canvas*. Uczniowie czerpią korzyści nie tylko z odkrytych przez siebie zasobów, ale także ze wspólnego banku.

# WYKORZYSTANIE ZOOM DO PRAKTYKI

Przykłady i pomysły na praktyczne zajęcia:

# ✓ SYMULACJE I ROZGAŁĘZIONE SCENARIUSZE

Dzięki symulacjom dydaktyk może pokazać jak działa proces lub system. *Zoom* pozwala nauczycielom na wykorzystanie interaktywnych symulacji i rozgałęzionych scenariuszy podczas prowadzenia zajęć online. Szczególne zastosowania symulacji w edukacji obejmują wyjaśnianie procesów, omawianie działania systemów, a także prowadzenie rozmów na trudne tematy. Dobrze zaprojektowane symulacje pomogą zilustrować proces lub system, wskazać uczniom sposób postępowania, określić ich rolę w grupie, czy zinterpretować uzyskane wyniki.

# ✓ UCZENIE SIĘ OPARTE NA GRACH

Nauczanie online zyskuje na popularności, a nauka oparta na grach jest jedną z chętniej stosowanych metod.

Wykorzystanie gier w nauczaniu online skutecznie angażuje uczniów i pomaga im zastosować zdobytą wiedzę w rzeczywistych sytuacjach życiowych. Nauka online opiera się na współpracy i aktywnym uczestnictwie, które można zintensyfikować dzięki podejściu opartemu na grach.

# ✓ PRAKTYKA

Uczeń wykonuje praktyczne zadania, aby przećwiczyć zdobyte umiejętność lub wiedzę, wykorzystując informację zwrotną w celu eliminacji błędów. Proces ten nazywa się "uczeniem się przez działanie" i jest szeroko stosowany w edukacji.

W typowym przykładzie uczenia się przez działanie uczeń może zostać poproszony o rozwiązanie zadań matematycznych. Uczeń próbuje udzielić odpowiedzi, po czym otrzymuje informację zwrotną, czy udzielona odpowiedź jest poprawna czy nie. Następnie podejmuje kolejne próby, aż do uzyskania poprawnego rozwiązania zadania. Uczniowie mogą powtarzać ten proces tyle razy, ile potrzebują, dopóki nie zdobędą zakładanych umiejętności lub wiedzy.

# ✓ ODGRYWANIE RÓL

Odgrywanie ról może być wykorzystywane na wiele sposobów. Może być uwzględnione w rozkładzie nauczania, gdzie uczniowie mogą wcześniej przygotować się do z góry przydzielonych ról, przeprowadzone spontanicznie, aby zająć się konkretnym punktem, lub użyte jako forma oceny.

Odgrywanie ról jest często wykorzystywane jako narzędzie oceny uczniów, pozwalające wykazać ich zrozumienie przedmiotu. Jest wykorzystywane na zajęciach, aby pomóc uczniom ćwiczyć swoje umiejętności w różnych scenariuszach i pracować nad reagowaniem na sytuacje, które mogą nie wystąpić w prawdziwym życiu.

Odgrywanie ról jest zazwyczaj poprzedzone przydzieleniem przez nauczyciela ról uczniom indywidualnie lub w grupach.

# **Skup się na uczniach odgrywających swoje role podczas gdy są obserwowani przez innych.**

Możesz umieścić uczniów w odgrywaniu ról "na scenie" za pomocą funkcji *Zoom Spotlight Video* Funkcja ta umożliwia wybranie do 9 uczestników jako głównych mówców, dzięki czemu ich przekaz wideo będzie widoczny dla wszystkich uczestników. Ta funkcja jest często używana do wyróżnienia mówcy lub prezentera.

# **Uczniowie odgrywają role w pokojach podgrup, a następnie wspólnie podsumowują pracę.**

W tym podejściu pary lub grupy uczniów odgrywają role w pokojach podgrup. Można przypisać uczniów do grup ręcznie lub losowo - automatycznie w *Zoom*. Przed utworzeniem pokoi podgrup należy przekazać uczniom jasne instrukcje i określić ramy czasowe.

## **Podsumowanie: omówienie odgrywania ról**

Możesz omówić odgrywanie ról przez całą klasę na *Zoom*, wykorzystując pytania naprowadzające takie jak: "Jak realistyczna była interakcja?", "Co było zaskakujące?", "Dlaczego powiedziałeś/zrobiłeś \_\_\_\_?", "Co chciałbyś / chciałabyś zrobić inaczej?", "Co sprawia, że taki rodzaj interakcji jest trudny?"

Jeśli prowadzisz zajęcia z dużą grupą uczniów, możesz również skorzystać z czatu *Zoom* i funkcji ankiety, aby szybko uzyskać wyczerpujące informacje.

# WYKORZYSTANIE *ZOOM* W PRODUKCJI

*Zoom* może być wykorzystany do oceny formującej lub podsumowującej wiedzę, jaką uczniowie zdobyli w trakcie realizacji modułu. Znane wielu uczniom narzędzie do udostępniania ekranu *Zoom*, umożliwi przesyłanie prac, które nauczyciel może skomentować. Uczniowie powinni mieć możliwość wyboru sposobu podejścia do zadania - mogą przesłać prezentację wideo, audio lub nagraną prezentację zamiast tradycyjnej pisemnej odpowiedzi.

## WYKORZYSTANIE ZOOM DO WSPÓŁPRACY

Współpraca, podobnie jak dyskusja, może odbywać się zarówno synchronicznie, jak i asynchronicznie. Zaproponuj uczniom realizację wspólnego zadania, które może polegać na opracowaniu materiału w formie prezentacji, definicji wyrażenia, diagramu, czy wspólnego dokumentu podsumowującego efekty pracy. Można to osiągnąć jednocześnie, korzystając z wirtualnej przestrzeni spotkania w *Zoom*, w której uczniowie mogą dzielić się swoimi ekranami.

## WYKORZYSTANIE ZOOM W DYSKUSJI

Rozmowy online można prowadzić zarówno synchronicznie, jak i asynchronicznie. W zadaniach synchronicznych korzystamy z opcji podgrup w *Zoom*, dzięki której możemy podzielić klasę na mniejsze grupy lub pary. W mniejszych grupach łatwiej jest uczniom zabrać głos. Nauczyciel ma dostęp do każdego pokoju podgrupy – pozwala to na przysłuchanie się dyskusji, sprawdzenie postępów uczniów, zadanie dodatkowych pytań, naprowadzenie czy udzielenie wskazówek. Po upływie czasu uczniowie mogą zebrać się ponownie we wspólnym obszarze i przekazać swoje spostrzeżenia całej klasie, ustnie lub poprzez krótkie podsumowanie na czacie *Zoom*.

### STRATEGIE ANGAŻOWANIA UCZNIÓW PODCZAS KORZYSTANIA Z *ZOOM*

Obecnie, w czasach nauki online nauczyciele muszą pracować nad nowymi sposobami zainteresowania uczniów prowadzonymi zajęciami. Po przejściu na uczenie zdalne, szkoły zaczęły najpierw organizować regularne spotkania wideo ze swoimi uczniami. Mogą się one różnić w zależności od wieku uczniów i częstotliwości interakcji nauczyciela z uczniami, ale większość nauczycieli szybko zdała sobie sprawę, że nie mogą stosować tych samych strategii behawioralnych co w sali zajęciowej. Może to prowadzić do braku zaangażowania i zainteresowania uczniów zajęciami niezależnie od wieku.

Aby temu zapobiec nauczyciele mogą zastosować kilka prostych strategii, które pozwolą zwiększyć zaangażowanie uczniów podczas korzystania z *Zoom* lub innych platform wideokonferencyjnych wykorzystywanych w nauczaniu zdalnym.

### 1. UDOSTĘPNIANIE EKRANU

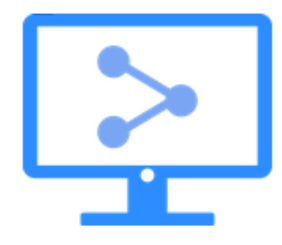

Ta opcja pozwala nauczycielowi udostępniać swój ekran grupie uczniów, a także przybliżać wybrane jego części, co jest świetnym sposobem na zaangażowanie uczniów i sprawdzenie rozumienia prezentowanych treści. Udostępnianie ekranu z powodzeniem może być wykorzystane w prezentacjach - pozwala na wyświetlanie slajdów w czasie rzeczywistym, a także daje możliwość powiększania niektórych części prezentacji.

### 2. TABLICA

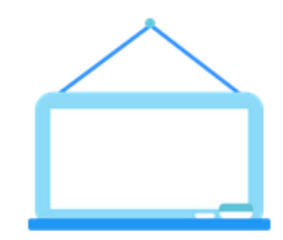

# 3. ADNOTACJE

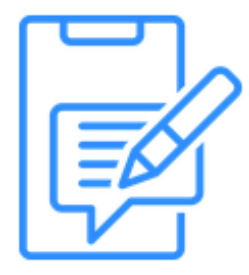

Aby swobodnie korzystać z tej funkcji potrzebujemy trochę więcej czasu, zwłaszcza jeśli używamy myszy lub panelu dotykowego. Przejdź do udostępnienia ekranu i wybierz "tablicę". Gdy nabierzesz już wprawy i jednocześnie zapoznasz się z oczekiwaniami uczniów, pozwól im również korzystać z funkcji tablicy, aby dzielić się przyswojoną wiedzą.

Inną funkcją, która może okazać się przydatna podczas udostępniania slajdów, zdjęć lub witryn internetowych, są narzędzia do adnotacji. Sprawdź ustawienia konta, aby upewnić się, że funkcja adnotacji jest ustawiona jako domyślna. Po włączeniu narzędzi będziesz mógł nanosić tekst na dowolnym obrazie, podkreślać elementy na stronach internetowych, dzięki czemu przekaz stanie się bardziej interaktywny dla uczniów.

#### 4. POKOJE PODGRUP

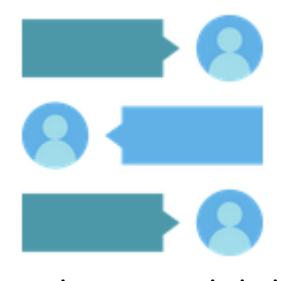

W przeciwieństwie do funkcji tablicy i adnotacji, możliwość tworzenia pokojów podgrup nie jest ustawiona jako domyślna. Tę funkcję możesz włączyć w ustawieniach konta, po czym *Zoom* może automatycznie lub ręcznie przydzielać uczniów do poszczególnych pokoi. Nawet, jeśli uczniowie zostaną przypisani automatycznie, nauczyciel ma możliwość modyfikacji podziału w zależności od dynamiki grupy (uwaga: jest to o wiele łatwiejsze, jeżeli uczniowie

umieszczą swoje imię i nazwisko w loginie *Zoom*). Zanim przypiszesz określonych uczniów do każdego pokoju, możesz zmieniać jego nazwę uwzględniając nazwę grupy lub tematu. Pokoje tworzą bardziej sprzyjające środowisko do współpracy niż pokój ogólny, w którym spotyka się cała grupa. Jako moderator możesz swobodnie poruszać się po pokojach aby przysłuchać się dyskusji, opublikować ogłoszenie, czy określić limit czasowy. Gdy poprosisz uczniów, aby zakończyli pracę w podgrupach ponownie i dołączyli do pokoju ogólnego pozostaną w pokojach podgrup jeszcze przez 60 sekund, aby zakończyć prowadzoną dyskusję.

### 5. WIRTUALNE TŁO

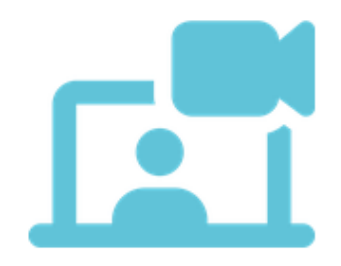

Wirtualne tło można wykorzystać na wiele sposobów: może to być odtworzenie momentu z historii, wybranie miejsca, które omawiane jest na zajęciach z geografii, lub zademonstrowanie swojej postawy poprzez wybór odpowiedniego koloru - jednolite zielone tło oznacza zgodę; czerwone tło, z kolei, wskazuje na naszą dezaprobatę czy sprzeciw.

# 6. SZYBKA ANKIETA

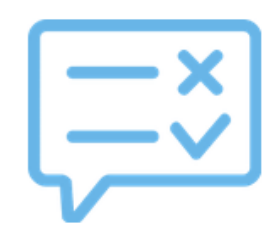

### 7. CZAT *ZOOM*

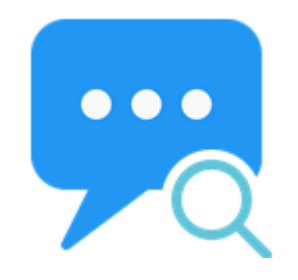

W sali zajęciowej używamy klasycznej metody podniesienia ręki w celu uzyskania komentarza lub odpowiedzi od uczniów. W *Zoom* jest podobnie, ponieważ uczniowie mają do dyspozycji funkcję "Podnieś rękę". Niektórzy doświadczeni nauczyciele wykorzystują również pokój czatu dla spontanicznych ankiet, o ile zawierają one krótkie odpowiedzi.

Jedną z najbardziej przydatnych funkcji *Zoom* jest wbudowana funkcja "czatu". Funkcja czatu w *Zoom* umożliwia wysyłanie wiadomości do innych uczestników spotkania w czasie rzeczywistym lub w dowolnym momencie spotkania. Istnieje wiele powodów świadczących o przydatności tej funkcji.

Czat umożliwia rozmowę z kimś podczas udostępniania ekranu. Na przykład, w trakcie prezentacji lub wideo można zadawać uczniom pytania w polu

czatu, które będą wyświetlane na pulpitach uczniów podczas prezentacji. Jeśli ktoś ma pytanie, ale nie chce przeszkadzać, może użyć okna czatu zamiast podnosić rękę czy włączać mikrofon. Dzięki temu wszyscy uczestnicy spotkania wiedzą, kto w następnej kolejności chce zabrać głos.

8. TECHNIKA *THINK-PAIR-SHARE* (*MYŚL-ŁĄCZ-DZIEL SIĘ*)

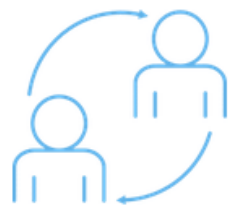

*Think-Pair-Share* to technika wykorzystywana w nauczaniu online. Polega na tym, że uczniowie zastanawiają się nad pomysłem, a następnie dzielą się swoimi pomysłami z innymi.

*Think-Pair-Share* można przeprowadzić korzystając z *Dokumentów Google*, które umożliwiają uczniom dzielenie się swoimi przemyśleniami, a następnie omawianie ich w grupie. W ten sposób uczniowie zapoznają się z innymi pomysłami, co może prowadzić do bardziej kreatywnych rozwiązań i innowacyjnego myślenia.

#### 9. SONDOWANIE WIEDZY

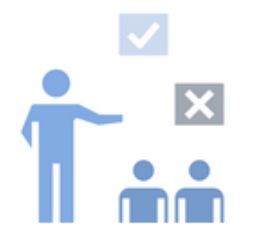

Technika sondowania wiedzy służy do zainteresowania ucznia i przyciągnięcia jego uwagi. Stymuluje ucznia do krytycznego myślenia o realizowanym materiale.

Tę technikę można zastosować na wiele sposobów, ale zwykle zaczyna się od pytania związanego z tematem lekcji. Powinno to być pytanie otwarte, które nie

będzie zawierać konkretnej odpowiedzi. Nauczyciel powinien następnie poczekać na odpowiedź ucznia przed przekazaniem opinii lub dodatkowych informacji na dany temat. Przykład: *Jaki jest cel korzystania z poczty e-mail w szkole?* - Poczta e-mail służy do informowania wszystkich w szkole o tym, co się dzieje. Nauczyciel przekazuje informację zwrotną, aby uczeń wiedział, że udzielił poprawnej odpowiedzi.

# 10. PAUZA I WYJAŚNIENIE

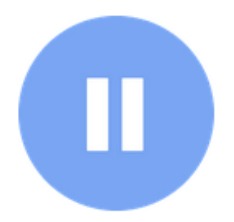

Technika *pauzy i wyjaśnienia* lub technika *pauzy i zastanowienia się* jest podejściem pedagogicznym, które można zastosować nie tylko w kontekście nauczania. Technika *pauzy i wyjaśnienia* jest prostym, ale skutecznym sposobem przekazywania wiedzy z dowolnej dziedziny. Dydaktyk, realizując określony materiał robi kilkusekundową przerwę, a następnie pyta uczniów, czy mają jakieś

pytania dotyczące omówionych treści. Jeśli uczniowie nie mają pytań, nauczyciel wyjaśnia to, co mogło zostać źle zrozumiane lub wszelkie kwestie, które mogły być niejasne.

Technika ta sprawdza się lepiej w przypadku kwestii wymagających zrozumienia, a nie tylko zapamiętania materiału. Uczniowie konfrontują swoją wiedzę z punktem widzenia innych uczestników zajęć.

## 11. SZYBKIE MYŚLENIE

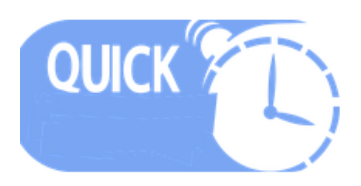

Ćwiczenia na *szybkie myślenie* to świetny sposób, aby uczniowie wyszli ze swojej strefy komfortu i odświeżyli sobie materiał.

Niektóre zalety ćwiczeń *szybkiego myślenia*:

- $\checkmark$  pomaga uczniom zastanowić się nad tym, czego do tej pory się nauczyli;
- ✓ pomaga uczniom bardziej szczegółowo zrozumieć pojęcia;
- ✓ stwarza uczniom możliwość wypróbowania nowych umiejętności i zidentyfikowania problemów.

Podczas zajęć zastosuj *szybkie myślenie* co 10-15 minut. Przykłady obejmują: wybór najlepszej odpowiedzi, poprawienie błędu, zakończenie początkowego zdania, porównywanie lub kontrastowanie, ustosunkowanie się do podanej tezy, zmianę kolejności procesów, wnioskowanie i parafrazowanie.

### 12. MINI STUDIUM PRZYPADKU

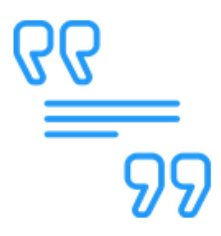

Aby ugruntować proces uczenia się, wybierz praktyczną sytuację zawierającą zasady, które zostaną przedstawione podczas prezentacji. Mini-przypadki są bardziej skuteczne, gdy uczniowie otrzymują zadanie z wyprzedzeniem i można je wykorzystać w początkowym etapie zajęć.

### 13. PISANIE MINUTOWE

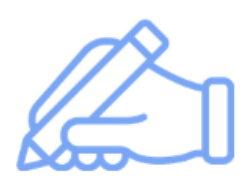

*Pisanie minutowe* to narzędzie dydaktyczne wykorzystywane do oceniania uczniów. *Pisanie minutowe* to zazwyczaj krótkie pisemne quizy, które mogą zawierać pytania wielokrotnego wyboru jak i krótkie odpowiedzi. Często są to ćwiczenia "na czas" i trwają od jednej do dwóch minut. Pisanie minutowe jest mało czasochłonnym sposobem oceniania uczniów.

- ✓ Zadaj pytanie dotyczące zagadnień z kursu; poproś uczniów, aby napisali odpowiedź w ciągu 1-2 minut.
- ✓ Zbieraj odpowiedzi i nie ujawniaj imion, omawiaj przykładowe odpowiedzi i komentuj je (możesz użyć dokumentu Google).

# 14. METODA UKŁADANKI

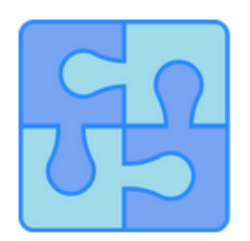

*Metoda układanki* wymaga, aby uczący się stali się ekspertami w określonej dziedzinie, a następnie nauczali danego tematu rówieśników, będących ekspertami w innych dziedzinach.

- ✓Praca przed zajęciami podziel uczniów na małe (4-6 uczniów) zespoły oraz przydziel każdej grupie obszar tematyczny do nauki.
- $\checkmark$  Na zajęciach zmień rozmieszczenie podgrup tak, aby w każdej był 1 ekspert. Eksperci uczą swoich rówieśników.
- ✓ Wykorzystaj krótkie sprawozdania, aby sprawdzić zrozumienie. (*Zoom* pozwala również na dołączenie do dyskusji w celu sprawdzenia zrozumienia).

# 15. PYTANIA SOKRATEJSKIE

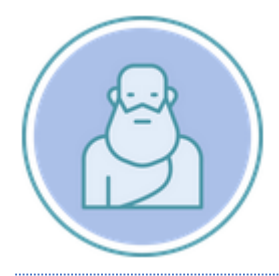

Poproś ucznia, aby wyjaśnił swój proces myślowy, zbadanie założeń i przedstawienie dowodów może pomów w znalezieniu odpowiedzi.

# 16. WZAJEMNE OCENIANIE

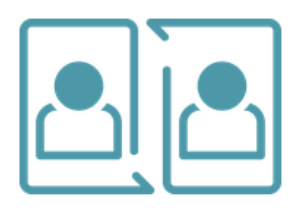

Wzajemne ocenianie prac przez uczniów to świetny sposób na zapewnienie indywidualnej uwagi i komentarza zwrotnego każdemu uczniowi. Aby proces był przejrzysty, musisz anonimowo łączyć uczniów w pary, w których będą recenzowali swoje prace. Daj uczniom narzędzia, których potrzebują, aby dokonać oceny: przykładowe recenzje, arkusze oceny czy wskazówki

dotyczące udzielania konstruktywnych informacji zwrotnych.

# 17. STACJE DYDAKTYCZNE

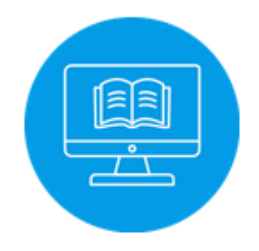

Kiedy uczniowie nie mogą fizycznie przemieszczać się w sali zajęciowej, aby odwiedzić różne stanowiska uczenia się, mogą uczestniczyć w czynnościach edukacyjnych podczas uczenia się asynchronicznego w wybranej przez siebie kolejności. Udostępniaj treści online zawierające kilka ćwiczeń, ale pozwól uczniom wybrać ich kolejność.

# 18. NAUKA OPARTA NA ZADAWANIU PYTAŃ I DOCIEKANIU

Wraz z upowszechnieniem kursów online i możliwością dostępu do dowolnego tematu w Internecie, koncepcja uczenia się opartego na dociekaniu stała się łatwiejsza do realizacji. Należy jednak pamiętać, że wspomaganie procesu uczenia się opartego na dociekaniu to zadanie dla nauczyciela, który wymaga więcej czasu i wysiłku niż zwykłe wykłady czy przekazywanie informacji.

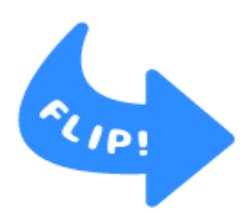

Model *odwróconej klasy* pozwala na zastosowanie tej koncepcji. Podczas zajęć asynchronicznym zadawaj uczniom zagadnienia do zbadania online przed zajęciami synchronicznymi. Na przykład, zakładając, że studenci muszą uczestniczyć w wykładzie synchronicznym raz w tygodniu, zadaj uczniom co tydzień jedno pytanie lub temat związany z treścią wykładu. Badanie musi być

zakończone do początku następnego wykładu, a ich efektem powinno być 2-3-stronicowe stanowisko (około 500 słów) lub 2-3 minutowy film edukacyjny. Cotygodniowe referaty lub nagrania wideo mogą być oceniane jako "mini projekty", dzięki czemu uczniowie pracują systematycznie w ciągu całego semestru, nie odkładając wszystkiego na koniec.

# 19. PREZENTACJE UCZNIÓW

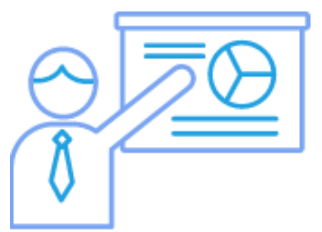

Krótkie prezentacje dają uczniom możliwość zaangażowania się w nauczanie rówieśnicze. Ten rodzaj aktywności zachęca uczniów do syntezy i przekazywania swojej wiedzy.

Pomysły na krótkie prezentacje dla uczniów:

- ✓ Przeprowadź burzę mózgów z listą tematów zajęć, które masz dobrze opanowane. Inni mają możliwość zagłosowania na ich ulubiony temat i jego prezentacji przez 5 minut.
- ✓ Klasa dzieli się na grupy, wymyślają plan swojej prezentacji, a następnie przedstawiają go reszcie klasy.
- ✓ Uczniowie przygotowują quiz wielokrotnego wyboru na określony temat. Następnie dają reszcie klasy możliwość wyboru poprawnej odpowiedzi. Prezentacja może być również sposobem na przekazanie wiedzy podczas rozwiązywania quizu.

W zależności od kursu, dydaktyk może wymagać przygotowania prezentacji od uczniów indywidualnie lub podzielić klasę na małe grupy i poprosić przedstawiciela z każdej grupy do prezentacji. Dydaktyk może przekazać wskazówki dotyczące formy prezentacji (np. slajdy *PowerPoint*) lub pozwolić, aby uczniowie mogli eksperymentować z różnymi formatami (np. *Prezi*). Prezentacje powinny być przeprowadzane na początku zajęć. Uczniowie mogą pracować w grupach 2 lub 3 osobowych. Przed rozpoczęciem pracy uczniowie powinni poznać oczekiwania dydaktyka. Prezentacje nie powinny przekraczać 10 minut.

Kilka sugestii dotyczących zorganizowania prezentacji grupowej.

- ✓ Przydziel każdemu członkowi grupy określoną część tematu do omówienia w prezentacji.
- ✓ Zdecyduj, czy cała grupa będzie zaangażowana w prezentowaniu treści, czy też jedna osoba zostanie wyznaczona jako "prezenter".
- $\checkmark$  Możesz poprosić każdego członka grupy o przedstawienie dwuzdaniowego podsumowania, które prezenter może wykorzystać jako wprowadzenie do każdej sekcji.
- ✓ Przygotuj plan awaryjny na wypadek, gdyby jeden z członków zespołu nie pojawił się na czas lub całkowicie opuścił zajęcia.

## BIBLIOGRAFIA

Laurillard, D. (2012). Teaching as a design science: Building Pedagogical Patterns for Learning and Technology. Routledge.

*25 strategies to engage students on your next Zoom meeting*. (2020, October 28). Hooked On Innovation.<https://hookedoninnovation.com/2020/05/13/25-strategies-to-engage-zoom/>

*7 online collaborative learning strategies to keep students engaged while at home · Eduflow blog*. (2020, September 28). Eduflow Learning experiences made easy, social and interactive. [https://www.eduflow.com/blog/online-collaborative-learning-strategies-to-keep-students-engaged](https://www.eduflow.com/blog/online-collaborative-learning-strategies-to-keep-students-engaged-while-at-home)[while-at-home](https://www.eduflow.com/blog/online-collaborative-learning-strategies-to-keep-students-engaged-while-at-home)

*Active learning in Zoom*. (2020, August 20). Beyond another Paper. <https://beyondanotherpaper.com/2020/08/20/active-learning-in-zoom/>

Admin. (2021, April 13). *Diana Laurilliard's six learning types - the summary and examples*. eLearning Ninja. [https://gerta.eu/elearning-tips/diana-laurilliards-six-learning-types-the-summary-and](https://gerta.eu/elearning-tips/diana-laurilliards-six-learning-types-the-summary-and-examples/2021/05/)[examples/2021/05/](https://gerta.eu/elearning-tips/diana-laurilliards-six-learning-types-the-summary-and-examples/2021/05/)

*Facilitating discussions in Zoom: Communicating & facilitating activities: Strategies: Keep teaching: Indiana University*. (n.d.). Keep Teaching. [https://keepteaching.iu.edu/strategies/communicating](https://keepteaching.iu.edu/strategies/communicating-facilitating-activities/facilitating-discussion-zoom.html)[facilitating-activities/facilitating-discussion-zoom.html](https://keepteaching.iu.edu/strategies/communicating-facilitating-activities/facilitating-discussion-zoom.html)

*Online methods for 6 types of learning*. (2020, July 10). Technology Enhanced Learning. <https://blogs.sussex.ac.uk/tel/2020/07/14/online-methods-for-6-types-of-learning/>

*Strategies for engaging students in 'Meaningful' online learning experiences (Opinion)*. (2020, 8 grudnia). Education Week. [https://www.edweek.org/teaching-learning/opinion-strategies-for](https://www.edweek.org/teaching-learning/opinion-strategies-for-engaging-students-in-meaningful-online-learning-experiences/2020/08)[engaging-students-in-meaningful-online-learning-experiences/2020/08](https://www.edweek.org/teaching-learning/opinion-strategies-for-engaging-students-in-meaningful-online-learning-experiences/2020/08)

## **Autor części 4.**

Inanc Ayar urodził się w 1971 roku w Istambule. Po ukończeniu Wydziału Nauczania Matematyki na

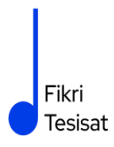

Uniwersytecie Boğaziçi, uzyskał tytuł magistra filozofii na Uniwersytecie Galatasaray. Ukończył studia podyplomowe z "Dramatu w edukacji" na Birmingham City University, a obecnie pisze doktorat z filozofii na Uniwersytecie Galatasaray.

Brał udział w Boğaziçi University Players jako aktor. Po studiach pracował jako trener teatralny w Galatasaray High School, a później jako reżyser teatralny na Uniwersytecie Galatasaray, z założycielami Galatasaray Stage. W 1999 roku napisał i wyreżyserował film krótkometrażowy "Thirty-Four", który otrzymał wiele nagród na krajowych festiwalach i był wyświetlany na festiwalach międzynarodowych.

Przez dziesięć lat pracował jako projektant edukacji i konsultant w TUBITAK-Turkey Industry Management Institute, do którego wstąpił w 2002 roku. Kontynuując studia doktoranckie, İnanç Ayar, który od 2006 roku wykłada w niepełnym wymiarze godzin na Wydziale Edukacji Uniwersytetu Boğaziçi, realizuje inicjatywy HerGünÖğren i Fikri Tesisat.

### PODSUMOWANIE

### REZULTATY PROJEKTU CT&LT4DE

### Szkolenie dydaktyków

Mamy nadzieję, że niniejsza publikacja będzie przydatna dla nauczycieli w prowadzeniu zajęć na odległość, zdobywaniu nowych doświadczeń edukacyjnych i własnym rozwoju.

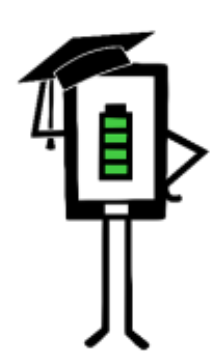

Contemporary Teaching<br>and Learning Techniques<br>for Distance Education

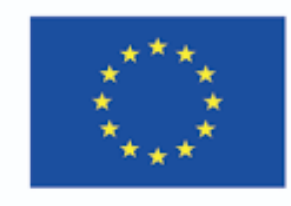

Projekt współfinansowany w ramach programu Unii Europejskiej "Erasmus+"

Wsparcie Komisji Europejskiej dla produkcji tej publikacji nie stanowi poparcia dla treści, które odzwierciedlają jedynie poglądy autorów, a Komisja nie może zostać pociągnięta do odpowiedzialności za jakiekolwiek wykorzystanie informacji w niej zawartych.